### **ÉLECTRONIQUE & MICRO-INFORMATIQUE**

<u> 9 7АА</u> OBRE 998

mensuel 202 FB • 8,80 FS • 6.00 \$Can. SSN 0181-7450

### **+PC-PLUS :**

adaptateur radiocommandé pour simulateur de vol PC essayez-vous au AVR-RISC Linux : un autre Windows ?

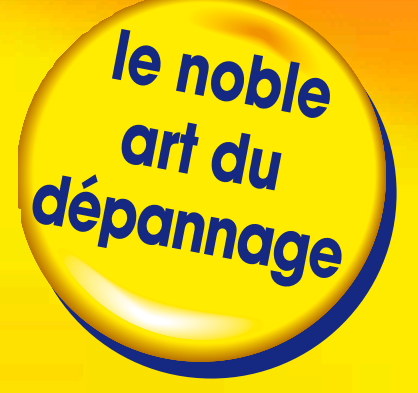

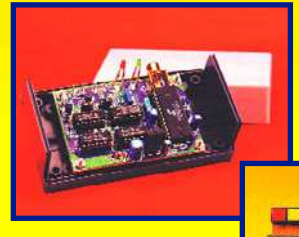

**écrêtage-mètre numérique**

**la fotographie la fotographie**

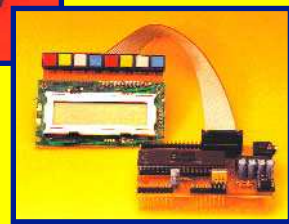

**numérique numérique**

**API-87 : automate multi-facettes**

**tachymètre à LED**

 $\circ$ 

**champmètre pour modules 433 MHz**

### Octobre 1998 Numéro 244

## Elektor

## INFORMATIONS Elektor<br>21ème année SOMMAIRE

### 20 La pratique du dépannage : science ou art ?

Si vous avez toujours détesté le dépannage, voici quelques trucs et astuces destinés à simplifier cette quête.

### 34 Applikator : convertisseur de tension compact

(Application Linear Technology) Un montage fournissant 3,3 V stable en sortie à partir d'une plage de tensions d'entrée étendue.

### 36 La photo numérique : le piqué électronique

Un bref aperçu de la technologie appel les appar photo numériqu (sans oublier leurs limitations

actuelles).

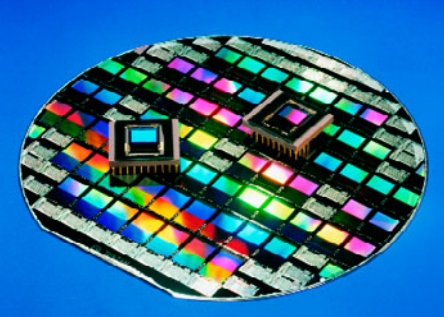

### RÉALISATIONS

### 14 écrêtage-mètre numérique

Si vous avez l'impression que tous les CD n'ont pas la qualité que vous en attendez, cet instrument pourra vous servir.

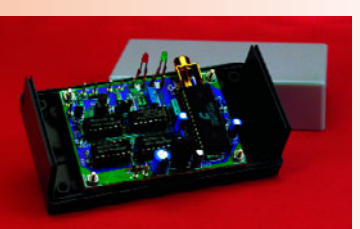

### 24 économiseur d'énergie

Ce montage permettra de limiter le nombre de cycles de dégivrage des réfrigérateurs antiques.

28 API 87 : Automate Programmable Industriel Un système à logique

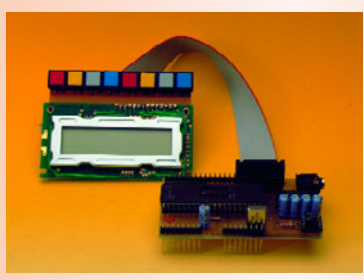

programmable basé sur le set d'instructions Simatic S5 Projet : R. Geugelin

### 58 tachymètre pour mobs et scouts

Si votre mobylette ou votre scooter ne possède pas de compte-tours, voici comment l'en doter.

### 64 champmètre pour 433 MHz

Cet instrument de mesure permettra un contrôle de la portée et l'optimisation du positionnement de systèmes à modules 433 MHz.

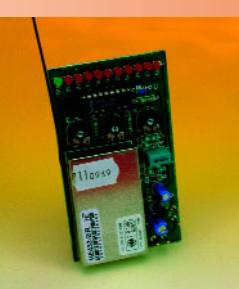

Basé sur une Note d'Application de Heiland Electronics

### RUBRIQUES

- 56 Starter Kit pour micros 8 bits AVR d'Atmel
- 57 FilterCAD™ V2.0
- 62 Electronics Workbench Layout
- 69 Infocartes : AD22100 et CS8412
- 71 Actualités : Scope-Card 220
- 72 CD-ROM à foison
- 74 Actualités électroniques
- 77 Courrier des lecteurs
- 80 Publitronic Service
- 92 Avant-Première du numéro de novembre

### CE MOIS-CI DANS PC-PLUS:

- système d'évaluation AVR RISC
- ➤ adaptateur pour streamer externe
- ➤ LINUX, une alternative à Windows ?
- ➤ télécommande pour simulateur de vol sur PC

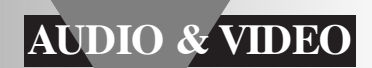

# **écrêtage-mètre numérique**

### **un « must » pour le CD-phile exigeant**

Cela fait quelques mois déjà que l'un de nos lecteurs avait donné l'alarme. Inquiet, il nous avait fait savoir qu'il avait constaté un bon nombre de surmodulations sur ses CD audio. Il est difficile, au premier abord, de ne pas penser à un canular, mais après recherches il s'avéra que c'était bien, malheureusement, en partie le cas. Nous nous sommes donc mis à l'ouvrage pour développer un instrument détectant indubitablement ce genre de problèmes, protégeant un éventuel acheteur contre un achat qu'il regretterait ultérieurement.

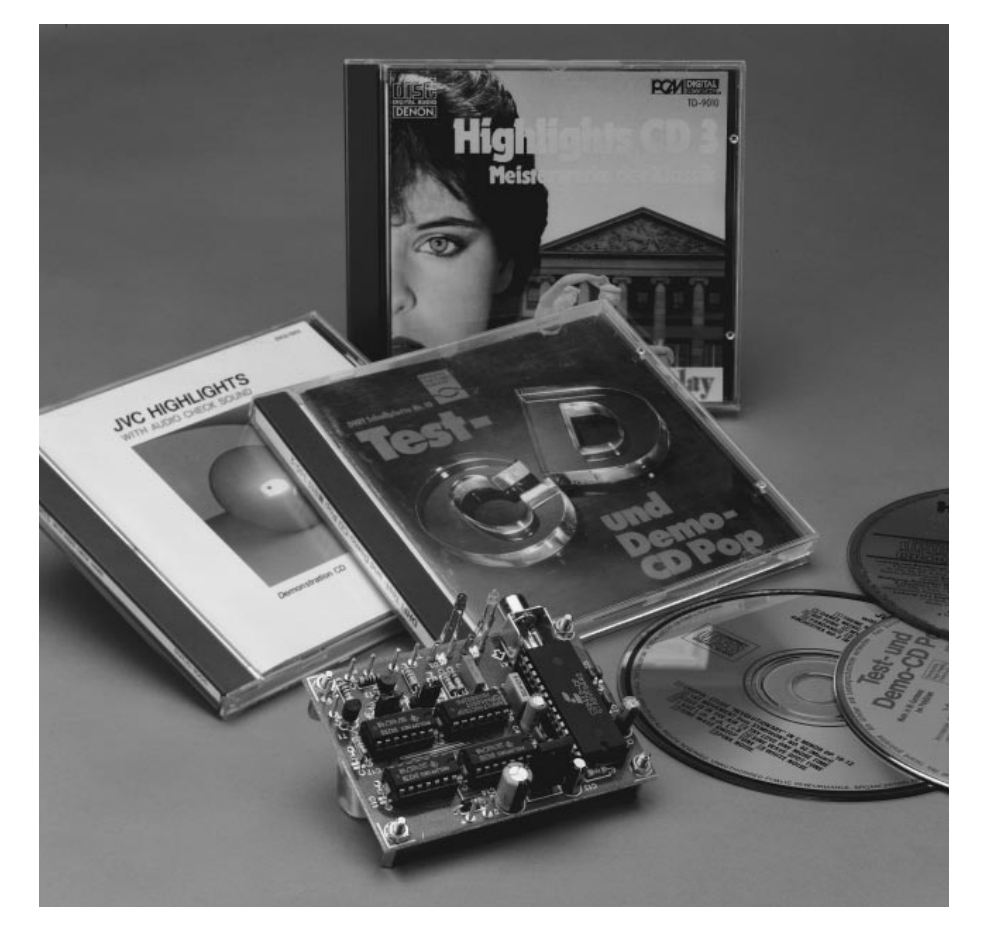

Des Compact Disc audio présentant des surmodulations –incroyable. Il est admis, sans conteste, que le CD est la personnification même de la qualité numérique actuelle, un modèle. Même ceux qui manifestent un certain scepticisme à l'encontre du phénomène de « l'audio numérique » se sentent forcés d'admettre que les fabricants de CD font de leur mieux, dans les limites des possibilités techniques, pour proposer un produit irréprochable. Et pourtant, cela n'est pas toujours le cas !

Nous avons reproduit, il y a quelques mois, dans la rubrique « Courrier des Lecteurs », une missive de Richard van Everdingen. Il avait découvert dans sa collection de CD Audio un nombre de plus en plus important de disques à la qualité d'écoute moins bonne voire même exécrable. Il prit alors la peine de surveiller le niveau à l'aide du VUmètre. Il apparût alors que le niveau se trouvait souvent à proximité du point 0 dB. Suspect sachant que 0 dB représente le niveau le plus élevé que l'on puisse trouver sur un CD et qu'il n'est, normalement, atteint qu'avec les crêtes brèves de signal à son plus haut niveau. Le niveau de signal moyen doit se trouver au minimum à 6 dB

voire si possible entre 10 et 12 dB endeçà de cette limite.

**1**

Alarmé par ces premières mesures, Mr van Everdingen décida de poursuivre ses investigations et brancha un oscilloscope à la sortie de son lecteur de CD. Quelle ne fut pas sa surprise de constater qu'avec certains CD, le signal arrivait totalement en butée, c'est-à-dire en écrêtage. Sur certains CD ce phénomène se répétait si souvent que le signal en était déformé voire mutilé. Des crêtes de signal complètes se voyaient rabotées, opération se traduisant par une distorsion audible. La **figure 1** vous propose 2 exemples pris au hasard, qui sont, notons-le, loin de rendre les cas les plus dramatiques.

Un écrêtage fréquent se traduit, outre par de la distorsion, également par un autre phénomène. Comme le niveau moyen de modulation est bien trop élevé, il ne reste que bien peu de choses de la dynamique du signal musical. La musique coule des enceintes à un niveau quasi-constant; il ne faut que quelques minutes à la fatigue pour s'installer.

### **L E PLUS PUR DES HASARDS ?**

Ne s'agit-il, peut-être, que d'incidents ? Que non ! Traduit en pourcentage on pourrait parler de situation ad m issible, m ais d an s l'absolu on trou ve bien trop d 'en registrements où la technique a fauté. D'autres lecteurs nous ont confirmé les constatations de Mr van Everdingen et des mesures effectuées dans nos laboratoires eurent vite fait de découvrir des exemples de surmodu lation. L'un de nos lecteurs avait, entre temps, pris contact avec 2 éditeurs de CD qui lui firent savoir que non seulement elles étaient au courant de cas répétés de surmodulation mais avaient même une explication pour cette situation : c'est à la demande de certains artistes que l'on procède, en studio, à une surmodulation. Par le biais de ce niveau (bien trop) important, les dits artistes espèrent « jaillir » de la masse grise lors d'émission radio. Ce besoin de se manifester de certains artistes est la raison pour laquelle le consommateur paie plus de 100 FF pour un produit parfaitement insatisfaisant. Les éditeurs n'ont pas le coeur à s'insurger contre les exigences des artistes et espèrent tout simplement que le con sommateur ne peut pas s'imaginer qu'un CD puisse être de qualité moindre. Ils n'entreprendront sans doute d'action que confrontés à des protestations de masse et à une chute de leur chiffre d'affaire. Jusqu'à ce moment-là les CD-philes passionnés se verront forcés de vivre avec ce problème.

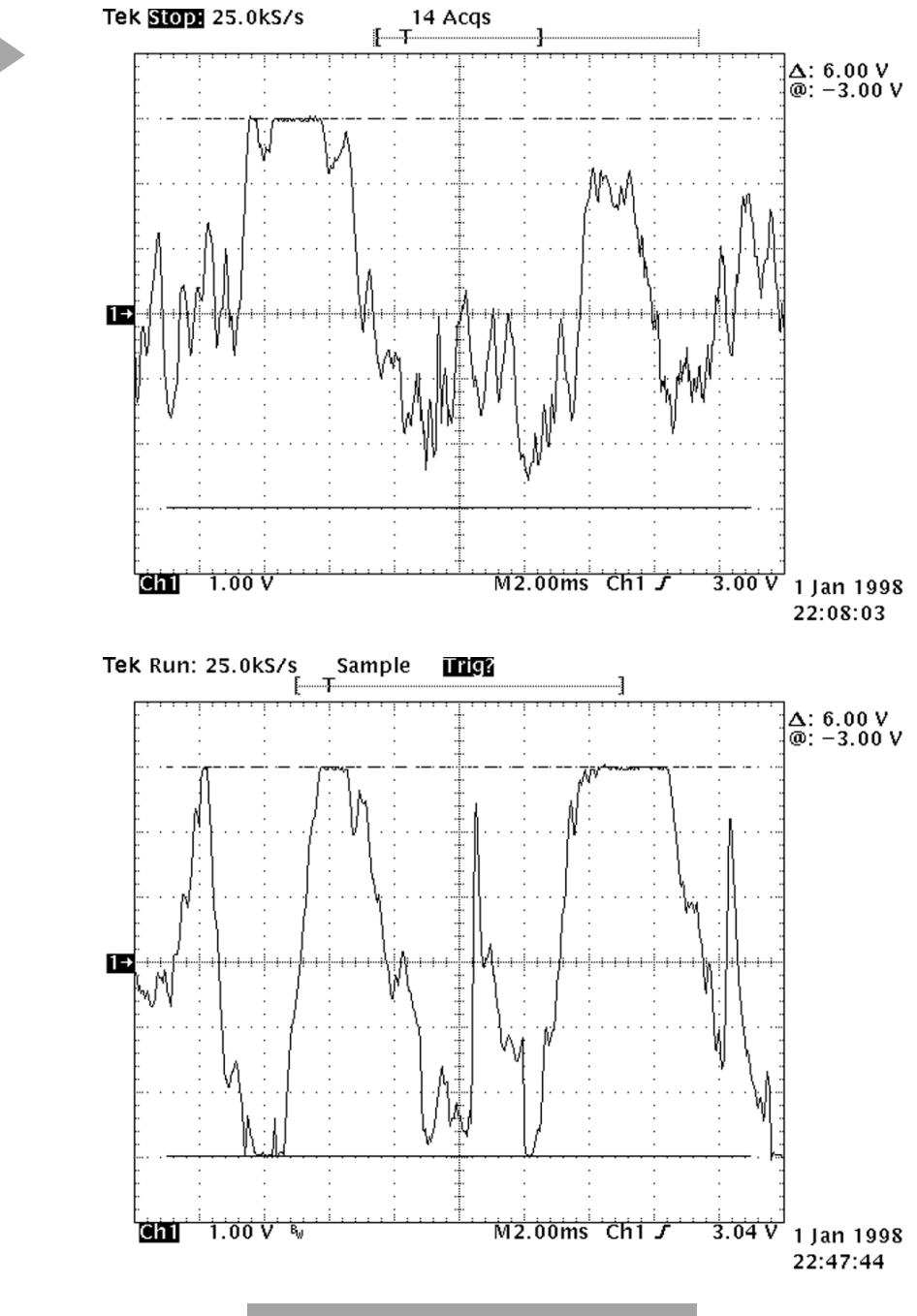

### **S IGNALISATION** La question est de savoir comment, en tant que

consommateur, nous pouvons apporter un début de solution à ce problème. Il n'est plus question de

penser à « réparer » un CD « pourri » par un niveau de modulation trop élevé. Si l'erreur s'est produite en studio, un repressage (si tant est que l'éditeur envisage une telle solution) ne présente pas le moindre intérêt, il faudrait en fait reprendre l'enregistrement à zéro.

La seule option qui s'offre à l'acheteur potentiel est de ne pas acheter le CD incriminé. Comment peut-on savoir qu'un CD donné souffre de surmodulation ? Dans la plupart des cas, une écoute dans le magasin ne permet pas de déceler quoi que ce soit, ce n'est que chez soi qu'une bonne installation

*Figure 1. 2 cas de surmodulation pris au hasard, tels qu'on peut les constater sur des CD modernes (enregistrement numérique !).*

> audio permet de constater l'étendue du désastre. Il faudrait en fait, lors de la première écoute, brancher un indicateur en sortie du lecteur de CD qui signalerait instantanément tout cas de surmodulation. Il faudrait en outre que ce soit un instrument compact facile à emporter avec soi.

> Sur quel critère un tel indicateur doitil être conçu, en d'autres termes à quelle grandeur physique doit-il réagir ? Nous avons vu plus haut, que dans le cas d'un enregistrement correct, le niveau 0 dB ne doit être atteint qu'exceptionnellement, lors de quelques crêtes de signal importantes uniquement. Si le dit niveau est tenu pendant un certain temps il est de se

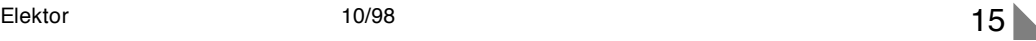

poser des questions. Ceci explique que nous ayons conçu notre écrêtagemètre de manière à avoir illumination d'une LED de signalisation au cas où plusieurs échantillons successifs (2 à 3) du signal numérique atteignent la valeur maximale. Il est fort probable dans ce cas qu'il s'agisse d'écrêtage (*clipping*). Si la LED ne s'illumine qu'1 à 2 fois par morceau, on peut admettre qu'il s'agit d'une modulation importante. Si la LED s'allume plus fréquemment ou qu'elle le reste pendant plus d'1 seconde on peut être certain que les choses ont tourné au vinaigre. Nous avons supposé que l'enregistrement numérique fait en studio a été reproduit intégralement (1:1) sur le CD. Normalement cela est bien le cas. Permettez-nous, en ce qui concerne l'indication, de souligner dès à présent 2 détails. Nous avons utilisé 2 LED pour la visualisation de l'erreur : une LED verte reste allumée tant que tout va bien, la LED rouge s'allume lorsque le niveau sort des limites. Nous avons prévu, à l'inten tion de ceux de nos lecteurs qui n'auraient pas la patience de garder les LED à l'oeil pendant la durée totale d'un CD, une possibilité de connexion d'un module de comptage standard. On peut ainsi voir, à la fin d'un morceau ou du CD complet, le

**2**

*Figure 2. L'électronique se résume à un circuit intégré DAIR (Digital Audio Interface Receiver), IC1, doté d'un circuit de signalisation à base de portes et de bascules.*

nombre de fois que s'est produit un écrêtage.

**LE COEUR DU MONTAGE** La **figure 2** vous propose le schéma complet de l'écrêtage-mètre numérique. Il n'y a pas de quoi être effrayé par sa complexité. L'embase K1 est connectée à la sortie (numérique) du lecteur de CD. Nous faisons appel, pour extraire les données du signal audio numérique (S/PDIF), à un récepteur/interface audio numérique (DAIR = **D**igital **A**udio **I**nterface **R**eceiver) intégré de chez Crystal Semiconductor, à savoir un CS8412, IC1. Ce circuit intégré s'accommode de toutes les fréquences d'échantillonnage courantes. La lecture des données sérielles audio (SDATA) se fait par le biais d'une horloge de bit et d'une horloge de mot, SCK et FSYNC respectivement. Le signal de sortie du CS8412 est défini dans un mode spécifique (normal mode FMT 4: M0= M1= 0, M2= 1, M3= 0), dans lequel, qu'il s'agisse de la gauche ou de la droite, une impulsion d'horloge précède chacun des échantillons audio.

Le codage des données audio se fait

par complément à 2. Il faut commencer, pour savoir si la valeur maximale est atteinte, examiner le bit de poids fort (MSB) pour ensuite le comparer aux bits restants. Qu'il s'agisse d'un minimum ou d'un maximum numérique, les bits restants doivent être l'inverse du bit de poids fort. Nous utilisons une fonction OU Exclusif (EXOR) pour vérifier tant le minimum que le maximum.

**P ORTES ET BASCULES**

L'électronique de comparaison et d'indexage ne comprend guère plus qu'une poignée de composants logiques courants, quelques portes et bascules-D bistables. Le chronodiagramme de la **figure 3** donne la chronologie des signaux les plus importants. On commence, au début de tout nouvel échantillon, par générer un signal d'horloge chargé du transfert vers une bascule-D du bit de poids fort uniquement. C'est la tâche de IC3a et IC3b. On a prise en compte, dans la bascule en question, du signal FSYNC au rythme du signal SCK inversé par IC2d. La sortie de IC3a (signal A) constitue ensuite l'horloge pour le bit de poids fort. À mi-chemin du bit de poids fort l'entrée d'horloge de IC3b passe au « niveau haut », le bit de poids fort étant ainsi conservé (broche 9 de IC3b) pendant la durée de l'échantillon audio en question. Le bit de poids fort est transféré une fois encore dans une bascule-D, IC4b, de manière à être appliqué en même temps que le bit suivant à la porte EXOR IC2c qui remplit ici une fonction de comparateur.

Le reste des bits est pris en compte au rythme défini par IC4a. La liaison au signal A de la sortie S de la dite bascule maintient la sortie inverseuse continûment au « niveau bas » jusqu'à la prise en compte du premier des bits restants (signal C). Le choix de la sortie inverseuse implique que tous les bits doivent présenter le même niveau que le bit de poids fort en cas d'atteinte soit d'un minimum soit d'un maximum. En cas de disparité de niveau IC2 passera à un moment ou à un autre au « niveau haut », ce qui se traduit par l'application d'un signal d'horloge à IC5b. Ainsi, tant que l'on n'a pas affaire à un minimum ou à un

### Résistances :  $R1 = 75$  Ω  $R2, R7 = 1$  kΩ  $R3 = 4\Omega7$  $R4, R10 = 220 \Omega$  $R5 = 10 M\Omega$ R6 = 560 Ω  $R8, R11 = 47 k\Omega$  $R9. R12 = 100 \Omega$ Condensateurs :  $C1, C2 = 10$  nF céramique  $C3 = 47 nF$  $C4, C6 = 10 \mu$ F/63 V radial  $C5, C7 = 47$  nF céramique C8 à C12 = 100 nF C13 =  $4\mu$ F7/63 V radial C14 =  $220 \mu$ F/25 V radial Semi-conducteurs :  $D1 = BAT82$ D2 = LED verte à haut rendement D3 = LED rouge à haut rendement D4 = 1N4002 T1 = BC557B  $T2 = BC547B$  $IC1 = CS8412$ (Crystal Semiconductor)  $IC2 = 74$ HCT86 IC3 à IC5 = 74HC74  $IC6 = 7805$ Divers : L1 = self de choc 47  $\mu$ H JP1,JP2 = embase autosécable à 3 contacts avec cavalier K1 = embase Cinch encartable (telle que, par exemple, Monacor T-709G) boîtier tel que, par exemple, E430 (Bopla)

**Liste des composants**

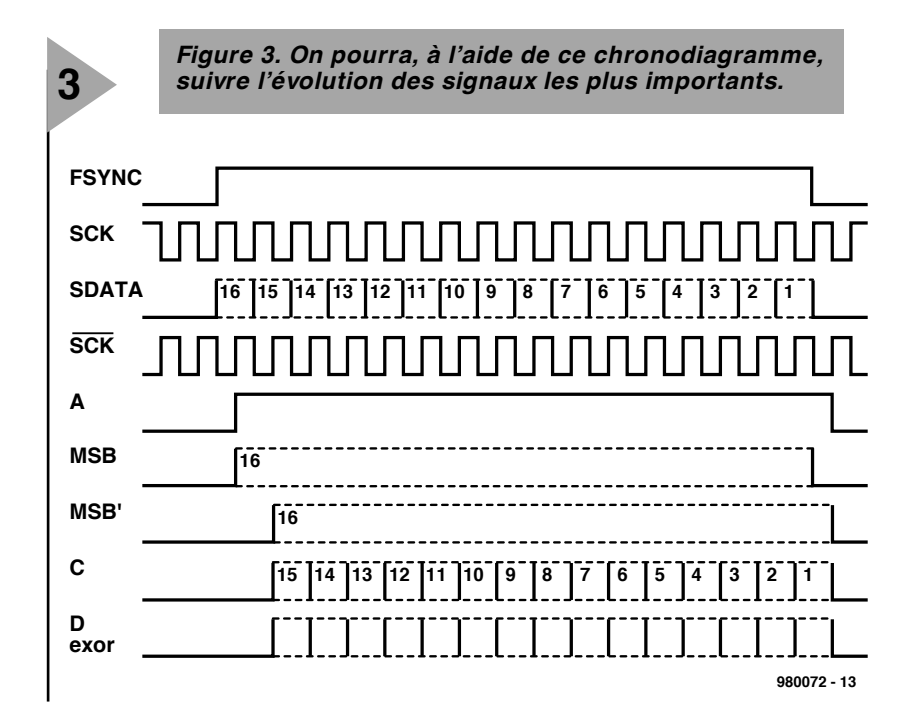

maximum la sortie de IC5b présentera un « niveau haut » constant.

La plupart des bascules sont remises à zéro par A de manière à ce que l'on puisse déterminer l'état actuel de chaque échanégalement le cas pour IC5b. Il faut cependant, avant cette RAZ, stocker, par le biais du signal FSYNC inversé par IC2b, dans IC5a, l'état de IC5b par échantillon. IC5a n'étant pas remis à

tillon; cela est

**4**

*Figure 4. Cette belle platine est une garantie de reproductibilité aisée de cette réalisation.*

zéro par le signal A, l'infor-

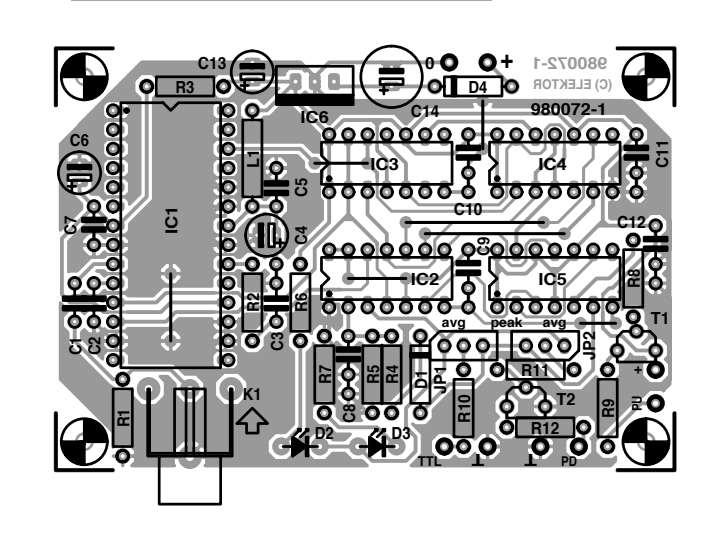

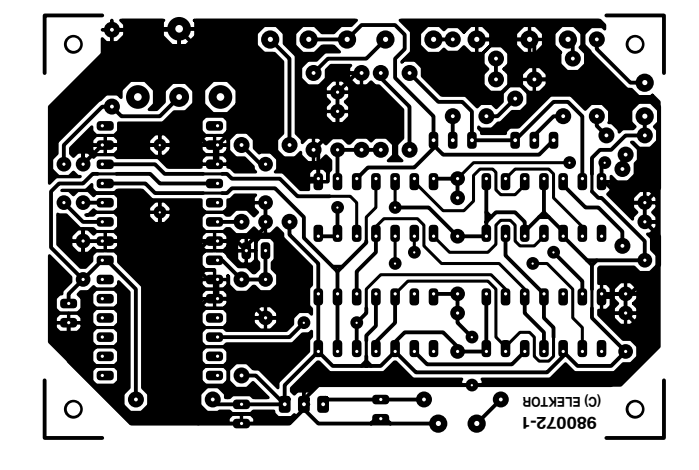

mation qui est présente reste conservée. La sortie  $\overline{O}$  (broche 6) de cette bascule reste ainsi au « niveau bas » tant qu'il n'y a pas d'échantillon contenant la valeur minimum ou maximum; si tel devait être le cas, on aura, un changement de niveau extrêmement bref.

**5**

Il n'est pas sorcier de convertir le changement de niveau de la sortie de IC5a en une indication optique utilisable. Le but de la manoeuvre est d'obtenir l'allumage d'une LED rouge, D3, pendant de l'ordre de 1 seconde lorsque 2 à 3 échantillons successifs atteignent la valeur-limite. La constante RC définie par le réseau R4/C8 intègre à cet effet un certain nombre d'échantillons, la durée de décharge du condensateur C8 induite par R5 définissant elle la durée d'allumage de 1 s environ. IC2a tamponne la tension aux bornes de C8. Il nous a semblé que l'indication tirait profit de l'adjonction d'une seconde LED, de couleur verte elle, D2. Son comportement d'allumage est très exactement l'inverse de celui de D3, de sorte qu'un écrêtage se traduit par une variation de couleur très visible.

### **O PTION MODULE DE COMPTAGE**

Comme nous le disions plus haut, ce montage peut être doté d'une extension optionnelle prenant la forme d'un module de comptage qui indiquera le nombre d'écrêtages constatés. D'où la présence, sur le montage, d'entrées TTL, PD (*Pull Down*) et PU (*Pull Up*) de sorte pourra y connecter la plupart des modules courants. En raison de l'intégration due à la

paire R4/C8, la sortie reste active même en cas d'interruptions brèves. Si, cependant, on utilise la sortie de IC5, on obtient des

impulsions de comptage pour tous les échantillons qu'ils soient distincts ou successifs. Les cavaliers JP1 et JP2 permettre de choisir l'une ou l'autre de ces options. On dispose ainsi, sur les sorties TTL et PD, de, respectivement, la valeur moyenne du nombre de surmodulations (avg = *average*) ou de la valeur maximale (*peak*).

*d'un radiateur.*

Dans la pratique, il apparaît que le comptage de crête est sévère vu qu'il n'y a pas le feu lorsque des crêtes de signal atteignent de temps à autre le point 0 dB. La valeur moyennée constitue de ce fait, un étalon plus fiable quant au nombre réel de surmodulations. L'inconvénient du comptage avg est qu'il peut se produire, de par le basculement de IC2a, des impulsions de fréquence élevée pouvant provoquer des erreurs dans le cas de modules de comptage rapides. La plupart des modules n'y est cependant pas sensible et si le cas devait se produire, on pourra toujours résoudre ce problème par la prise, en parallèle sur l'entrée du compteur, d'un condensateur électrochimique de  $1 \mu$ F par exemple.

### **L A RÉALIS ATION**

Nous vous proposons, pour rendre la réalisation de l'écrêtage-mètre la plus facile possible, une platine dont la **figure 4** propose le dessin des pistes et la sérigraphie de l'implantation des composants. Il ne vous reste en fait

plus rien d'autre à faire que de remplir les orifices de la platine en fonction des informations de la *Figure 5. Voici à quoi devrait ressembler votre réalisation. Vu le faible courant mis en jeu, il n'est pas nécessaire de doter le régulateur IC6*

> liste des composants. Cette étape ne présente pas de chausse-trappe, d'où la brièveté de nos remarques. Utilisez des supports et assurez-vous du positionnement correct des circuits intégrés. Attention à la polarité des condensateurs électrochimiques et des diodes. Respectez, pour D1, le type donné dans la liste des composants, ceci en raison du courant de fuite.

> Le montage possédant son propre régulateur de tension de 5 V, IC6, il pourra être alimenté à l'aide de n'importe quel adaptateur secteur fournissant une tension de 8 V au minimum. Il n'est pas nécessaire qu'il puisse fournir un courant important vu que l'écrêtage-mètre se contente de quelque 25 mA. On pourrait également envisager une alimentation par pile. Une pile compacte de 9 V devrait tenir de l'ordre de 10 heures, 6 piles R6 prises en série devraient elles permettre une alimentation de plusieurs dizaines d'heures, de quoi vérifier la qualité d'un nombre respectable de CD !

> Nous vous laissons le soin de peaufiner cette réalisation en fonction de vos goûts. Cet instrument mérite d'être mis en boîtier. Vu la compacité de la platine, il ne devrait pas être difficile de lui trouver un boîtier adéquat. L'E430 de Bopla convient parfaitement; il est même possible, en serrant un peu le tout, d'y inclure une pile compacte de 9 V.

> > (980072-I)

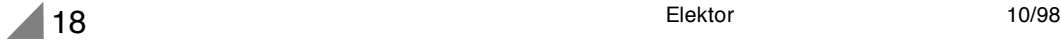

## **la pratique du dépannage**

### **garder la tête froide et travailler systématiquement**

Le dépannage est un métier en soi. Il restera, pour les uns, un mystère indéchiffrable, d'autres ont une sorte cinquième sens qui les conduit, invisiblement et immanquablement à l'endroit de la panne. Nous allons, à l'intention de ceux qui n'ont pas encore acquis ce « *Fingerspizengefühl* » essayer, à l'aide d'un exemple trivial, de leur insuffler cette essence.

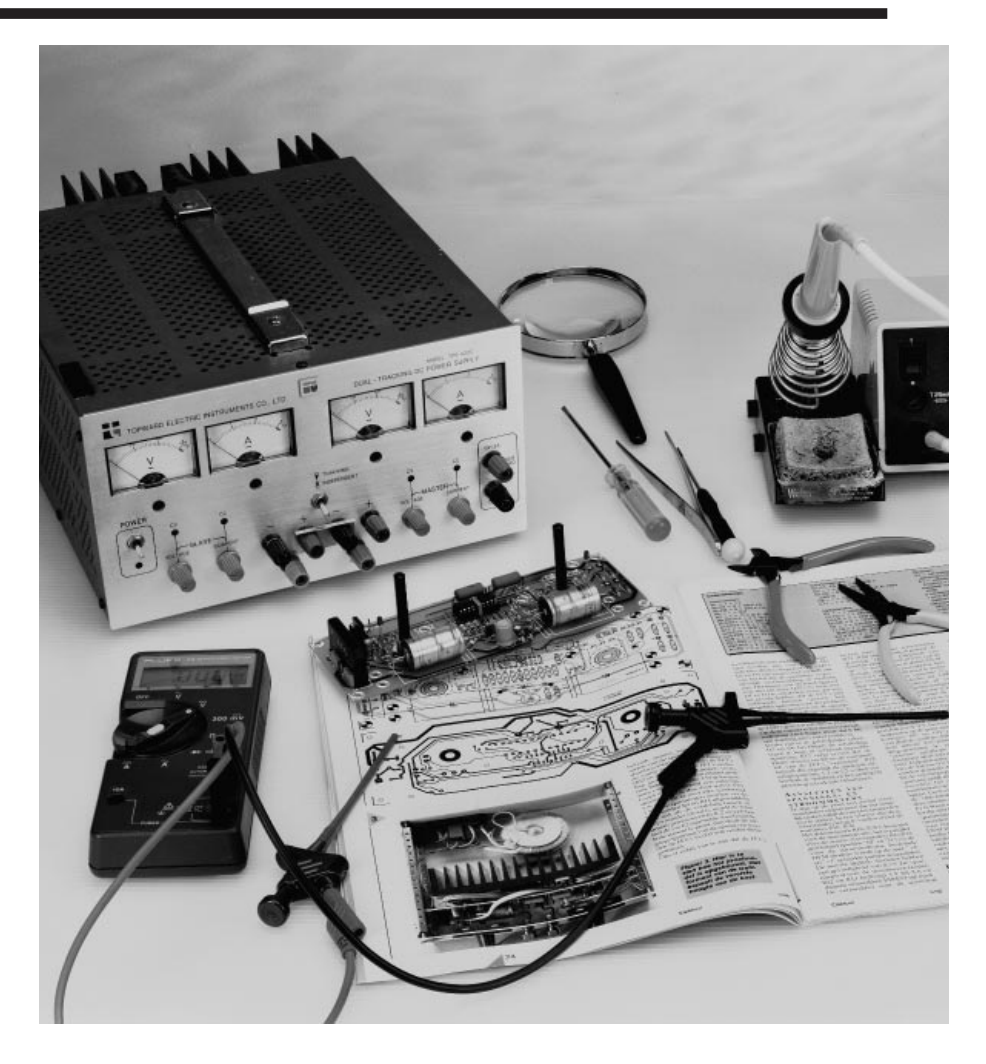

En dépit de tout l'amour et du soin indicible dont on a entouré la réalisation d'un montage, il existe toujours une épée de Damoclès d'un disfonctionnement possible. Pourquoi ce « \$@!!? » montage ne fonctionne-t-il pas ? Rester calme est la première règle, si ce n'est la plus importante. Il est des amateurs d'électronique qui ne supportent pas qu'un appareil ne fonctionne pas du premier coup et se mettent à paniquer. Ils tentent des manipulations

désespérées qui ne font qu'aggraver la situation. C'est très précisément ce qu'il ne faut pas faire. Rester calme, est notre devise. On commencera par prendre le temps de contrôler systématiquement la platine en s'aidant de la liste des composants et de la sérigraphie de l'implantation des composants. La page « Aides à la réalisation » publiée à intervalle plus ou moins régulier dans Elektor donne, à cet effet, quelques trucs pratiques.

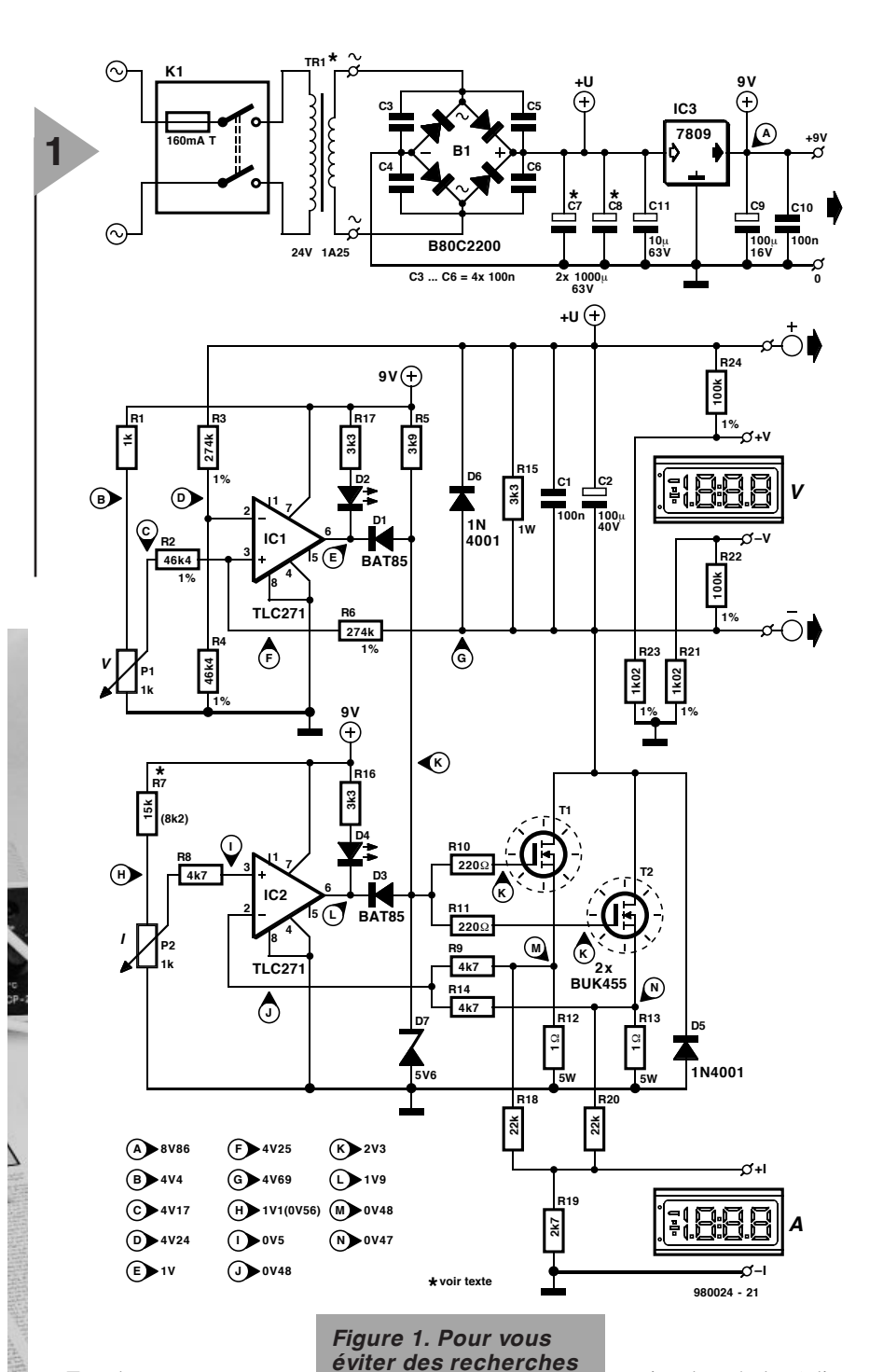

Tous les composants se trouvent-ils bien à leur emplacement ? Il n'est pas rare, dans le cas des résistances en particulier, de découvrir des

substitutions. N'a-t-on pas fait d'erreur de polarité lors de la mise en place des *vous proposons le schéma publié en mars 98.* 

*problématiques, nous*

circuits intégrés, condensateurs polarisés ou diodes ? Toutes les soudures assurent-elles un contact irréprochable et n'a-t-on pas créé, lors des soudures, un court-circuit entre 2 pistes ? A-t-on bien mis en place tous les ponts de câblage si insignifiants, mais ô combien indispensables ?

Nous le reconnaissons volontiers, il s'agit là de remarques presque banales et parfaitement évidentes. Et pourtant, l'expérience nous a appris que 3/4 des pannes sont dues à des erreurs com-

mises lors de la réalisation, à une mauvaise soudure ou autre raison « évidente ». Dans le cas du dernier quart il s'agit le plus souvent

d'un composant défectueux, voire le cas échéant détruit lors de la soudure. Il est exceptionnellement rare que la panne soit due à une erreur de conception du montage proprement dit ou à son mauvais réglage.

Enfin... Si l'on a procédé à une vérification critique de la platine et que le montage continue de refuser à donner un quelconque signe de vie il va falloir se résigner à retrousser les manches et à se lancer dans le vrai dépannage. On commence, à l'aide d'un bon multimètre, par vérifier l'existence, aux points de mesure concernés, des tensions indiquées sur le schéma. On se résignera, en l'absence de telles valeurs de référence, à vérifier les tensions aux points vitaux du montage. Il est bon, pour une localisation rapide de la panne, de commencer son investigation à la sortie du montage.

Il est difficile de donner des règles générales applicables dans tous les cas de figure. Il existe tant de circuits et d'appareils dont les fonctions et les concepts sont diamétralement opposés. Il nous paraît plus judicieux et plus parlant d'opter pour un cas de dépannage concret. C'est ce que nous allons faire.

### **U NE ALIMENTATION RÉTICENTE**

Bien qu'il ne soit pas dans nos habitudes d'accepter des montages de lecteur pour en assurer le dépannage, il arrive, de temps à autre, que nous ayons affaire à des cas désespérés. L'une de nos bonnes connaissances avait réalisé l'« alimentation réglable » décrite en mars 98 et n'arrivait pas, en dépit de tous ses efforts, de la faire fonctionner, plus exactement,il disposait bien d'une tension de sortie mais celle-ci n'avait pas la moindre intention de se laisser régler. Il avait, nous avait-il assuré, vérifier **tout** très consciencieusement et il ne pouvait pas être question d'une erreur de réalisation. Tous nos conseils n'avaient pas porté remède au problème. Que pouvions nous bien faire, sinon inviter la dite connaissance à apporter son montage lors de sa prochaine visite.

### *Premières vérifications*

RAS. La platine réticente fut déposée sur la table d'opération de même que le schéma de l'alimentation (**figure 1**). Où, dans un tel cas, commencer ses recherches ? Une panne peut avoir différentes causes. Il peut y avoir un court-circuit, on peut avoir affaire à un transistor de puissance défectueux, le problème peut se situer au niveau du circuit de régulation. Les candidats ne manquent pas !

Commençons par une vérification de la platine. Cette précaution ne fut pas superflue, le réalisateur de ce montage avait en effet fait l'une ou l'autre erreur. Le régulateur IC3 était, pour commencer, du type 12 V et non pas, comme prévu, un 9 V. Ce n'était peut-être pas ce qui était prévu, mais il se peut que le réalisateur ait voulu donner à l'alimentation une plage de tension plus étendue. Cette substitution ne saurait, en tout état de cause, être la raison du disfonctionnement du montage. Il apparût ensuite que R1 était une résistance de 100 Ω et non pas, comme prévu sur le schéma, de 1 kΩ. Une distraction malheureuse, mais elle aussi ne pourrait être la raison de l'impossibilité de régler la tension de sortie.

Nous n'avons guère avancé. Il est

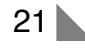

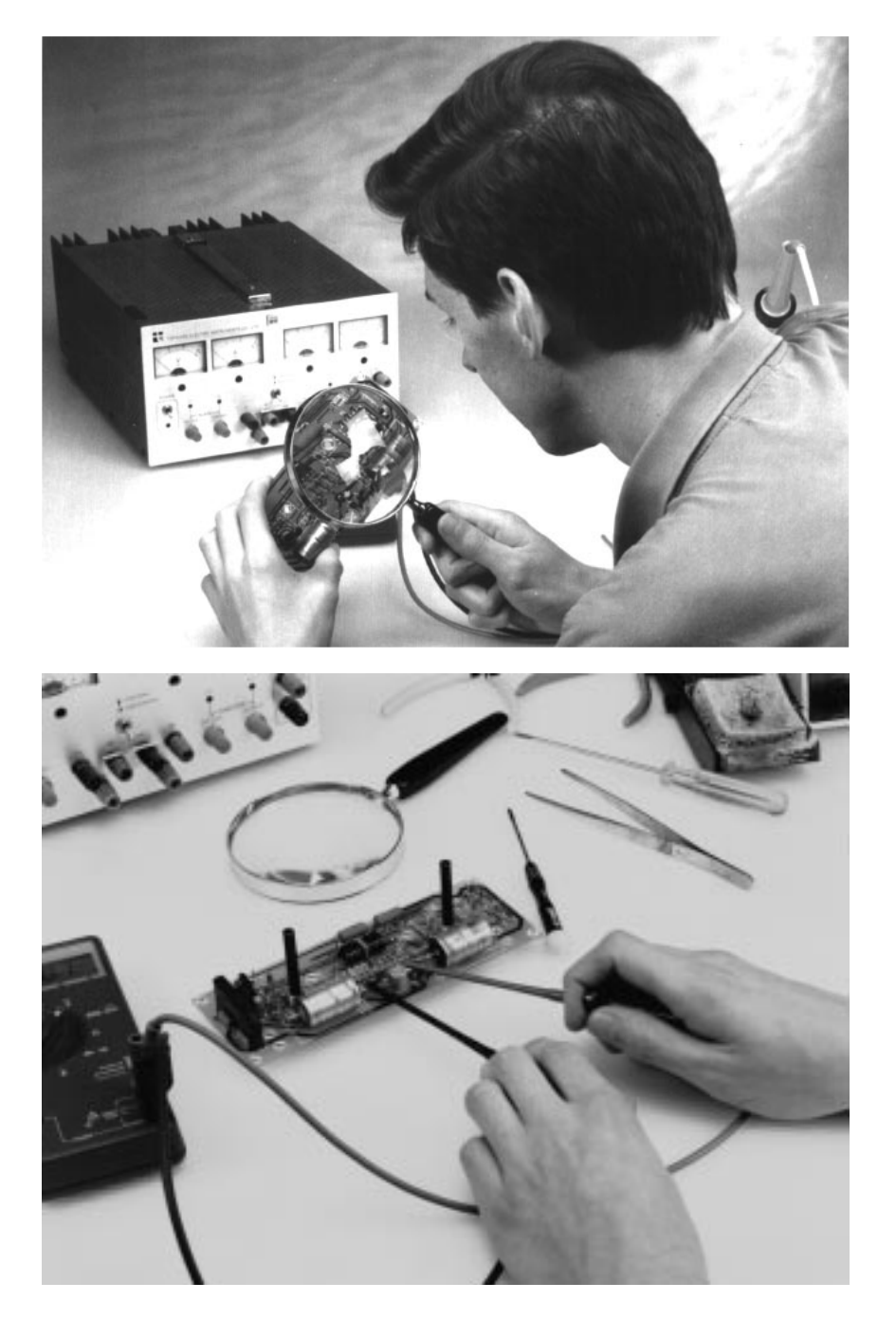

temps d'appliquer une tension d'alimentation. Prudence étant mère de sûreté, nous avons décidé de connecter une alimentation réglable aux bornes de C7/C8. Nous augmentons le niveau progressivement tout en gardant l'ampèremètre à l'oeil. Il ne s'est, heureusement, rien passé de grave. Nous nous arrêtons à une tension de l'ordre de 25 V et effectuons la mesure de la tension de sortie disponible. Elle est pratiquement de 25 V et cela quelle que soit la position du potentiomètre P1.

### *Mesurer*

Nous n'avons guère avancé. Il est donc temps de procéder à des mesures systématiques. Le schéma comporte d'ailleurs à cet effet un certain nombre de valeurs de mesure.

Les transistors de puissance T1 et T2 ne constituant pas d'obstacle au passage de la tension, il paraît évident qu'il est bon de démarrer à ce niveau-là. Se pourrait-il que les 2 FET ne sont pas connectés correctement, ou qu'ils soient défectueux, qui sait ? Nous mesurons, à l'aide de notre multimètre numérique, la tension présente sur les broches.Les tensions de drain et de source sont toutes deux très faibles et pratiquement identiques, ce qui pourrait être plausible, la tension de sortie se trouvant pratiquement à son maximum. De plus, la tension entre la grille et la source paraît être de l'ordre de 5 à 6 V, de sorte qu'il n'y a rien d'étonnant que les FET soient passants : ils se contentent pour cela d'un niveau de tension bien moindre.

Comment se fait-il que les FET soient mis en conduction complète par la régulation alors que, par la mise de P1 à sa valeur minimum, ils devraient bloquer.

#### *À rebrousse-poil*

Nous allons, pour tenter de découvrir la raison de cette tension de commande trop élevée, suivre, à contresens, la tension de grille de T1/T2.

La cathode de la diode zener D7 présente une tension quasiment identique à celle relevée plus haut – la valeur mesurée se situe en fait, à quelques dixièmes de volt près, au niveau de la tension zener. Rien d'anormal de ce côté-là. Cette tension arrive, par le biais de T5, de la tension auxiliaire de 9 V et le concept de l'alimentation est telle que celle tension doit pouvoir, au travers de D3, être abaissée par diminution du courant à l'aide de P2 ou, au travers de D1, en cas de diminution de la tension par action sur P1.

Comme il apparaît dans le cas présent que le problème se situe au niveau du réglage de la tension, nous allons remonter cette branche et mesurer la tension sur la cathode de D1 (point de mesure E). Bing ! Nous y mesurons une tension bien trop élevée, plus de 8 V. Il y a donc un problème du côté du circuit centrée sur l'amplificateur opérationnel IC1. Soit, pour une raison ou un autre, ce circuit intégré est poussé à ses limites; il est soit défectueux, ou encore il lui manque la masse ou... En résumé, les raisons potentielles sont multiples.

#### *Localiser*

Nous avons, en tout état de cause, fait des progrès vu que nous savons maintenant qu'il nous faut chercher la panne aux alentours de IC1. Il nous faut maintenant localiser plus précisément la source du problème.

Nous mesurons, avec précaution mais directement sur les broches, les tensions présentées par chacune des pattes de IC1. Ce n'est qu'ainsi qu'il est possible d'éliminer une éventuelle erreur de soudure, une interruption de piste ou un contact de support fatigué. Relevons les valeurs mesurées pour pouvoir nous casser la tête dessus. Allons-y : nous mesurons, sur la broche 7, 8,9 V, 0 V sur les broches 8 et 4, 5,2 V sur la broche 3, 3,6 V sur la broche 2.

La broche 7 se trouve au niveau de la tension auxiliaire, à savoir 9 V, cette valeur est correcte. Les broches 8 et 4 se trouvent au zéro de la tension auxiliaire, de sorte que le 0 V mesuré sur ces broches est également OK. Si l'on devait relever à cet endroit une tension de valeur différente cela pourrait pointer en direction d'un problème de connexion de la masse de l'amplificateur, ce qui l'amènerait à se comporter de façon parfaitement aléatoire.

Les broches 2 et 3 présentent des tensions totalement différentes. Comme il s'agit là des entrées de l'amplificateur opérationnel il y a quelque chose qui cloche à ce niveau. Par définition, ces tensions doivent être pratiquement

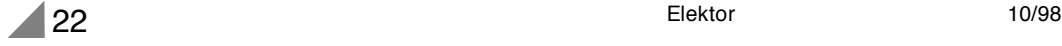

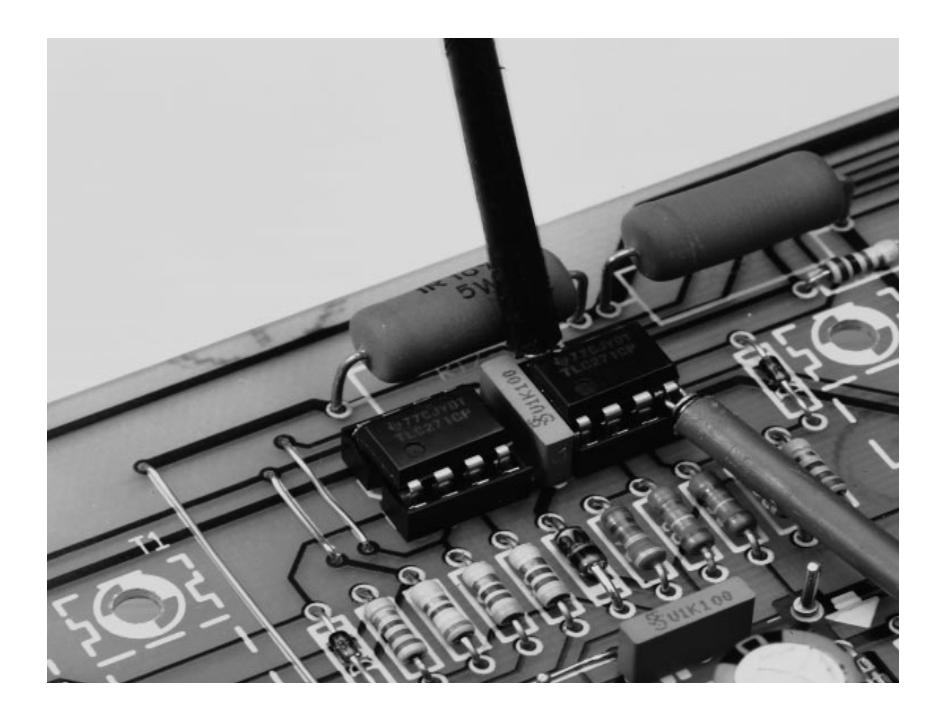

identiques. Ceci explique que la sortie de l'amplificateur opérationnel présente un niveau « haut ». L'entrée noninverseuse présente en effet un potentiel plus élevé que l'entrée inverseuse de sorte que la tension de sortie se situe pratiquement au niveau de la tension d'alimentation.

### *La nasse se referme*

Nous sommes à 2 doigts d'identifier la raison de la panne sachant qu'il apparaît à l'évidence que cela tient aux valeurs de tension erronées présentes sur les broches 2 et 3 de IC1.

Il est en effet simple de calculer la valeur de la tension devant exister sur le broche 2. Elle dépend en effet du diviseur de tension R3/R4 et de la tension d'alimentation. Comme la tension d'alimentation est, pour le moment, toujours de 25 V, la tension théorique à relever sur le point de mesure D est de :  $46,4 / (46, 4 + 274)$  x 25 V = 3,62 V. Cette valeur diffère de peu de la valeur relevée, la tension est, partant, correcte. Le seul suspect que nous puissions encore incriminer est la tension sur la broche 3. Comme le montre le schéma, cette tension arrive du curseur de P1. En cas d'action sur ce potentiomètre nous constatons que la tension sur la broche 3 varie bien mais elle reste cependant toujours supérieure à celle présente sur la broche 2. Il est logique que le montage ne fonctionne pas.

### *Trouvé !*

Concentrons-nous sur la broche 3. On trouve sur la partie droite de la résistance reliée à cette entrée, R6, point de mesure G, une tension de sortie trop élevée qui ne se laisse pas influencer par une action sur le potentiomètre. Cela, nous le savions déjà : nous n'en sommes pas plus avancés.

Voyons voir du côté du curseur de P1 (point de mesure C). La tension paraît, à cet endroit, varier, en fonction de la position du potentiomètre, entre 5 et 4 V. Comment cela est-il possible ? On devrait trouver à cet endroit, potentiomètre tourné en butée vers le bas, 0 V, n'est-ce pas ? Vérifions notre mesure. Hé oui, la tension ne descend en aucun cas en-dessous de 4 V.

Le potentiomètre devient maintenant le suspect numéro 1. Nous le remplaçons par un exemplaire neuf et, miracle, la régulation de tension fonctionne correctement.

### *Une autre petite erreur*

Après nos problèmes de réglage de la tension nous vérifions, pour en avoir le coeur net, le fonctionnement de la limitation de courant. Nous prenons une résistance de 10 Ω/10 W entre les bornes de sortie et définissons, par P1, une tension de sortie de quelques volts. Nous jouons ensuite sur P1 pour amener la limitation de courant à une valeur plus faible. Au bout d'un certain

temps la LED D4 s'allume gentiment et la tension de sortie diminue progressivement. Comme prévu.

Nous en étions sur le point de conclure nos tests de bon fonctionnement lorsqu'une petite sonnette d'alarme se manifesta. Notre odorat nous apprend qu'un composant est en train de chauffer bigrement. Il semblerait que ces soient les FET qui se trouvent pourtant montés sur un radiateur de bonne taille. L'étonnant dans l'affaire est que le radiateur est pratiquement froid alors que les FET sont brûlants. Impossible !

Un examen plus approfondi nous apprend que les FET ne s'appuient pas sur le radiateur mais qu'ils « flottent » tout juste au-dessus. Les vis ne seraient-elles pas serrées correctement. Non elles le sont bien, il nous est même difficile de les dévisser. Ceci fait, nous découvrons la raison du problème. Le perçage de l'orifice est mal fait et la présence d'un copeau important empêchant les FET de bien faire contact avec la surface du radiateur. Petit soucis, une lime et le problème est réglé; un rien de pâte thermoconductrice sur les transistors et il reste à les revisser.

### **E N GUISE DE CONCLUSION**

S'il nous faut tirer une leçon de la séance que nous venons de décrire, cela est bien que les causes de disfonctionnement sont pratiquement illimitées. Nous n'avions encore jamais rencontré de potentiomètre défectueux. Le problème au niveau du refroidissement de T1 et T2 (barbes) était, lui aussi, nouveau.

Il n'en reste pas moins que les erreurs identifiées entrent bien dans le cadre de l'approche décrite dans cet article : la platine réalisée, à première vue, de manière parfaitement correcte, comportait 2 composants erronés, souffrait d'un rien de négligence et abritait un composant défectueux. Le schéma publié ne comportait pas d'erreur; il est allait de même en ce qui concernait la platine. Cette expérience aura peut-être une suite, car, si des opérations de dépannage sont délicates et partant prennent du temps, elles sont très instructives.

(980089-I)

Publicité

Nous ne pouvons malheureusement pas répondre in extenso à toutes les lettres relevant des questions techniques. Dans cette rubrique nous répondons à des lettres pouvant présenter un intérêt général et concernant des montages âgés de moins de 2 ans. Vu le nombre de lettres qui nous arrivent mensuellement, nous regrettons de ne pas pouvoir répondre séparément à chacune d'entre elles et sommes dans l'impossibilité de donner suite à des souhaits individualisés d'adaptation de montages publiés ou de réalisation de montages à publier ni même de répondre à des demandes d'information additionnelle concernant un montage décrit dans Elektor.

### **tachymètre pour mobs et scoots**

J'ai un problème avec la valeur de certains des composants du tachymètre décrit dans le numéro d'octobre 98, vu que la liste des composants et le schéma ne correspondent pas. Il s'agit des résistances R1, R2 et R7.

**D. Gerichhausen**

*Vous avez parfaitement raison, pour une fois, ce n'est pas le schéma qui fait foi. Les valeurs correctes sont les suivantes : R1,R2 = 2k*Ω*2, R7 = 22 k*Ω *(comme indiqué dans le schéma et la liste des composants. (980077-1) La rédaction*

### **La pratique du dépannage**

En réponse à votre excellent article consacré au dépannage d'octobre 98, permettez-moi l'une ou l'autre remarque complémentaire. Une fois que l'on a trouvé la panne il faut toujours commencer par se poser la question s'il existe une raison plausible du trépas du composant en question. Dans le cas du potentiomètre de votre exemple, les choses sont claires comme de l'eau de roche. Connecter un potentiomètre à piste de carbone de 1 kΩ (même doté d'une résistance-série de 1 kΩ) à une tension de 9 V se traduit presque inévitablement par des problèmes : il n'est en effet pas prévu pour cela. Dans votre cas, l'origine de la panne est un choix de composant erroné, il aurait fallu opter pour un potentiomètre de meilleure qualité.

### **W. Beukema**

*Vous avez bien évidemment raison avec votre remarque signalant l'importance de trouver la cause de la panne, ce qui était d'ailleurs le sujet de l'article. Nous ne partageons pas le moins du monde votre conclusion d'un choix de composant erroné. Le courant traversant le potentiomètre en question ne dépasse en aucun cas 4,5 mA lors d'une chute de tension de*

*4,5 V. Ceci se traduit par une dissipation de quelque 20 mW. Si l'on peut admettre que les potentiomètres à piste de carbone ne sont pas vraiment fait pour la présente application, même les exemplaires les moins chers de ce type de potentiomètre n'ont pas le moindre problème avec un courant et une dissipation aussi faibles. (980089-1) La rédaction*

### **De meilleurs ampli-op**

J'ai réalisé, très récemment, le « mini-audio DAC». J'ai été surpris de constater que le filtre de sortie utilisait un amplificateur opérationnel relativement bon marché (NE5532). Est-il possible, pour améliorer la qualité sonore du DAC, de remplacer cet amplificateur opérationnel par un autre de meilleure qualité. J'ai pensé au OPA2604. Je suis très curieux, au cas où vous auriez testé plusieurs types d'amplificateurs opérationnels, de connaître vos observations.

**L.Bos**

*Le choix d'un type d'amplificateur opérationnel plus performant pourrait, théoriquement, améliorer légèrement la qualité de cette réalisation. Il se veut cependant qu'il n'existe que très peu d'amplificateurs opérationnels doubles vraiment supérieurs au NE5532. Le OPA2604 pourrait répondre à ce critère, mais nous ne l'avons pas testé. La rédaction*

### **Charge d'accus NiMH**

J'ai une question concernant la (re)charge des nouveaux accus R6 NiMH de Philips. On peut lire, sur l'emballage, qu'ils peuvent être rechargés à l'aide de n'importe quel chargeur. Comme cela me paraissait bizarre, j'ai téléphoné au service Consommateurs de Philips où l'on n'a rien pu me dire d'autre que de ne pas avoir peur de risquer une surcharge des accus... Voici les questions concrètes que j'ai à vous poser : je possède un chargeur travaillant à un courant de charge de 50 mA. Mes accus NiMH ont une capacité de 1 100 mAh. Combien de temps dois-je les charger ? J'ai un second chargeur dont le courant de charge est de 130 mA cette fois. Combien de temps dois-je l'utiliser pour avoir des accus parfaitement rechargés ? Mes questions peuvent paraître simples, mais j'ai entendu dire qu'il fallait que je charge plus d'énergie dans l'accu que je ne peux lui en demander. Je désire recharger mes accus totalement sans risquer de les surcharger.

**S. van Rhijn**

*Nous avons, au cours des ans, publié un certain nombre d'articles consacrés à la (re)charge des accus. Un retour en arrière devrait vous apporter une masse d'informations conséquente. L'une des différences entre les accus CdNi et NiMH est que ces derniers sont moins solides et qu'il leur fait des courants de charge et de décharge moins importants. Cette caractéristique prend toute son importance dans le cas d'une recharge rapide. Il n'y a pas de problème dans le cas de courants de charge « normaux ».*

*L'une des règles, qui vaut également pour les accus NiMH, est qu'il faut toujours engranger 1,4 à 1,5 fois plus de courant dans un accu que sa capacité nominale. Il faudra donc envoyer entre 1 500 et 1 650 mAh dans vos accus de 1 100 mAh. Ceci signifie qu'il faudra les charger pendant 12 heures à 130 mA voire 32 heures à 50 mA.*

*On admet, pour une charge en toute sécurité, une durée de charge de 14 à 15 heures à un courant égal au dixième de la capacité nominale de l'accu. Votre chargeur de 130 mA convient presque idéalement à la charge desdits accus. Le chargeur de 50 mA a l'avantage de vous permettre, sans courir le moindre risque, de procéder à une charge plus longue; on pourrait même envisager une charge continue à un courant aussi faible. La rédaction*

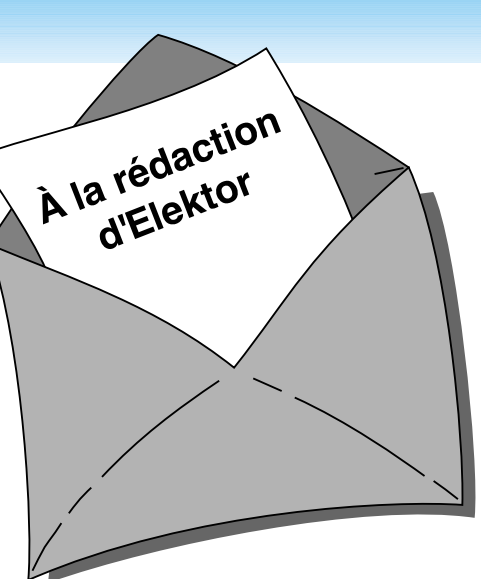

### **MVA mono-transistor**

J'ai découvert, en parcourant votre numéro Hors-Gabarit de Juillet/Août 97, un « multivibrateur astable à un transistor ». Après l'avoir réalisé, j'ai appliqué la tension d'alimentation et ai constaté l'entrée en fonctionnement de la limitation de courant. Le choix d'un courant plus important s'est traduit par la disparition en fumée de la résistance de 10 W, R2. Avez-vous une solution à ce problème ?

**P. de Keyzer**

*Nous pensons savoir l'erreur que vous avez commis. Il est plus que probable que vous ayez relié la borne « du bas » de R2 à la masse alors qu'elle ne doit être reliée qu'au point nodal de C1 et R1. Cette erreur de câblage se traduit par une mise de R2 en parallèle sur l'alimentation, de sorte que cette (pauvre) résistance se voit forcée de dissiper plus d'une douzaine de watts, ce qu'elle n'est pas en état de supporter. La rédaction*

### Concours

Dans votre numéro de mai dernier vous faisiez l'annonce d'un nouveau concours. Vu l'intérêt que présentait cette idée de concours, j'ai passé toutes les soirées de mai à développer un projet pas très compliqué il est vrai, mais, à mon avis, original, à base d'un module oscillateur double ou triple destiné à la commande de LED bi ou tricolores. Le montage était destiné à devenir un éclairage pour arbre de Noël à 25 LED maximum pouvant prendre 4 ou 7 couleurs. Dans

*PC -PLUS——————————————————— Elektor EXTRA X-15 - 4/99*

votre numéro de juin j'ai découvert que votre concours était réservé aux logiciels pour PC et que les projets analogiques en étaient exclus. J'ai donc fait tout ce travail pour rien, encore que j'ai eu un arbre de Noël joliment illuminé cette année.

**J. Versteven**

*Il est toujours possible, concours ou pas concours, de nous envoyer vos projets. Notre comité de rédaction international les évaluera pour voir s'il est possible de les publier et si la réponse est positive, nous proposons un honoraire (modeste) à l'auteur du projet. La rédaction*

**Clôture électrique**

Cela fait longtemps déjà que je cherche un schéma permettant de convertir la tension fournie par plusieurs piles-bâton en une tension sensiblement plus élevée. Je voudrais m'en servir en tant que clôture électrique contre les sangliers qui écrasent plus souvent qu'à leur tour les plantes de notre jardin. Une clôture ne sert à rien, ces animaux en ont déjà démoli deux.

Pour autant que je m'en souvienne, Elektor a publié, par le passé, un montage de ce genre.

**A. Schmidt**

*Nous n'avons encore jamais publié de schéma de clôture électrique. Nous avons bien publié, dans le numéro double de Juillet/Août 98, un « électrificateur d'expérimentation » et un « stimulateur musculaire à faible impact » qui pourraient peut-être donner de bons résultats. Il vous faudra, dans le cas de ce second montage, expérimenter avec les valeurs de R3 et C4.*

*La rédaction*

### **Optimisation des ampli-ops**

Il est envisagé, dans la description du « mini-audio DAC», l'utilisation de types d'amplificateurs opérationnels autres que le NE5532. Certains lecteurs penseront peut-être au OPA2604. Le hasard fait que j'ai monté ce dernier type d'amplificateur opérationnel en étage d'entrée d'un amplificateur de Velleman, un K4005. Au départ on y trouvait

un TL072 que j'avais déjà remplacé par un NE5532 (meilleur à l'écoute).

La mise en oeuvre du OPA2604 a, à mon avis, sensiblement amélioré la qualité de mon amplificateur de puissance. La reproduction spatiale s'est améliorée, l'image stéréo est plus précise. Le nombre de personnes constituant les orchestres et le choeurs semble s'être accru. De plus, le détail sur l'ensemble du spectre audible a augmenté. Le seul point négatif est que le OPA2604 semble « plus froid » à l'écoute que le NE5532, mais il peut s'agir d'une impression.

Je ne sais pas comment l'OPA2604 se comporterait dans le « mini-audio DAC » mais je pense qu'il pourrait fort bien en améliorer « sensiblement » la qualité de reproduction.

### **R. Berger**

*Merci de votre réaction. Il n'en reste pas moins que les différences entre les amplificateurs opérationnels sont, relativement, des petites nuances que l'auditeur ressent d'ailleurs subjectivement. Il se peut fort bien, dans certains cas, que ce petit plus soit, tout justement, essentiel. La rédaction*

### **Et encore : de meilleurs ampli-ops**

J'ai entendu dire que certains de vos lecteurs étaient à la recherche d'un remplaçant de meilleure qualité pour un amplificateur opérationnel double bien connu, le NE5534. Certains envisageaient le OPA2604. Il existe un meilleur remplaçant que le OPA2604, le OPA2134. Cet amplificateur opérationnel à FET présente un niveau de bruit intrinsèque plus faible (8 nV/ Hz), est sensiblement plus rapide (20  $V/\mu$ s) et introduit une distorsion moindre. Il est compatible broche à broche avec le NE5532 et existe en versions simple et quadruple.

**J-H. Broeders Burr-Brown International B.V.**

### **Situations intolérables**

Je suis très heureux que vous attiriez l'attention sur certaines situations intolérables rencontrées dans le monde de la production de CD et que vous ayez développé un indicateur d'écrêtage, votre

« écrêtage-mètre» du mois d'octobre 98. Étant moi-même propriétaire d'un studio de CD-premastering, je suis parfaitement au courant de ces problèmes. Rien au monde ne justifie l'existence d'écrêtage sur un CD. Le standard du «Red-Book» est très clair à ce suiet. Toute crête de signal atteignant 0,00 dBfs est surmodulé. Il existe diverses raisons à cette règle, au nombre desquelles le fait que les convertisseurs réagissent différemment d'un lecteur de CD à l'autre. Il peut fort bien se faire qu'il y ait encore, sur un lecteur haut de gamme, une certaine marge alors qu'un autre lecteur produit déjà un nombre conséquent de « tics ». Ce genre d'erreurs monstrueuses est impardonnable, un CD se devant de rester compatible (d'un lecteur à l'autre s'entend).

Les techniciens de CD-mastering professionnels respectent toujours une marge de 0,2 dBfs, de sorte que l'on élimine totalement, en toute « légitimité », un problème qui n'a pas lieu d'être. Si, pour une raison ou une autre, on veut mettre plus de « Power » sur le CD, rien ne l'interdit. Il existe des techniques parfaitement acceptables pour augmenter la puissance du son, sans que cela ne se traduise par une détérioration de la qualité sonore et sans écrêtage. Dans ce milieu, les professionnels parlent d'une sorte de « Postscript pour audio ». Ceci n'est possible qu'avec des moyens haut de gamme adéquats.

Permettez-moi, avant d'en avoir terminé, de signaler que certains techniciens du son pensent qu'un écrêtage d'une durée inférieure à 33 ms, est inaudible. Ceci n'est pas, à mon avis, une raison suffisante pour accepter un écrêtage quel qu'il soit, mais les avis divergent. Il est possible, sur certains lecteurs de CAN (DAT) de définir le nombre de « sur »échantillons à partir duquel le voyant « Over » doit s'allumer. Il n'est pas rare que l'on opte pour 4, 5 voire 6 échantillons. Ce choix est criticable vu que l'on entend fort bien l'écrêtage de 6 échantillons. Il est intéressant de savoir que, sur le Sony 1630, ce niveau est, en standard, fixé à 3 échantillons... Il est évident que l'on ne peut parler de produit de qualité qu'en l'absence totale d'écrêtage.

**C. Widmer**

### **Ampli de puissance**  $HEXFET_{60}$

J'ai une question au sujet de cet amplificateur de 60 W datant de novembre 93. Est-il possible d'alimenter les FET de sortie à une tension d'alimentation plus faible  $\pm$  17.5 V par exemple, pour disposer d'une puissance de sortie plus faible, 15 W environ au lieu des 63 W (dans 8 fi) ?

### **H. Holman**

*Il se veut, par hasard, que le projet dont vous parlez, puisse s'accommoder, sans le moindre problème, d'une tension d'alimentation plus faible, encore que les ± 17,5 V dont vous parlez nous paraissent côté faible. Il n'en reste pas moins que c'est un peu dommage pour un amplificateur de cette qualité. Vous pourriez aussi envisager, pour réduire la puissance, de diminuer quelque peu la tension d'entrée. La rédaction*

### **gradateur 32 canaux piloté par PC**

À ma grande joie, j'ai découvert, dans le numéro de décembre 98 d'Elektor, un projet de gradateur 32 canaux piloté par PC. À ma grande stupeur j'ai vu que la puissance maximale par canal n'était que de 275 W, alors que les plus petits spots de théâtre ont une puissance de quelque 500 W. Existe-t-il des opto-triacs de puissance plus importante ou y a-t-il une manière quelconque d'augmenter la puissance par canal ?

#### **K. Verstraeten**

*Le problème ne se situe pas tant au niveau des opto-triacs qui peuvent, à condition d'être correctement refroidis, dissiper 8 A soit 1 700 W. La self de déparasitage L1 supporte un courant de 10 A au maximum, valeur constituant également la limite de sécurité pour la platine et les borniers. Il est possible de piloter des ampoules de 500 W à condition de ne pas mettre plus de 4 opto-triacs par platine et de faire passer les fusibles à 2,5 AT. Il vous faudra, pour disposer des 32 canaux, connecter un nombre plus importants de platines, 8 dans ce cas-là, en parallèle sur le port série du PC. La rédaction*

## **économiseur d'énergie**

### **pour réfrigérateurs antiques**

de l'appareil. Les réfrigérateurs modernes ont résolu le problème d'une façon élégante : ils déterminent les températures de commutation « marche/arrêt » de telle façon que la glace puisse fondre « naturellement ». Le procédé est relativement récent.

Le givre qui se dépose normalement sur l'échangeur thermique d'un réfrigérateur, est, sur de nombreux modèles un peu anciens, fondu à l'aide d'un petit élément chauffant. Cette méthode de dégivrage n'est pas très économique et le montage présenté ici l'améliore en réduisant la consommation de courant, sans provoquer de dépôt supplémentaire de givre.

Un air chaud peut contenir plus d'humidité qu'un air froid. C'est la raison pour laquelle, dans un réfrigérateur, l'humidité se condense aux endroits les plus froids, sur l'échangeur thermique en particulier, où l'eau gèle. Si l'on n'y prend garde, la couche de givre augmente au cours du temps, se transforme en glacier qui limite les échanges thermiques et diminue le rendement Autrefois, il y a bien 15 ans de cela, le dégivrage répondait à un autre prin-

cipe dans les réfrigérateurs et congélateurs. Une petite spirale chauffante, sur l'échangeur thermique, faisait fondre la glace pendant les périodes d'inactivité du compresseur. Il est difficile de considérer ce procédé comme efficace : le chauffage fonctionne plus souvent et plus longtemps qu'il n'est nécessaire. L'appareil marche bien mais consomme un peu trop. Faut-il le jeter (et pas n'importe où ! il contient encore des CFC, ennemis de la couche d'ozone) ? Non, il peut encore servir (en « réfrigérateur d'appoint » rarement ouvert, c'est la solution idéale). Une petite intervention permettra d'en réduire sensiblement la consommation sans obliger à renoncer à la fonction, pratique, de dégivrage.

### **ÉLÉMENTAIRE ( DE FEU )**

L'économiseur de courant n'intéresse pas tous les réfrigérateurs antiques. Voyons d'abord, avant de le décrire, dans quels cas il est utilisable. Le schéma électrique de l'armoire à glaces doit se présenter comme sur la **figure 1**. L'élément de chauffage y est en série avec le compresseur C et une résistance d'environ 3 kΩ. La résistance, élevée, limite le courant qui traverse les enroulements du compresseur et l'empêche de tourner. Le commutateur du thermostat B, en dérivation sur l'élément de chauffage, permet de le court-circuiter. Le compresseur peut alors tourner. L'éclairage E et l'interrupteur de porte D du réfrigérateur viennent encore en parallèle.

Pour savoir si un réfrigérateur est aussi doté de ce type de dégivrage automatique et dispendieux, un simple multimètre suffit. Commencez par débrancher l'appareil, puis réglez le thermostat sur zéro avant de refermer la porte.

Si la résistance que vous mesurez entre les fiches de la prise de secteur est de l'ordre de 3 kΩ, vous y êtes, l'appareil est doté d'un dégivrage automatique. Si, en revanche, la résistance est de l'ordre de 1 MΩ ou plus, l'automatisme de dégivrage est absent et le montage ne présente aucun intérêt.

> Le réfrigérateur doté de l'automatisme de dégivrage connaît trois « états énergétiques » différents.

✗ Compresseur actif, porte ouverte ou fermée, élément de chauffage déconnecté,  $P \approx 150$  W.

✗ Compresseur déconnecté, élément de chauffage actif, lampe éteinte, P ≈ 15 W.

✗ Compresseur déconnecté, élément de chauffage actif, lampe allumée,  $P \approx 30$  W.

Lorsque la puissance consommée est inférieure à 30 W environ, seul l'élément de chauffage est actif. Dans ce cas, rien n'empêche de débrancher l'appareil et d'économiser joyeusement l'énergie. En revanche, lorsque les besoins atteignent ou dépassent 30 W, le compresseur tourne et/ou la porte du réfrigérateur est ouverte et sa lampe s'allume : le montage doit laisser arriver la tension du secteur. Le dégivreur est mis de temps en temps en service, en fonction des besoins puisqu'il est nécessaire de faire fondre la glace, mais ses périodes de fonctionnement sont beaucoup plus rares que dans la version originale.

### **D ÉTECTION**

La **figure 2** nous montre enfin le circuit d'économie d'énergie. Lorsque le réfrigérateur est branché sur le secteur, la résistance shunt R9 peut sans problème mesurer le courant. La tension alternative mesurée est appliquée – après limitation par les deux diodes tête-bêche D5/D6 – aux entrées inverseuses d'une paire d'amplificateurs

> *Figure 2. Circuit de l'économiseur d'énergie. Il n'est pas séparé galvaniquement du secteur, ce qui réduit son encombrement.*

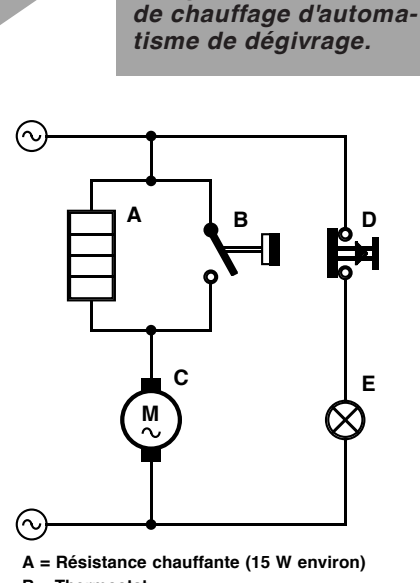

**1** *Figure 1. Principe d'un réfrigérateur avec spirale*

- **B = Thermostat**
- **C = Compresseur (135 W environ)**
- **980052 11 D = Contact de porte**
- **E = Éclairage intérieur**

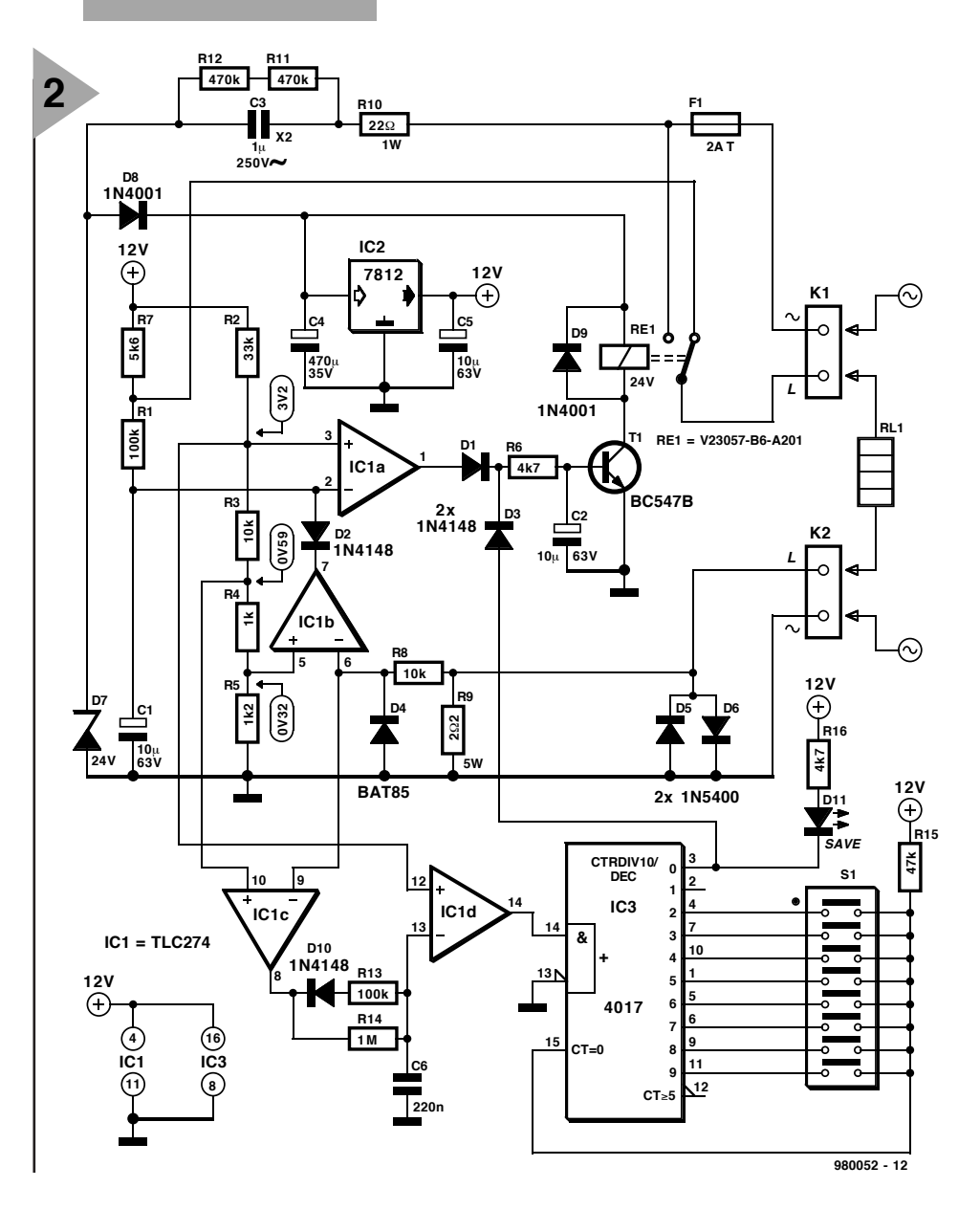

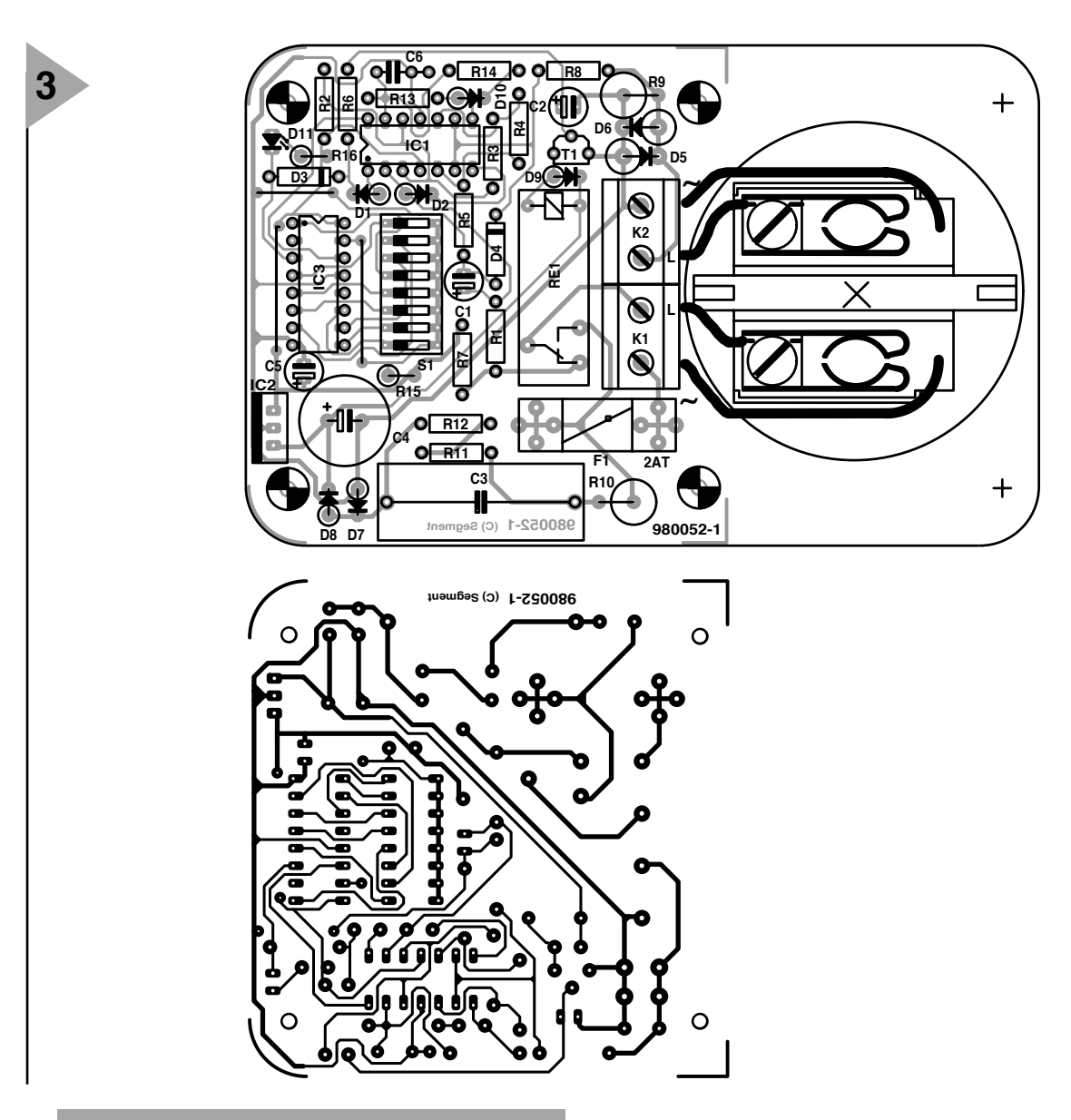

*Figure 3. Une seule face pour ce circuit imprimé dont vous avez ici le dessin et l'implantation des composants. Arrondissez ses angles pour le boîtier proposé.*

opérationnels câblés en comparateurs (IC1b et IC1c). Les alternances négatives de la tension de mesure sont éliminées par R8/D4. Le diviseur de tension R2 à R5 établit les tensions de référence des comparateurs à 0,32 V pour IC1b et 0,59 V pour IC1c. Si *l'élément de chauffage et la lampe ou le compresseur* tirent du courant ( $U_{R9}$  > 0,32 V), la sortie d'IC1b bascule à zéro pendant une partie de l'alternance positive (potentiel de la masse). De même pour IC1c, lorsque le compresseur *et/ou la lampe* sont actifs ( $U_{R9}$  > 0,59 V).

Le niveau de sortie d'IC1b est appliqué par l'intermédiaire de D2 sur l'entrée inverseuse du comparateur IC1a. Un niveau bas, même très bref, sur la broche 7, sortie d'IC1b, décharge en un éclair C1 à travers D2. La recharge de C1 à travers R1 et R7 est beaucoup plus lente, en conséquence, la broche 2 est maintenue à bas niveau aussi longtemps que la sortie d'IC1b répète ses brèves impulsions de niveau bas. Pendant ce temps, la sortie,

broche 1 du comparateur IC1a est au niveau haut, le transistor T1 conduit et le relais relie les bornes secteur de K1. Au repos, lorsque *seul l'élément de chauffage* est actif, la chute de tension sur R9 est si faible qu'IC1b/c devrait s'inactiver (haut). Le relais retourne alors et coupe l'alimentation secteur du réfrigérateur. Le circuit resterait dans cet état jusqu'au jugement dernier si le relais, par son contact de repos, ne reliait la résistance R7 à l'élément de chauffage, aux enroulements du moteur du compresseur et/ou de la lampe ainsi qu'à la résistance de mesure R9. Aussi longtemps que l'installation électrique du réfrigérateur est à haute impédance (> 3 kΩ), le potentiel de la broche 2 reste supérieur à celui de la broche 3 (IC1a), et le relais au repos. En revanche, si le thermostat ou l'interrupteur de porte courtcircuitent l'élément de chauffage, la tension s'affaisse au nœud R1/R7 et

broche 2, IC1a bascule, T1 conduit et la tension du secteur parvient à nouveau au réfrigérateur.

Revenons au comparateur IC1c. Son montage, avec D10 et C6, rappelle celui de la sortie d'IC1b et sa tâche est similaire. Lorsque le compresseur est connecté, la sortie de ce comparateur voit de brèves impulsions de bas niveau qui vident progressivement, à travers R13, le condensateur C6, chargé au repos à travers R14. Si la différence de potentiel entre les bornes du condensateur descend en dessous de 3,2 V, la sortie d'IC1d bascule à l'état haut. Ce flanc positif incrémente le compteur décimal IC3, un 4017. Lorsque la sortie (Q)0 (broche 3) du compteur est à l'état haut, il excite le relais à travers D3 (qui forme avec D1 un OU câblé) et le réfrigérateur reçoit la tension du secteur. La sortie Q0 du compteur n'est active que toutes les deux, trois, quatre, …, dix périodes de fonctionnement du compresseur, suivant l'interrupteur DIP de S1 fermé. Le signal de la sortie d'IC3 concernée ramène en position zéro le 4017. D11 s'allume lorsque l'élément de chauffage

#### **Liste des composants**

Résistances :  $R1.R13 = 100 k\Omega$  $R2 = 33 k\Omega$  $R3.R8 = 10 k\Omega$  $R4 = 1 k\Omega$  $R5 = 1kΩ2$  $R6, R16 = 4k\Omega$  $R7 = 5k\Omega6$  $R9 = 2Ω2/5 W$  $R10 = 22$  Ω/1 W  $R11.R12 = 470 kΩ$  $R14 = 1 MΩ$  $R15 - 47 kO$ 

Condensateurs : C1, C2, C5 = 10  $\mu$  F/63 V radial C3 =  $1 \mu$ F/250 V (AC), classe X2 C4 =  $470 \mu$ F/35 V radial  $C6 = 220 nF$ 

Semi-conducteurs : D<sub>1</sub> D<sub>2</sub> D<sub>3</sub> D<sub>10</sub> = 1N4148  $D4 = BAT85$  $D5, D6 = 1N5400$ D7 = diode zener 24 V/1W3 D8,D9 = 1N4001  $D11 = IFD 5 mm$  haut rendement  $T1 = BC547B$  $IC1 = TLC274CN$ (Texas Instruments)  $IC2 - 7812$  $IC3 = 4017$ 

Divers : K1,K2 = bornier deux contacts pour CI au pas de 7,5 S1 = octuple interrupteur DIP Re1 = relais carte E 24 V (Siemens V23057-B6-A201)  $F1 =$  fusible 2 AT boîtier Micro N12

est actif.

L'alimentation du montage d'économie d'énergie, construite sans transformateur ni double isolement, est dérivée directement de la tension du secteur. Elle est constituée d'un diviseur de tension capacitif, C3/D7 avec une diode de redressement, D8 et un condensateur de lissage, C4. La tension redressée appliquée à l'entrée du régulateur de tension 7812 (IC2) est d'environ 24 V : IC2 la stabilise à 12 V. R10 limite le courant qui traverse la diode zener D7 ; R11/R12 (câblez *deux* résistances de 470 kΩ et non une résistance unique de 1 MΩ !) déchargeront le condensateur C3 lorsque le montage sera isolé du réseau.

### **L I AI S O N G ALVAN I Q U E**

L'absence de transformateur et donc de séparation galvanique du secteur exige naturellement des mesures de sécurité particulières. Pour cette raison, nous avons prévu une platine (**figure 3**) qui – après retouche de deux de ces angles – tiendra exactement dans le boîtier conseillé dans la liste des composants (peut-être disponible en

France). Les quatre trous de 3 mm s'adapteront parfaitement aux ergots du boîtier.

**4**

Les composants sont soudés comme le montre la **figure 3** (implantation des composants). Commencez par les trois ponts de fil et les composants les moins hauts, terminez par les plus encombrants et les plus hauts (relais, C1, C4, etc.). Attention aux composants polarisés ! La LED sera posée sur picots à souder, à bonne hauteur, afin de s'adapter à l'orifice prévu pour elle dans le couvercle du boîtier.

Une fois les composants posés et soudés, les vérifications faites, installez la platine sur les ergots prévus pour elle, câblez la prise ou le socle secteur au circuit puis branchez l'économiseur d'énergie, boîtier ouvert, par l'intermédiaire d'un *transformateur de séparation*, sur une prise. Le transformateur isolera galvaniquement le montage du secteur, le temps des essais. Si vous ne disposez pas de transformateur de séparation, vérifiez la présence d'un disjoncteur différentiel au tableau de votre installation électrique. Une fois ces précau-

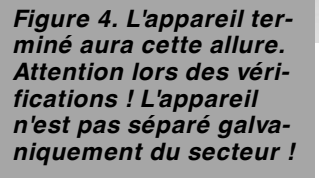

 $\mathbf{v}$ 

tions prises, mesurez au multimètre toutes les tensions indiquées

sur le schéma. Reliez votre pointe de touche « moins » à la masse à l'aide d'un bon grippe-fils (sur la broche centrale du régulateur de tension, par exemple).

Si tout est en ordre, fermez S1.1 (laissez les autres interrupteurs DIP ouverts), raccordez le réfrigérateur et lancez le compresseur *une seule fois* (en jouant sur le thermostat). La LED s'allume. Arrêtez ensuite le compresseur et ouvrez la porte du réfrigérateur. L'intérieur du réfrigérateur doit être alors illuminé, la lampe s'éteindra lorsque vous refermerez la porte (restez à l'intérieur pour le vérifier) et la fermeture de la porte s'accompagnera du déclic, assez bien perceptible, des armatures du relais. La position idéale de S1 dépend de nombreux facteurs qu'il n'est possible de déterminer qu'expérimentalement.

(980052)

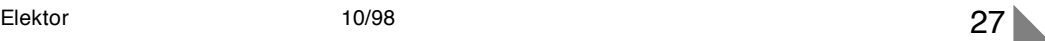

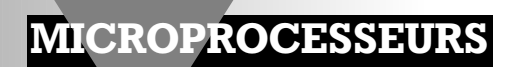

# **API87**

### **Partie 1: API similaire à SIMATIC basé sur un contrôleur 8751**

L'emploi d'automates programmables dans les installations et les machines s'est imposé au cours de ces dernières années. Leur programmation est plus simple et plus rapide que celle d'une carte basée sur un microcontrôleur et permet en outre d'observer les variables lors du déroulement du programme. Le module API87, qui n'est pas un API complet mais un module à microcontrôleur avec LI, est basé sur un 87C51 ou un 87C550 et un logiciel similaire à celui du fameux Simatic-S5, l'API bien connu de Siemens.

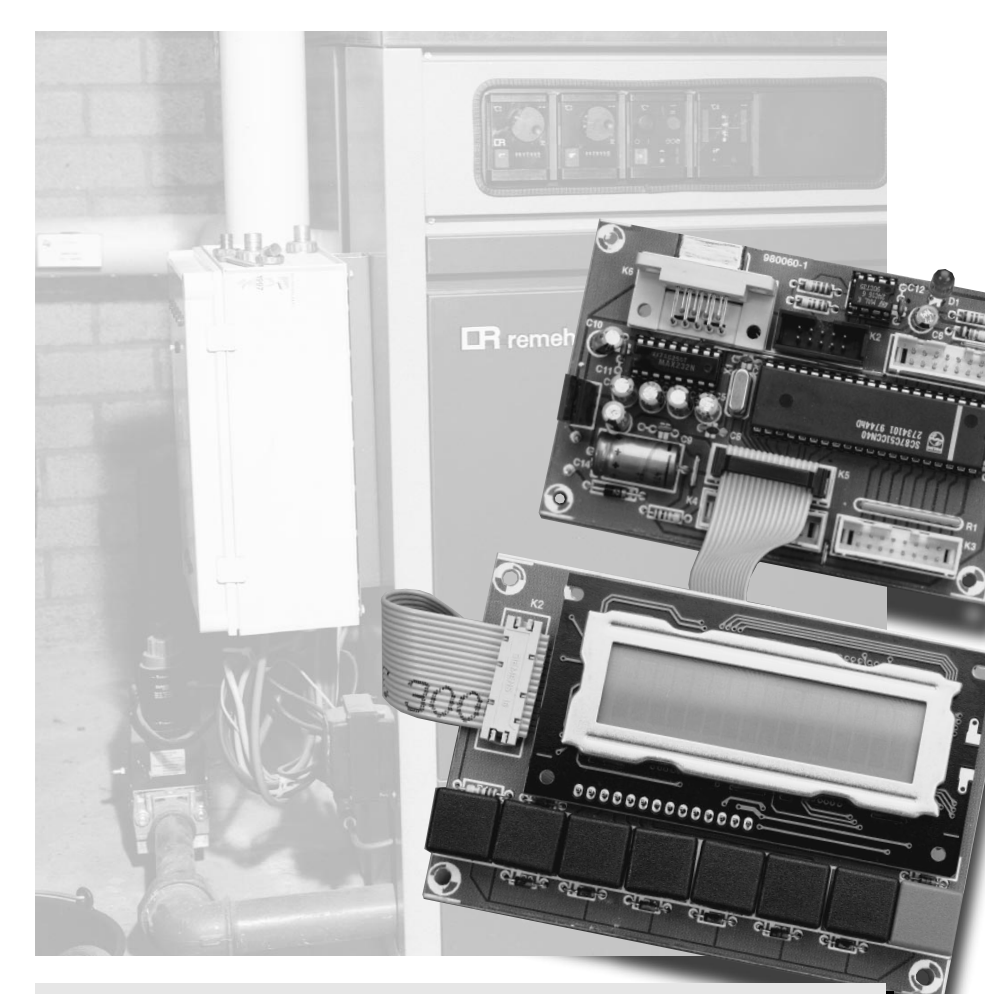

*12 sorties numériques 10 sorties numériques*

*16 horloges (0,1...2 550 s, 4 fonctions)* 8 *compteurs (0,...255 événements) 8 compteurs (0...255 événements) 8 compteurs (0...255 événements) 1 cycle de clignotement 1 cycle de clignotement Mémoire des mnémoniques Mémoire d'interrogation 512 octets*

*Les deux Power GND Broche 20*

### *Module API87 Module API87A*

*16 entrées numériques 10 entrées numériques 6 entrées analogiques-numériques 256 indicateurs 256 indicateurs*

*1 520 octets Mémoire des mnémoniques 1 520 octets*

*des données 512 octets Mémoire d'interrogation des données*

*Vcc +5 V Broche 40*

projet : R. Geugelin

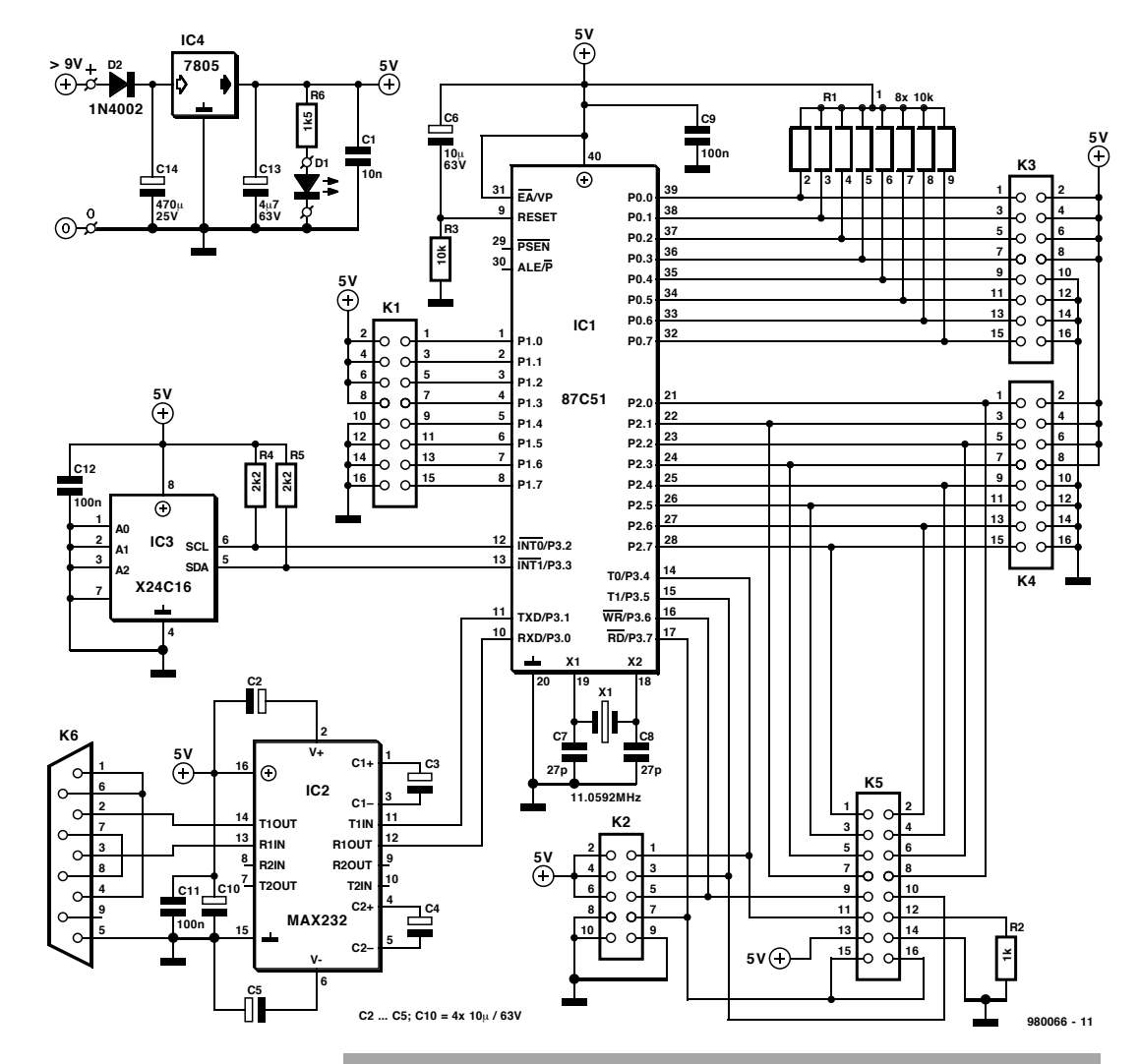

Le module enfichable de petite taille API87 comporte un microcontrôleur qui peut être programmé comme un API usuel. Il est en outre facile d'y raccorder un affichage LC. Outre le microcontrôleur 87C51 ou 87C550, le petit module simple face comporte une EEPROM sérielle et un convertisseur de niveau MAX232. Si l'on utilise le 87C51, l'API comporte 16 entrées numériques et 12 sorties numériques tandis que la « version analogique » basée sur un 87C550 comporte 10 entrées et 10 sorties numériques ainsi que 6 entrées analogiques-numériques. Les 4 rangées de contacts permettent de combiner ce module à un module d'application et le module LCD à 2<sup>16</sup> caractères est connecté par le biais d'un connecteur additionnel sans nécessiter de matériel supplémentaire. En cas de besoin de touches d'entrée additionnelles on pourra les connecter à l'entrée multiplexée.

Le module API87 traite une Liste d'Instructions (LI) créée sur PC par le programme API87. La LI, qui est pour ainsi dire le langage de programmation d'un API, et qui sera le thème principal de la deuxième partie de la description dans le prochain numéro Elektor, est transférée sous la forme de mnémo-

*Figure 1. Le circuit du API87 ressemble à un système usuel basé sur microcontrôleur.*

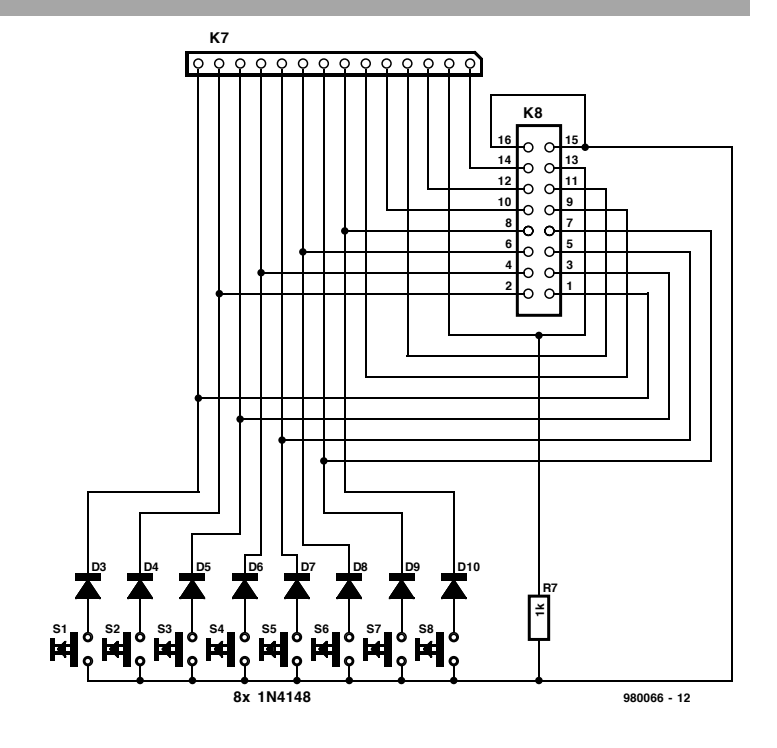

niques au module API par l'interface sérielle. Le programme permet aussi d'observer et de modifier l'état des variables. La version analogique

API87A fait appel au même logiciel PC. Le jeu d'instructions est basé sur celui d'un automate SIMATIC-S5 mais comporte des instructions supplémentaires

**1**

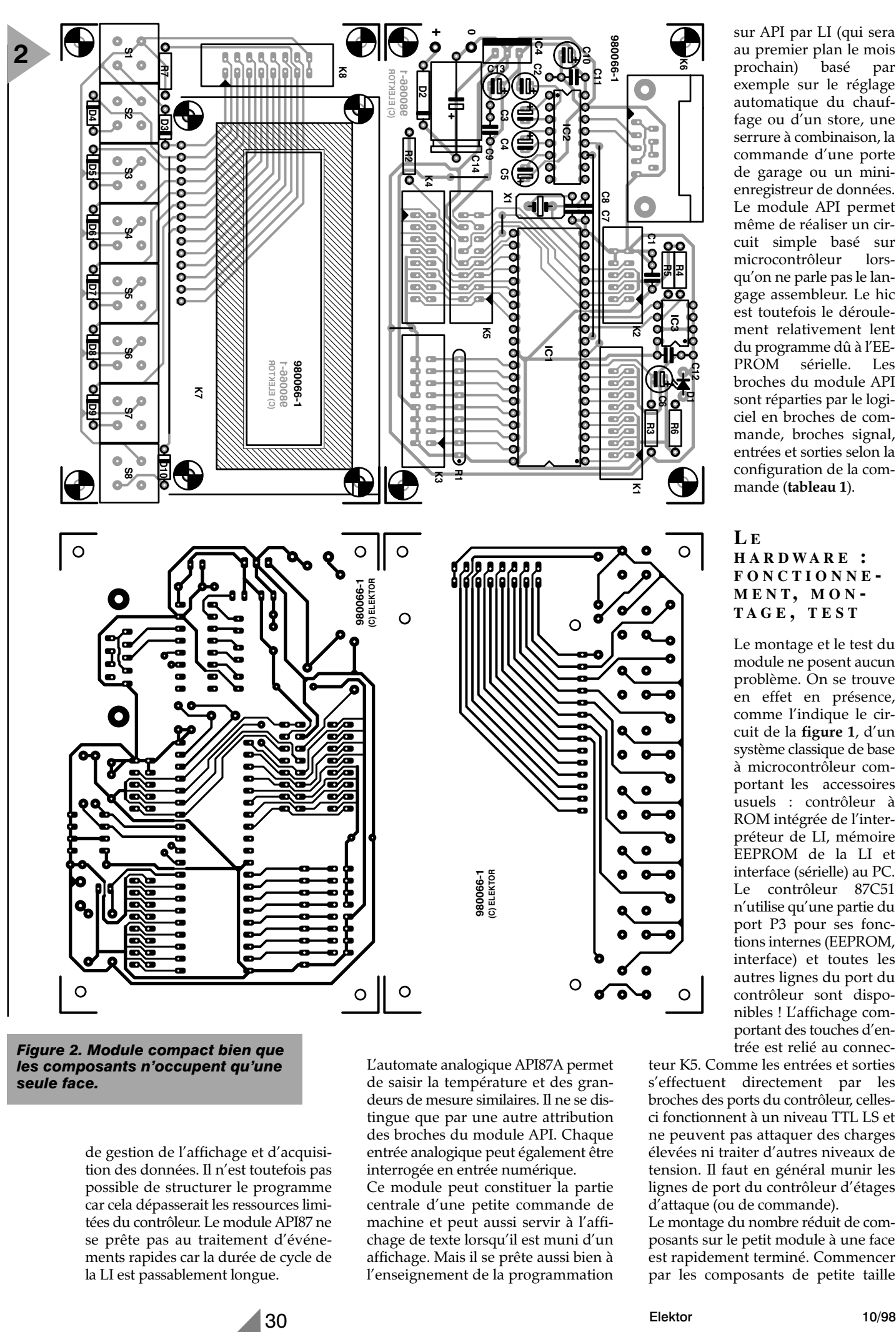

*Figure 2. Module compact bien que les composants n'occupent qu'une seule face.*

de gestion de l'affichage et d'acquisition des données. Il n'est toutefois pas possible de structurer le programme car cela dépasserait les ressources limitées du contrôleur. Le module API87 ne se prête pas au traitement d'événements rapides car la durée de cycle de la LI est passablement longue.

L'automate analogique API87A permet de saisir la température et des grandeurs de mesure similaires. Il ne se distingue que par une autre attribution des broches du module API. Chaque entrée analogique peut également être interrogée en entrée numérique.

Ce module peut constituer la partie centrale d'une petite commande de machine et peut aussi servir à l'affichage de texte lorsqu'il est muni d'un affichage. Mais il se prête aussi bien à l'enseignement de la programmation sur API par LI (qui sera au premier plan le mois prochain) basé par exemple sur le réglage automatique du chauffage ou d'un store, une serrure à combinaison, la commande d'une porte de garage ou un minienregistreur de données. Le module API permet même de réaliser un circuit simple basé sur microcontrôleur lorsqu'on ne parle pas le langage assembleur. Le hic est toutefois le déroulement relativement lent du programme dû à l'EE-PROM sérielle. Les broches du module API sont réparties par le logiciel en broches de commande, broches signal, entrées et sorties selon la configuration de la commande (**tableau 1**).

### **L E HARDWARE : FONCTIONNE - MENT, MON - TAGE , TEST**

Le montage et le test du module ne posent aucun problème. On se trouve en effet en présence, comme l'indique le circuit de la **figure 1**, d'un système classique de base à microcontrôleur comportant les accessoires usuels : contrôleur à ROM intégrée de l'interpréteur de LI, mémoire EEPROM de la LI et interface (sérielle) au PC. Le contrôleur 87C51 n'utilise qu'une partie du port P3 pour ses fonctions internes (EEPROM, interface) et toutes les autres lignes du port du contrôleur sont disponibles ! L'affichage comportant des touches d'entrée est relié au connec-

teur K5. Comme les entrées et sorties s'effectuent directement par les broches des ports du contrôleur, cellesci fonctionnent à un niveau TTL LS et ne peuvent pas attaquer des charges élevées ni traiter d'autres niveaux de tension. Il faut en général munir les lignes de port du contrôleur d'étages d'attaque (ou de commande).

Le montage du nombre réduit de composants sur le petit module à une face est rapidement terminé. Commencer par les composants de petite taille

#### **Liste des composants**

Résistances : R1 = réseau SIL de 8 résistances de 10 kΩ  $R2, R7 = 1$  kΩ  $R3 = 10 k\Omega$  $R4, R5 = 2k\Omega$  $R6 = 1k\Omega5$ Condensateurs : C1 = 10 nF céramique C2 à C6,C10 = 10  $\mu$ F/63 V vertical  $C7, C8 = 27$  pF C9,C11,C12 = 100 nF céramique  $C13 = 4\mu$ F7/63 V vertical  $C14 = 470 \,\mu\text{F}/25 \,\text{V}$ Semi-conducteurs :  $D1 = LED$  à haut rendement  $D2 = 1N4002$  $D3 = 1N4148$ IC1 = 87C51 (version numérique **EPS 986513-1**) ou 87C550 (version analogique **EPS 986514-1**)  $IC2 = MAX232CP (Maximum)$ IC3 = X24C16 (Xicor) ou PCF85116- 3 (Phillips) ou M24C16-BN6 (SGS)  $IC4 = 7805$ Divers :  $X1 =$  quartz 11,059 2 MHz K1,K3 à.K5 = embase à 2 rangées de 8 contacts avec collerette de protection K2 = embase à 2 rangées de 5 contacts avec collerette de protection K6 = connecteur Sub-D à 9 encartable, coudé module LCD 2x16 caractères S1à S8 = boutons-poussoirs D6-C-90 (ITC) à capuchon BTN-ED6-90 (Conrad 700622) supports pour C.I. picots de soudage

comme les condensateurs et les résistances, terminer par les rangées de contacts et les C.I. Il faut monter ces derniers sur socles. La **figure 2** montre le dessin des pistes et la sérigraphie de l'implantation des composants du module simple face.

Vérifier après montage que les condensateurs électrolytiques et les C.I. sont placés dans le bon sens, l'absence de courts-circuits causés par des projections de soudure et celle de mauvais contacts causés par des soudures froides. Relier alors la broche 20 à la masse et la broche 40 à la tension d'alimentation positive +5 V. Lancer ensuite le programme API87 sur le PC et relier le PC au module. Lorsqu'on presse *ENTER* dans le menu *ONLINE* une fois l'interface correctement choisie dans le Setup, la liaison est établie et le menu contextuel (*popup menu*) apparaît si tout est en ordre de marche. Veiller à désélectionner l'affichage dans le menu de configuration lors de la mise en marche initiale s'il n'est pas raccordé. Faute de quoi, le contrôleur ne se met pas en marche correctement ou se « plante » complètement. L'ultime recours à ce stade consiste à éteindre l'API, retirer l'EEPROM de son socle, remettre l'API en marche sans EEPROM, puis à remettre cette dernière.

### **LOGICIEL SPS87 POUR PC**

Le programme DOS SPS87 qui tourne aussi sous Windows 95, crée, enregistre, modifie et débogue une LI du module API87. Placer la disquette du programme **EPS986026-1** dans le lecteur, répondre *install* à l'invite de DOS. Le programme est automatiquement installé dans c:\sps87 et peut être lancé immédiatement en entrant *SPS87* au clavier. Pour utiliser la souris sous DOS (son utilisation est prohibée sous Windows de peur de conflits éventuels), on entre *SPS87 +M* pour lancer le programme. L'accès aux sous-menus de la barre de menus qui apparaît peut se faire, comme à l'ordinaire, par le biais des touches du curseur/Enter ou des lettres contrastées. On commencera par définir et sauvegarder le paramétrage de l'interface sérielle au module API, celui de l'imprimante raccordée et le choix des couleurs au moyen du menu Setup (Configuration).

La touche  $\leq$  *F1*  $>$  fournit une assistance en ligne adaptée à presque toutes les circonstances. Les touches du curseur permettent de se déplacer dans la fenêtre d'assistance et de sauter aux renvois marqués d'un *<.....>*. On atteint le renvoi choisi en pressant *ENTER*. *ESC* permet de quitter l'assistance.

Description de chaque option de menu :

#### **SETUP**

La fenêtre SETUP donne accès aux options

**COLOURS** : (COULEURS), réglage des couleurs

**MOUSE** : réglage de la vitesse de la souris

**EXT PROGRAM** : définition du chemin, du nom et des paramètres d'un programme qui peut être lancé dans le menu des options.

**COM** : choix du port COM de l'interface RS232 pour la liaison avec le module API87.

**PRINTER** : (IMPRIMANTE), choix de l'imprimante

**SAVE SETUP** : (SAUVEGARDE DU SETUP), enregistre les réglages effectués dans le sous-menu ainsi que le paramétrage du trajet défini dans le mesnu OPTIONS.

### **OPTIONS (OPTIONS)**

En ouvrant la fenêtre *OPTIONS*, on fait apparaître sur l'écran une barre de menus comportant les opérations suivantes :

**DIR** affiche le contenu du répertoire actif.

**PATH** permet de définir le chemin menant au répertoire dans lequel les LI des programmes sont enregistré avec l'extension .S87.

**DOS SHELL** sort au niveau de DOS (retour au programme SPS87 par *exit).*

**EXT PROG** appelle un autre programme qui peut être défini dans le menu SETUP.

**QUIT** arrête le programme SPS87 exactement comme *ALT-X*.

### *Figure 3. Recopie d'écran du programme pour PC.*

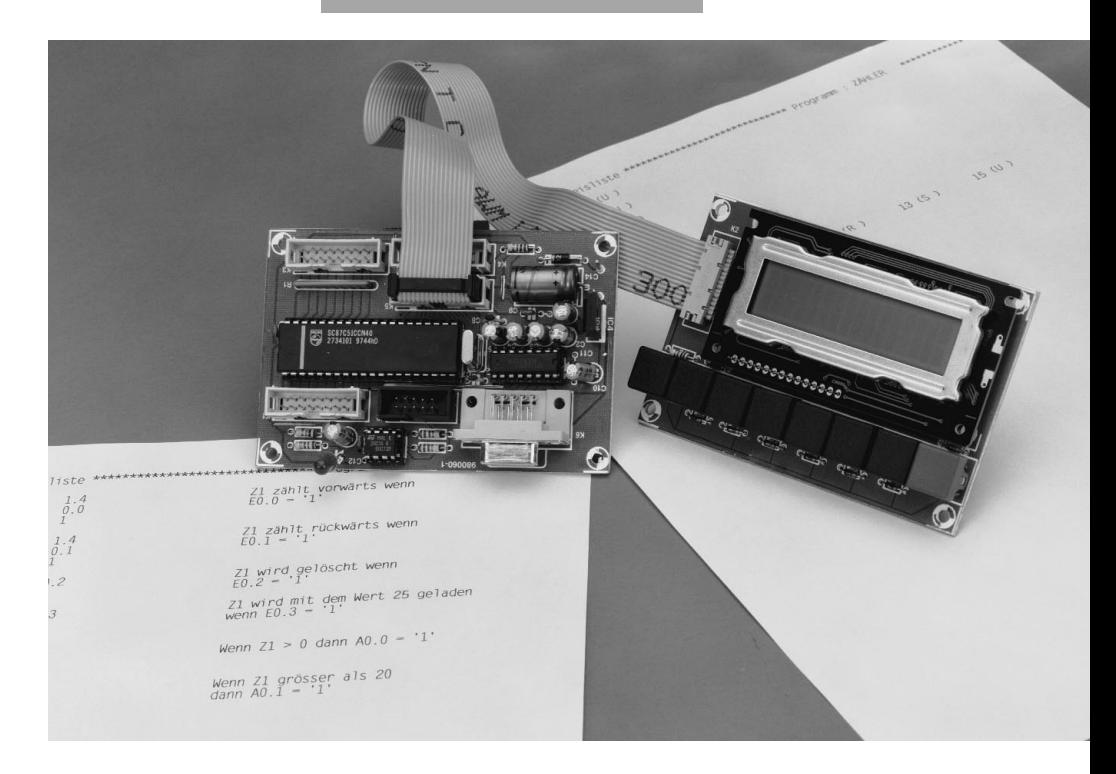

### **ONLINE**

Lorsque la liaison avec le module fonctionne, la barre de menus qui apparaît sur l'écran lorsqu'on choisit la fenêtre *ONLINE* comporte les opérations décrites ci-dessous. Les sous-menus STATVAR, READ PDS et CONFIG s'ouvrent.

**START** fait exécuter la LI par le module API87

**STOP** arrête l'exécution de la LI par le module API87

**STATVAR** état/gestion de variables **SYS-INFO** état du module API87 (AG)

**READ PDS** lit la mémoire d'interrogation des données

**CONFIG** configure le module API 87.

#### **Sous-menu ONLINE : STATVAR**

Ce sous-menu permet d'observer et de gérer directement l'état de variables du module API87. Indiquer les variables désirées dans la fenêtre (par exemple MB1 ou T5).  $\langle F2 \rangle$  fait apparaître l'affichage. Les trois colonnes indiquent l'état des variables en représentation décimale, hexadécimale et binaire. < *F3 >* (Gestion) permet de modifier directement une variable, des octets et des mots. Choisir tout d'abord la variable au moyen des touches curseur. Il n'est en fait possible de modifier que les octets/mots d'indication et de sortie. Ces variables apparaissent sur fond coloré. Choisir ensuite l'une des trois colonnes d'entrée en pressant *TAB*, introduire la nouvelle valeur et envoyer celle-ci au module API87 en pressant *ENTER*. *F4* efface les variables affichées dans la fenêtre.

### **Sous-menu ONLINE : READ PDS (LECTURE DU PDS)**

Le registre poll (PR) transfère des valeurs dans la mémoire d'interrogation des données (PDS *Poll Data Storage*),. La mémoire circulante PDS occupe 512 octets en EEPROM. Elle permet de mémoriser à long terme l'état de variables. Lors de la lecture de la mémoire PDS, les variables sont enregistrées dans un fichier CSV et peuvent être traitées ultérieurement, par exemple dans Excel. Indiquer le nombre de colonnes du fichier CSV avant lecture.

### **PROGRAM**

Lorsqu'on ouvre la fenêtre, une barre de menus avec les opérations décrites ci-dessous est affichée sur l'écran.

**NEW** efface la mémoire de travail **LOAD FROM FD** charge la LI du disque dans la mémoire de travail **SAVE TO FD** enregistre la LI de la mémoire de travail sur le disque \* **LOAD FROM PLC** charge la

**Tableau 1. Attribution des broches (indépendante de la configuration) :**

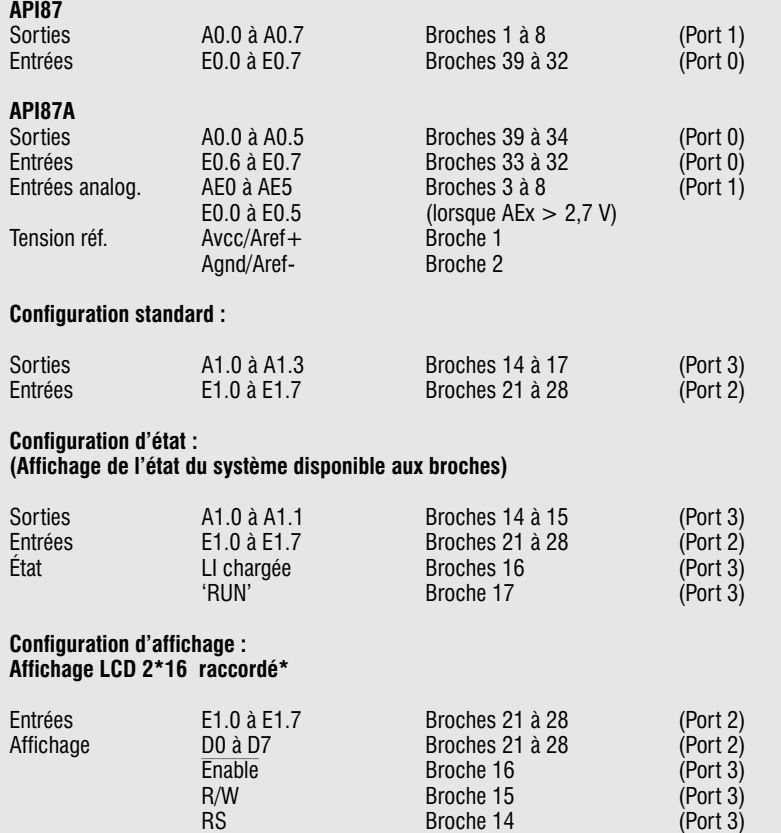

*\* Les entrées 1.0 à 1.7 ne sont disponibles que sous forme d'entrées multiplexées. La broche 17 leur sert de référence commune et elles ne doivent commuter celle-ci que par un contact dépourvu de potentiel. Les entrées doivent être découplée l'une de l'autre par une diode à la broche 17.*

LI du module API87 dans la mémoire de travail \*

**SAVE TO PLC** enregistre la LI de la mémoire de travail dans le module \* **COMPARE** compare la mémoire de travail avec le programme du module\*

**PRINT** imprime le programme et la liste des correspondances.

Les options de menu marquées (\*) n'apparaissent que lorsque le module API87 est déjà en ligne.

### **L'ÉDITEUR**

L'éditeur permet de créer une LI ligne par ligne. La mémoire des LI du module API87 comporte 1 520 octets, la LI peut donc contenir au plus 1 520 lignes. Mais les mnémoniques des instructions nécessitent en général plus d'un octet, ce qui réduit considérablement le nombre d'instructions d'une LI. Le programme donne un avertissement lors du téléchargement en récepteur (*download*) lorsqu'une LI dépasse la capacité de la mémoire du programme.

Bien que la création d'un listage fasse l'objet du fascicule suivant, nous nous permettrons de donner déjà quelques points de repère : une ligne de la LI est divisée en trois colonnes. L'éditeur permet la saisie par colonne. Les colonnes ont la signification suivante :

*1ère colonne étiquettes de saut (4 caractères) 2ème colonne instructions*

*3 ème colonne commentaires (40 caractères)*

La deuxième colonne constitue la position de base du curseur. Pour pouvoir définir une étiquette de saut, passer d'abord à la colonne de gauche par *Shift-Tab*. Presser la touche *Tab* pour atteindre la colonne de commentaire à droite. Confirmer la fin de l'introduction de la ligne en pressant *Enter*. La saisie dans les deux premières colonnes de gauche est toujours affichée en majuscules, il n'est possible d'utiliser de minuscules que dans la colonne de commentaire.

Lorsqu'on presse sur Enter, l'éditeur vérifie la syntaxe du programme et affiche un message d'erreur le cas échéant. Il est possible d'observer l'état des variables dans l'éditeur lorsque le module est online en pressant < *F2 >*. La lecture de l'état des variables s'effectue à des instants aléatoires Elle ne correspond donc pas nécessairement aux valeurs actuelles.

La deuxième partie de l'article sera principalement consacrée à la réalisation du logiciel de la liste des applications.

(980066-1)

![](_page_22_Picture_0.jpeg)

APPLIKATOR est une rubrique servant à la description de composants intéressants récents et de leurs applications; par conséquent, leur disponibilité n'est pas garantie. Le contenu de cette rubrique est basé sur les informations fournies par les fabricants et les importateurs, ne reposant pas nécessairement sur les expériences pratiques de la Rédaction.

## **convertisseur de tension compact**

Les circuits alimentés par piles ou accumulateurs sont de plus et plus nombreux. Cela explique la diversité des convertisseurs de tension qui produisent une force électromotrice (= fem) stable de 3,3 V ou 5 V à partir d'une tension d'entrée qui peut varier sur une large plage. Linear Technology propose, avec les LTC1517-3.3 et LT1517-5, une paire de convertisseurs DC/DC conçus spécialement pour remplir cette tâche.

![](_page_22_Figure_4.jpeg)

*Figure 1. Schéma fonctionnel du LTC1517-3.3. Le condensateur C1, pivot du circuit, fait partie de la pompe à charge.*

Les appareils alimentés par quelques piles ou accumulateurs CdNi sont de plus en plus nombreux. La différence  $de$  potentiel (=  $ddp$ ) entre les bornes d'un générateur constitué de deux piles en série est d'environ 3 V et de 2,5 V s'il s'agit d'accumulateurs CdNi. Cette ddp décroît au fur et à mesure de la décharge des réservoirs. Si le circuit inclut un convertisseur DC/DC compact, il est possible de l'alimenter plus longtemps sous une ddp constante tout en tirant le maximum d'énergie des piles ou des accumulateurs.

La tension à l'entrée du LTC1517-3.3 peut varier entre 2 V et 4,4 V, à sa sortie elle sera stabilisée à 3,3 V pour un courant de sortie maximum de 15 mA. Le boîtier SOT-23 du circuit intégré à 5 broches est compact, il se contente d'un condensateur externe de 100 nF et de deux petits condensateurs électrolytiques de découplage : la fabrication d'une alimentation à pile ou à accumulateurs d'une grande stabilité n'est donc pas difficile à réaliser. Le rendement du convertisseur est en outre excellent. Pour une tension d'entrée de 2 V et un courant de sortie dont l'intensité peut varier entre 0,1 mA et 10 mA, il est d'au moins 80%. Le fabricant indique qu'une application standard de son circuit peut tenir sur un circuit imprimé de quelque 30 mm2 (un petit ongle !).

### **P OULS À 800 K H Z**

Voyons sur la **figure 1** le schéma fonctionnel simplifié du circuit intégré. Le circuit fonctionne comme une pompe à charge à partir des condensateurs qui sont câblés autour de lui. Un diviseur de tension incorporé lui permet d'avoir un œil sur sa tension de sortie et d'actionner la pompe à charge lorsque l'image de la tension de sortie descend en dessous de la tension de référence. La pompe à charge est commandée par une horloge à deux phases sans chevauchement. Le condensateur C1 se charge pendant la première phase de l'horloge jusqu'à V<sub>IN</sub>. Pendant la seconde phase, le condensateur passe en série avec  $V_{IN}$ et, simultanément, un inverseur interne le connecte à la sortie. Les commutations s'effectuent à une fréquence de 800 kHz (en moyenne) et se poursuivent tant que la tension de sortie n'atteint pas le point de déclenchement du comparateur. L'image de la tension de sortie est alors au niveau de la tension de référence. La sortie du comparateur bascule et met la pompe à charge au repos. Le procédé garantit un rendement élevé même sur de faibles charges. La **figure 2** nous montre une application concrète du circuit intégré.

### **L E BON CHOIX**

Le résultat ne peut être optimum que si la résistance série (ESR, equivalent series resistance) des condensateurs électrolytiques de découplage des entrée et sortie est faible. Il est en effet essentiel de réduire le bruit et l'ondulation résiduelle au minimum. Les petits condendateurs céramique (encombrement minimum pour une capacité donnée) ou tantale d'une capacité de  $3.3 \mu$ F ou plus sont parfaits pour cela. Si l'impédance de la source d'entrée est suffisamment basse ( $< 0.5 \Omega$ ), C<sub>IN</sub> est facultatif. Choisissez pour le condensateur C1 un céramique de 100 nF à 220 nF. Si vos courants de sortie ont une intensité très faible, vous pouvez diminuer ces valeurs.

### **L ISSAGE**

En fonctionnement normal, la tension de sortie du LTC1517-3.3 présente une petite ondulation  $(V<sub>OUT</sub>)$ . Cette ondulation est la prime qu'exigent les composants de réglage (vous préférez «régulation», libre à vous) pour effectuer convenablement leur travail. L'hystérésis du comparateur et les retards du circuit de commutation de la pompe à charge produisent une ondulation de basse fréquence.

L'ondulation de haute fréquence est due à la résistance série (ESR) du condensateur de sortie. L'imperfection est de ce monde.

Partons d'une entrée  $V_{IN} = 2.5 V$  et d'une charge de sortie maximum, l'on-

![](_page_23_Figure_8.jpeg)

dulation sera de l'ordre de 75 m $V_{cc}$ pour un condensateur de sortie de 3,3 µF (minimum recommandé). Un condensateur de plus forte capacité diminuerait certes l'ondulation. En pratique, il ne faut guère compter tirer de grands bénéfices d'un condensateur de capacité supérieure à  $10 \mu$ F.

### **P ROTECTION ?**

Sur un court-circuit en sortie, l'intensité du courant de sortie atteint 40 mA à 150 mA. Le circuit s'échauffe et la protection interne (*thermal shutdown*) s'enclenche dès que la température des jonctions atteint 160°C environ. Il faut attendre qu'elle retombe à 145°C pour que le circuit se débloque. Tant que le court-circuit se maintient, enclenclements / déclenchements se succèdent. Il existe une variante du composant conçue pour une tension de sortie de 5 V (le LTC1517-5). Il peut fournir jusqu'à 20 mA, sous 5 V donc, si la diffé*Figure 2. Ce circuit présente une application standard du convertisseur DC/DC lequel n'exige la collaboration que de trois condensateurs.*

rence de potentiel garantie en entrée se maintient entre 2,7 V et 5 V.

### **A PPLICATION**

L'application de la **figure 3** permet de voir le rôle important que le LTC1517- 3.3 peut jouer dans une alimentation à circuit tampon incorporé. Après disparition de la tension d'alimentation (*main supply*), la logique est mise en mode de secours (*backup*), le FETMOS conduit et le convertisseur DC/DC veille à ce que l'électronique bénéficie d'une différence de potentiel de 3,3 V qu'il tire de deux accumulateurs CdNi dont la charge d'entretien *(trickle charge*) est assurée par la BAT54.

(980078)

![](_page_23_Figure_17.jpeg)

### **INFORMATIONS**

## **la photo numérique**

### **le piqué électronique**

Les appareils photographiques numériques ont finalement réussi une première percée. On commence à trouver dans les trousses des photographes ces petits ustensiles électroniques qui enregistrent l'image dans une mémoire d'ordinateur plutôt que sur film. C'est sur le fonctionnement de ces appareils que nous allons jeter un oeil.

![](_page_24_Picture_4.jpeg)

La photo numérique, voilà déjà longtemps qu'on en parle. Nombreux sont ceux qui se souviennent de la glorieuse démonstration du premier Mavica de Sony au cours des années 70. L'appareil de prise de vues Ion de chez Canon, présenté au début des années 90, a également tenu en haleine les amateurs bien longtemps. Mais la véritable percée de la photo numérique, c'est aujourd'hui qu'elle a lieu. Grâce aux progrès de la technologie, l'industrie est finalement en mesure de produire, à un prix abordable, des appareils photo électroniques utilisables et dont la résolution suffit à un grand nombre d'applications. Même si le projet est bien avancé et constitue déjà un beau résultat, la phase de développement est loin d'en être achevée. Il y a tout juste deux ans, on présentait des appareils dont la résolution plafonnait à 280 sur

![](_page_25_Figure_0.jpeg)

340 pixels, alors qu 'au jou rd 'h u i, on en trouve qui

atteignent la définition de 1 000 sur 1 200 points d'image. Comparée à celle des films négatifs, elle est encore faible. D'un film, on peut attendre au minimum un pouvoir résolvant de 100 lignes par millimètre. Un négatif courant de petit format offre donc à tout le moins 2 400 points sur 3 600, soit l'équivalent de 8,6 millions de pixels. On attend pour cette année encore des appareils numériques qui totaliseront 2 millions de points. Un beau résultat, mais encore inférieur à celui du film conventionnel.

### **L ES PROGRÈS S IGN IFICATIFS**

À la base du succès de la photo numérique, on trouve deux nouveautés. D'abord, la faculté de l'industrie des semi-conducteurs de produire des capteurs d'image compacts et de haute résolution, ensuite le développement, au cours de ces dernières années, d'algorithmes de compression très évolués, par exemple JPEG, capables de transformer le tissu d'informations constitutives de l'image en un fichier comprimé nettement plus réduit. Les microprocesseurs embarqués dans les appareils photo actuels sont parfaitement en mesure de ramasser, en un temps très bref, un fichier numérique de plusieurs mégaoctets en quelques centaines de kilooctets. Ensuite, des cartes de mémoire miniatures sont prêtes à retenir, le temps voulu, les données de sortie.

### **U N OEIL À CCD**

Comment parler de l'imagerie numérique en passant sous silence le fonctionnement et la construction des CCD modernes (*Charge-Coupled Device*), ces circuits à couplage de charges qui constituent la cible, l'élément sensible à la lumière de toute caméra vidéo, mais aussi de chaque appareil photo numérique ? C'est à eux que revient la tâche de convertir l'image

formée derrière l'objectif en une trame de signaux électriques.

Le rôle d'un CCD est bien simple à décrire : convertir une information optique, une quantité de lumière, en une donnée électrique, une quantité de charge. Les particules porteuses d'énergie qui atteignent un semiconducteur ou qui y pénètrent transmettent leur énergie au substrat, laquelle se reconvertit en paires d'électrons et de trous. Dès le moment où une énergie suffisante lui est communiquée, les électrons sont capables de passer de la bande de valence à la bande de conduction, avec nécessairement pour conséquence l'apparition d'un trou dans la bande de valence. Le transfert de charges réduit l'énergie induite par la lumière incidente d'une quantité égale à la différence entre celle de la bande de conduction et celle de la bande de valence. Pour que le transfert ait lieu, il faut donc que l'énergie de la

soit supérieure à celle qui correspond à la bande d'arrêt. Sur les CCD, cela signifie qu'en pratique, chaque photon peut engendrer une paire d'électrontrou si son contenu énergétique est supérieur à 1 eV pour autant que la longueur d'onde soit inférieure à 1 000 nm. Une fois l'énergie transmise au substrat, les électrons, négatifs, doivent se dissocier des trous, positifs. Le plus simple, c'est de soumettre le substrat à un champ électrique. Les électrons sont alors libérés et les trous s'en retournent au substrat.

Seulement voilà, il n'est pas possible de déplacer un électron libéré, du fait que le contenu énergétique est trop petit. C'est pourquoi l'énergie, et donc les électrons libres, s'accumulent pendant une certaine période, jusqu'à ce qu'une quantité suffisante de charges soit atteinte et c'est par paquets que les charges rejoignent la sortie. Il y faut donc un petit condensateur. La **figure 1** présente deux versions de cellules photosensibles. En **a**, une jonction **np** métallurgique d'une photodiode et en **b**, une jonction **np** commandée en tension, un condensateur MOS. Chacune des deux réalisations utilise un substrat **p**. La séparation des trous et des électrons se réalise grâce à l'appoint d'un champ électrique appliqué à la jonction np. Si l'intensité de ce champ vient à diminuer, l'étendue du condensateur se réduit en même temps que la concentration de porteurs de charge. Une tension de commande suffit dès lors à déterminer la sensibilité du capteur.

### **L A CHAÎNE À SEAUX**

L'étape suivante à réaliser est le déplacement des charges de la cellule vers la sortie. Ici aussi, deux options sont envisageables. Dans chaque cas, la photodiode est obtenue à partir d'un sub-

strat **p**. Le choix d'un

![](_page_25_Figure_15.jpeg)

commutateur MOS à ligne de lecture ou d'un registre à décalage CCD dépend de l'application, parce que chacun présente ses avantages et ses inconvénients. Le grief principal contre le commutateur MOS est son moindre rapport signal-bruit. Un registre à décalage CCD est plus complexe à fabriquer et requiert en outre un signal d'horloge pour scander le transfert des charges, sur différents condensateurs, jusqu'au condensateur de sortie. La **figure 2** montre l'alternative. Toute l'explication que nous avons donnée jusqu'ici concerne les CCD constitués d'une seule ligne d'image. Pareil dispositif peut servir de capteur dans un numériseur d'image. Mais dans la plupart des autres applications, y compris les appareils photo numériques, c'est une cible à deux dimensions que l'on souhaite.

### **T RANSFERT DE TRAME**

Dans les appareils photo numériques, on utilise des FT-CCD, des circuits à couplage de charge en transfert de trame ou d'image. Ils se différencient des autres CCD par la manière dont l'information sur l'image est transmise de la cellule photosensible à la sortie. En technologie FT-CCD, *frame transfer CCD*, on emploie des cellules MOS, lesquelles sont toutes flanquées d'un condensateur MOS, lui aussi. Puisque chacun de ces composants, cellule photosensible et condensateur, sont de même technologie, ils se combinent aisément sur la même puce.

Chaque registre CCD sensible est associé à un registre à décalage CCD de même longueur,

comme l'in-

![](_page_26_Figure_5.jpeg)

*Sony a choisi un système particulier, sur son Digital Mavica, pour mémoriser les données numériques : la célèbre disquette de 3,5 pouces.*

dique la **figure 3**. Ce registre à décalage est construit de façon telle qu'il ne puisse pas voir la lumière. Il ne doit servir qu'à emmagasiner temporairement les informations.

Nous allons examiner à présent un cycle complet de fonctionnement. Dans le mode d'enregistrement de la lumière, toutes les cellules jouent le

rôle d'intégrateur. Certaines

![](_page_26_Figure_10.jpeg)

*Figure 3. La disposition d'un CCD*

cellules CCD sont reliées à un niveau continu élevé, une autre partie à un niveau bas. Les photons produisent des charges qui sont alors rassemblées. À la fin d'une période d'intégration, qui correspond au temps de pose d'un appareil photo, les registres à décalage CCD transfèrent leur charge à la partie non sensible des CCD. Ce déplacement de charges doit s'effectuer le plus vite possible pour éviter de dénaturer l'information analogique. Une fois toutes les charges transportées, on peut commencer la lecture des CCD. Au cours de cette phase du processus, ce sont les quantités de charges présentes dans une ligne horizontale (donc celles de colonnes verticales différentes) qui, au rythme des impulsions d'horloge, transitent dans le registre à décalage ; elles subissent donc une conversion de parallèle à série, avant d'être transformées en une tension proportionnelle. Les lignes sont traitées les unes après les autres et envoyées successivement au registre de sortie où le signal vidéo est disponible. En principe, on peut déjà remettre en activité la partie photosensible du CCD pendant la lecture des registres à décalage.

### **E T LA COULEUR ?**

Comme toutes les cellules CCD réagissent identiquement à la lumière incidente, le système n'est capable que de produire des images en noir et blanc. Mais nous voulons des images en couleur, aussi se sert-on de filtres colorés pour les faire réagir aux composantes verte, bleue et rouge de la lumière. En

Photo: Sony

Photo: Sony

### **Ce ci n 'e <sup>s</sup> t pa <sup>s</sup> <sup>u</sup> <sup>n</sup> pou ce**

*Les dimensions des CCD sont fournies en pouces. Les mesures les plus courantes sont 1 ", 2/3 ", 0,5 " et 1/3 ". Elles se réfèrent aux tubes de prise de vue utilisés jadis en télévision. Un CCD d'un pouce présente la même superficie efficace qu'un vidicon d'un diamètre d'un pouce, 25,4 mm. Ce genre de tube offre une diagonale effective d'image de 0,6 ", soit 15 mm. Plus rien ne nous empêche désormais de calculer les mesures réelles des CCD. Si l'on part de capteurs dont le format est dans le rapport 3 : 4, comme sur les caméscopes, on obtient les dimensions de cibles suivantes :*

![](_page_27_Figure_2.jpeg)

*Grâce à la haute densité d'intégration atteinte et les progrès technologiques, les CCD d'un pouce ne sont plus guère en usage. Le marché est plutôt dominé par les modèles d'un demi ou d'un tiers de pouce. L'avancée de la technique permet de leur conférer la même résolution malgré la réduction de taille. C'est ainsi que le CCD de 3/4 " du C-1400L de Olympus totalise 1,4 millions de pixels, avec une définition horizontale de 1 280 sur 1 024 en vertical, selon le rapport 5 : 4, dans ce cas-ci.*

outre, on équipe d'un filtre vert un nombre de cellules supérieur à celui des deux autres couleurs, pour prendre en considération le fait que l'oeil humain y est plus sensible.

Les intensités lumineuses de chaque cellule sont cotées sur 256 niveaux de brillance. Cela représente donc 256 x  $256 \times 256 = 16,7$  millions de nuances colorées par point d'image, de quoi assurer un rendu fidèle de la couleur. On rencontre sur le marché deux types de CCD : celui destiné au caméscope et l'autre pour appareil photo. Le CCD adapté à la vidéo dispose de cellules rectangulaires et ses filtres sont cyan, magenta et jaune. En outre, on utilise ici le système de la télévision qui balaie l'image en deux trames, deux demi-images successives. À première vue, rien n'empêche d'employer le même CCD en photo, mais cela susciterait des difficultés. Pour une prise de vue normale, rien ne les différencierait, mais lorsqu'il s'agit de figer une scène en mouvement rapide, la période nécessaire à l'élaboration de la seconde trame induirait des distorsions inacceptables.

Cependant, comme ce type de CCD affiche un prix intéressant, surtout en raison de la production massive, on l'utilise dans les appareils photo les moins chers. Les meilleures chambres de prise de vue numériques font évidement appel à un type développé spécialement à cet effet, le CCD progressif.

### **U N CCD PROGRESSIF**

Le CCD dit progressif est une variante du premier, ses cellules sont carrées. De plus, les filtres de sélection trichrome se basent sur les couleurs primaires rouge, vert et bleu et chaque cellule est câblée selon la couleur qu'elle représente. Inutile de dire que pour gérer pareil système et reconstituer une image impeccable, il y faut un logiciel évolué. C'est la précision de ce logiciel

qui définit dans une large mesure la qualité finale de la reproduction. Enfin, le CCD progressif fixe l'image en une seule fois. Plus de trames alternées, plus de déformation à craindre sur les sujets animés. Dans le but d'optimiser les résultats obtenus avec les CCD, compte tenu de ses caractéristiques, on le dote de deux fois plus de cellules sensibles au vert qu'au rouge ou au bleu. On se souvient que sur les CCD pour la photo, chaque capteur est assigné à une couleur primaire. La résolution indiquée

*Le modèle C-1400L de chez Olympus est actuellement un des appareils photo numériques les plus en pointe sur le marché grand public.*

![](_page_27_Picture_12.jpeg)

![](_page_27_Picture_16.jpeg)

![](_page_28_Figure_0.jpeg)

![](_page_28_Figure_1.jpeg)

*réduire davantage le volume stocké en acceptant une perte de détails. Un compromis à déterminer.*

correspond donc au nombre de capteurs. On s'attendrait à ce que chaque point d'image soit le fruit de la collaboration de trois capteurs, chacun dans sa couleur de base. Les fabricants ont adopté une approche différente. Ils se fondent sur des algorithmes imaginés de manière à convertir les informations chromatiques en tenant compte des impressions perçues par les pixels environnants.

### **D ÉGONFLER LES DONNÉES**

Une fois acquises les données numériques constitutives de l'image, un microprocesseur embarqué s'acquitte de la compression de l'information. Une photo de 1 028 sur 768 points comporte 786 432 pixels codés chacun sur 24 bits. Voilà plus de 2,25 Mo à emmagasiner. De quoi saturer bien vite la mémoire interne de l'appareil, qui jauge habituellement de 4 à 8 Mo. Heureusement, il existe des algorithmes de compression à embarquer ! Mais ici aussi, il y a un choix à opérer entre une compression des données, sans perte d'information, et un condensé qui en supprime une certaine quantité considérée comme moins indispensable. La compression fidèle est employée, par exemple, en procédure LZW appliquée à un format TIFF, en utilisant la structure de l'information. Des chaînes de données identiques sont groupées et comptées au lieu d'être répétées, comme le suggère la **figure 4**. L'efficacité de la réduction dépend beaucoup de la nature de l'information traitée.

On peut atteindre des rendements plus grands si l'on admet une perte d'information. De tels algorithmes condenseurs, JPEG, par exemple, se basent sur le fait que l'oeil humain ne peut distinguer que 2 000 nuances de couleur, environ, et qu'il est donc inutile d'en conserver 16,7 millions.

À la **figure 5**, on voit comment ce système analyse une série de teintes et en simplifie l'expression. Plus on pousse l'effet, moins il subsiste de détails et donc de qualité d'image à la reproduction.

Néanmoins, ce genre d'algorithme permet, sans dégradation trop manifeste, de ramener un fichier de 2 Mo à moins de 100 Ko et de la sorte d'enfourner davantage d'images dans la mémoire interne de l'appareil ou sur la carte de mémoire introduite.

(980081-I)

### **Au t <sup>r</sup> <sup>e</sup> opt ion : le CM OS**

*Les CCD dont nous avons parlé dans cet article font encore appel à la technologie MOS, laquelle présente un certain nombre de désavantages. Tout d'abord, elle n'est pas très économe en énergie lors des commutations. De plus, elle requiert des techniques de production divergentes : l'industrie du semi-conducteur est beaucoup plus centrée sur la technologie CMOS, plus respectueuse du courant des accumulateurs. Il va de soi que les fabricants s'affairent avec assiduité à la découverte d'une autre méthode de production des CCD.*

*Récemment, des chercheurs ont fait état de résultats fructueux dans la réalisation de capteurs CCD en CMOS. Non seulement cette technologie permettrait de profiter des processus existants lors de la construction, avec l'avantage financier en corollaire, mais elle ouvrirait du même coup la voie à l'intégration de logique plus évoluée sur la même puce. Les corrélations entre points d'image voisins ou de groupes de pixels pourraient alors se traiter à même le CCD.*

*On pourrait ainsi, grâce à cette logique supplémentaire, s'adresser à un pixel individuellement et faire assumer par la puce de nouvelles fonctions, comme l'analyse d'image. L'institut allemand Fraunhofer, qui étudie les circuits de microélectronique, a réalisé la démonstration d'un projet de CCD en CMOS qui totalise 120 000 capteurs et la logique appropriée. D'autre part, on a déjà réalisé une cible photosensible composée d'une seule rangée de 2 048 pixels capable de travailler à des temps de pose compris entre 100 nanosecondes et 4 secondes. Chaque photocellule de ce système dispose de son amplificateur de lecture, un tampon et une compensation du niveau de noir qui permet encore au CCD d'effectuer des prises de vue à très faible luminosité.*

![](_page_28_Picture_16.jpeg)

## **tachymètre**

### **pour mobylettes et scooters**

Nous ne devrions pas, à strictement parler, avoir à vous proposer une telle réalisation. Tout fabricant de voiture, de motos et de mobylettes devrait avoir à coeur de doter, en standard, ses véhicules d'un compte-tours. Il est étonnant de constater que cela est loin le cas. Tout « mobylophile » ayant un minimum de connaissances en électronique n'a pas à accepter ce fait accompli. La réalisation que nous vous présentons ici vous permettra, à peu d'efforts et de

frais, d'élargir votre instrumentation de bord en la dotant d'un tachymètre fiable.

![](_page_29_Picture_5.jpeg)

Ce qui compte pour les voitures et les motos est encore plus vrai dans le cas des mobylettes et des scooters. En général, un accessoire tel qu'un tachymètre n'est, pour le fabricant que, réellement, un accessoire de sorte qu'on ne le trouve que sur les versions les plus chères et/ou sportives d'un modèle donné. Une stratégie pour le moins étonnante, un compteur-tours est un instruments très utile ne devant pas forcément coûter les yeux de la tête. Dans le cas des mobylettes à boîte de vitesse commandée (non automatique) un tachymètre fournit de précieuses informations. La combinaison de l'information fournie par le compte-tours d'une part et de la vitesse on sait instantanément, par exemple, si l'on se trouve dans la bonne vitesse. Si le régime donne des signes de faiblesse il est probablement temps de passer à la vitesse inférieure; au contraire, si le nombre de tours est, à une vitesse donnée, plus important que d'habitude, il est peut-être temps de passer à la vitesse supérieure. Bien sûr, diront certains d'entre vous, tout cela est une affaire d'oreille et de *feeling*, mais il apparaît dans la pratique

![](_page_30_Figure_0.jpeg)

que les choses sont moins évidentes que cela. L'isolation phonique offerte par les casques les plus modernes est telle que le moteur en

devient à peine audible.

La combinaison régime + vitesse définit également la consommation d'essence. Notre instrument tombe donc à pic si l'on veut savoir si l'on roule ou non à l'économie. En un mot comme en cent, un tachymètre est un instrument de mesure

qui apporte sa pierre à une conduite aussi efficace que possible.

### **L E CONCEPT**

On peut imaginer plusieurs approches pour la réalisation d'un tachymètre électronique, au niveau de la visualisation de l'information en particulier. On peut envisager 3 techniques de visualisation : utiliser quelques afficheurs 7 segments à LED, une échelle analogique constituée d'un LED-graphe, voire un galvanomètre (antique) à bobine mobile doté d'une aiguille.

*tachymètre se subdivise en un circuit de mise en forme des impulsions, un intégrateur et une électronique de visualisation. Un morceau de câble bobiné autour du câble de bougie fournit les impulsions de comptage.*

*Figure 1. Le schéma du*

Cette dernière approche est la plus simple, mais également la plus fragile et la plus sensible aux chocs. On ne peut guère envisager de l'utiliser dans le cas

d'une mobylette. Une indication par afficheurs 7 segments à LED est destinée plus spécialement aux invétérés de la précision et un affichage numérique rate en fait sa cible. On n'a pas besoin d'une précision aussi élevée de sorte qu'un affichage numérique en devient trop compliqué pour ce que l'on veut en faire.

Un affichage par LED présente l'avantage de pouvoir être réalisé pour être solide tout en étant simple. Nous pouvons en effet faire appel à l'un des nombreux circuits de commande de LED du marché, circuit se débrouillant avec très peu de composants externes et affichant une tension sur un barregraphe à LED et si nous lui donnons 20 LED, la précision de l'affichage est largement suffisante.

Tout ce dont nous avons encore besoin est un capteur fournissant des impulsions en fonction du régime et un rien d'électronique chargé de convertir le

nombre d'impulsions en une tension de commande proportionnelle servant au pilotage des LED. Comme nous allons le voir, une bricole.

### **D ' UN RÉGIME À UNE TENSION CONTINUE**

Il nous faut commencer par trouver un capteur capable de produire une impulsion pour chaque tour effectué par le moteur. Il existe différentes approches, mais la plus simple consiste à utiliser une bobine qui, inductivement, capte les impulsions d'allumage. Les impulsions hautetension produites par l'allumage présentant un niveau suffisant, il suffira de réaliser une bobine constituée de 10 à 20 spires de fil de cuivre de câblage embobinées sur le câble de la bougie.

Si les impulsions d'allumage ont un niveau élevé, elles se présentent sous la forme de crêtes de tension de forme très variable. Il faudra donc, pour disposer d'impulsions de comptage fiable, monter, en aval de la bobine de capture, qui transforme le signal capté en une série d'impulsions de forme similaire. Ce n'est qu'ainsi que l'on pourra garantir qu'une variation

aléatoire de la largeur et/ou de l'amplitude n'ait pas d'effet sur le résultat de comptage.

Jetons un coup d'oeil sur la **figure 1** qui représente le schéma de notre tachymètre. Le capteur inductif est relié au condensateur C3. Associé à R3 et R4, ce condensateur remplit une fonction de différentiateur, convertissant les impulsions d'allumage en de fines impulsions de déclenchement utilisables par l'électronique montée en aval évitant ainsi une prise en compte, par le tachymètre, de l'une ou l'autre impulsion doublée par erreur. Après ce traitement, les impulsions sont appliquées à l'entrée de déclen chement (*trigger*) d'un 555 monté en multivibrateur monostable, IC3. Ce circuit intégré génère des impulsions de largeur fixe (ajustable par le biais de P1).

Tout ce qu'il nous reste à faire pour disposer d'une tension continue proportionnelle au régime est de procéder à l'intégration du signal impulsionnel fourni par IC3. Il suffit, pour ce faire, d'utiliser un simple filtre passe-bas tel celui que constitue la paire R6/C1. Ce filtre lisse, au passage, toutes les variations brèves du signal impulsionnel qui risqueraient de rendre instable l'affichage du régime.

![](_page_31_Picture_0.jpeg)

### **VISUALISATION PAR LED**

Nous avons fait appel, pour cette fonction de visualisation, à une vieille connaissance, un circuit de commande (*driver*)

d'affichage à LED, un LM3914, circuit intégré spécialement conçu à cet effet; il intègre pour cela, entre autres, une source de tension de référence et un diviseur de tension précis constitué de 10 étages. Les points nodaux de cette chaîne de division attaquent 10 comparateurs et ce de façon telle qu'une augmentation de la tension d'entrée du LM3914 se traduit par l' entrée en scène du comparateur suivant. Les sorties des comparateurs sont en mesure de piloter une LED directement. Ce circuit intégré connaît 2 modes d'affichage, soit par point (*dot*) soit en barre (*bar*); dans le premier cas la broche 9 doit rester en l'air, dans le second il faudra la forcer au potentiel du plus de l'alimentation. Nous avons, dans le cas présent, opté pour ce second mode.

Une autre particularité intéressante du LM3914 est qu'il est possible d'en prendre 2 en série de manière à disposer d'un barregraphe à résolution plus élevée. Pour la présente application une dizaine de LED était sur le bord maigre aussi n'avons-nous pas hésité à mettre à profit cette possibilité. Comme nous le montre le schéma, cela s'est traduit par la présence de 20 LED, chacune d'entre elles représentant, en fonction du réglage, quelque 500 tr/mn. On pourra utiliser plusieurs couleurs de LED et définir ainsi, par exemple, un domaine « pénard » (vert) allant de 500 à 6 000 tr/mn (D1 à D12), un domaine

> *Figure 3. La platine se glissera gentiment dans un boîtier « cockpit » de Conrad qui lui donnera le « look » professionnel requis.*

*Figure 2. La réalisation du tachymètre n'a rien de bien sorcier. L'échelle Comporte 20 LED de différentes couleurs éventuellement (plages verte, jaune et rouge).*

« mef » (jaune) ju squ 'à 8 000 tr/mn (D13 à D16) et une zone « interdit » (rouge) entre 8 500 et 10 000 tr/mn (D17

à D20). Rien ne vous interdit bien évidemment d'adapter cette échelle aux caractéristiques de votre 2 roues.

**ASPECTS PRATIQUES**

Nous avons, pour vous simplifier autant que faire se peut la réalisation de cet accessoire, dessiné une platine

### **Liste des composants**

Résistances :  $R1 = 2k\Omega$ 

 $R2.R7 = 22 k\Omega$  $R3 = 22 M\Omega$  $R4 = 15 M\Omega$  $R5 = 22 k\Omega$  $R6 = 100 k\Omega$ P1 = 50 kΩ ajustable (vertical) Condensateurs : C1 =  $10 \mu$ F/16 V radial  $C2, C3 = 10$  nF (au pas de 5 mm)  $C4 = 100$  nF (au pas de 5 mm) Semi-conducteurs : D1 à D13 = LED verte à faible consommation D14 à D16 = LED jaune à faible consommation D17 à D20 = LED rouge à faible consommation  $IC1, IC2 = LM3914$ (National Semiconductor) IC3 = TLC555 (Texas Instruments)

Divers :

- JP1 = embase à 2 contacts + cavalier boîtier tel que, par exemple,
- 84 22 30-55 (Conrad)

![](_page_31_Picture_17.jpeg)

à son intention, circuit imprimé dont on retrouve, en **figure 2**, le recto et le verso. Après enquête (interne) il apparaît que la préférence allait à une échelle circulaire, ce qui explique que nous ayons placé nos 20 LED en arc de cercle. Vu le petit nombre de composants concernés, la réalisation proprement dite de ce montage n'appelle pas de remarque particulière. Il suffit de souder les composants de la liste des composants aux endroits prévus et l'affaire est réglée.

Le cavalier JP1 permet de tester le fonctionnement du montage terminé. On devrait, en cas d'application d'impulsions aux bornes de C3, mesurer, sur l'une des bornes de JP1, une tension continue faible que l'on doit pouvoir faire varier par action sur P1; si tel est bien le cas, il est fort probable que le metteur en forme d'impulsions travaille comme il le faut. Si, ensuite, on applique, à l'autre borne de JP1, une tension continue de quelques volts, fournie par une alimentation de laboratoire, on devrait voir le barregraphe naître à la vie; on a pu ainsi s'assurer du bon fonctionnement de la partie affichage. Normalement, JP1 sera doté d'un cavalier (qui le met en court-circuit).

Nous avons déjà évoqué le capteur inductif que nécessite ce montage. Il se peut qu'il vous faille expérimenter

> *Figure 4. On voit ici très bien les 20 spires du capteur bobinées sur le câble d'allumage.*

### **La ca libra t ion**

*P1 permet de jouer sur la largeur d'impulsion du signal produit par le metteur en forme d'impulsion –et partant de faire varier, dans certaines limites, le signal de pilotage de l'affichage. Cet ajustable permet donc la calibration de l'échelle. L'étalonnage de cette échelle peut se faire de différentes manières. On pourrait utiliser un autre tachymètre comme référence, s'aider d'un générateur d'impulsions, mais aussi sans la moindre aide. Pour peu que l'on puisse, à l'aide de la bobine du capteur, capter, d'une façon ou d'une autre (en toute sécurité cependant), la fréquence du secteur, on dispose d'un signal d'étalonnage d'excellente facture. Une fréquence de 50 Hz correspond à 3 000 impulsions par minute (50* ⋅ *60). Ainsi, il faudra, si l'on opte pour la limite maximale de 10 000 tr/mn proposée ici, jouer sur P1 pour obtenir, avec notre signal de 50 Hz, l'allumage de la LED 3 000 tr/mn (D6). Un démagnétiseur pour magnétocassettes constitue également une source de signal de 50 Hz idéale. La bobine du capteur peut aisément en capter le champ. Ne faites jamais l'erreur de relier directement l'entrée du montage au secteur, vous courrez des risques létaux !*

quelque peu à ce niveau, mais en règle générale la détection, par le biais du câble de bougie, des impulsions d'allumage ne devrait pas poser de problème. La liaison entre le capteur et le picot d'entrée sur la platine se fera par le biais d'un morceau de câble à conducteur multibrin souple ordinaire (fil de câblage).

Revenons à la platine circulaire. C'est à dessein que nous avons opté pour cette forme. Une promenade dans un certain nombre de catalogues nous a permis de trouver un joli boîtier ne jurant pas au milieu de ses congénères d'instrumentation d'origine sur les motos et les mobylettes. Nous avons donc défini en conséquence les dimensions de ce circuit imprimé.

La **figure 3** vous propose le boîtier

baptisé « cockpit » dans lequel viendra prendre place le montage terminé.

### **L ' ALIMENTATION**

Nous n'avons pas encore, jusqu'à présent, évoqué l'alimentation de notre tachymètre. Comme on peut le déduire du schéma, cet instrument est prévu pour une alimentation de 5 V (6 V ne pose pas de problème non plus). Il faut que la dite tension d'alimentation soit relativement propre et stable. Il ne saurait donc être question de connecter directement le tachymètre à la tension de bord de la mobylette. Si l'on tient cependant à alimenter l'instrument à partir de la dite tension (plus pratique), il faudra intercaler un régulateur 5 V entre la tension de bord et le tachymètre. La figure 1 vous

propose le schéma, en pointillés, de cette intervention. La tension de 6 à 7 V disponible ne se situant qu'1 à 2 V au-delà des 5 V requis il faudra impérativement utiliser un régulateur à faible chute de tension (*low drop*) tel que le 4805 : un 7805 standard ne fait pas l'affaire. Si l'on veut réaliser un tachymètre autonome on pourra le doter de sa propre alimentation à piles à 4 piles-bâton (R6). Leur autonomie devrait être suffisante. Il n'est pas nécessaire, dans ce cas-là, de prévoir de régulateur. Si l'on veut « faire durer » les piles il est préférable de mettre les 2 LM3914 en mode « point » (en laissant tout simplement en l'air la broche 9 de IC1 et IC2).

(980077-I)

![](_page_32_Picture_14.jpeg)

Elektor  $10/98$  61

Nous ne pouvons malheureusement pas répondre in extenso à toutes les lettres relevant des questions techniques. Dans cette rubrique nous répondons à des lettres pouvant présenter un intérêt général et concernant des montages âgés de moins de 2 ans. Vu le nombre de lettres qui nous arrivent mensuellement, nous regrettons de ne pas pouvoir répondre séparément à chacune d'entre elles et sommes dans l'impossibilité de donner suite à des souhaits individualisés d'adaptation de montages publiés ou de réalisation de montages à publier ni même de répondre à des demandes d'information additionnelle concernant un montage décrit dans Elektor.

### **« zappeur de copybit »**

J'ai réalisé le « zappeur de copybit » de décembre 1997. Il m'a été impossible d'étalonner l'affichage par LED des signaux d'entrée de 44,1 et 48 kHz, vu que la tension sur la broche 10 de IC3 (DEMOUT) reste, bien que l'ajustable P2 ait été tourné à fond, trop faible et se trouve ainsi, pour les 2 fréquences, en-deçà des seuils de commutation de quelque 2,46 V du comparateur IC5b, broche6. Le remplacement, évoqué dans le groupe d'utilisateurs (*newsgroup*) de.comp.audio et de.rec.music.audio, du circuit de Philips par un exemplaire de chez Harris n'a pas amélioré la situation. La plage de réglage de l'ajustable n'étant pas suffisante, je l'ai adaptée par modification de la valeur de la résistance R7 (prise en série avec P2). En donnant à R7 une valeur de 5kΩ6 au lieu des 4kΩ7 prévus, le réglage ne pose plus le moindre problème et tant l'affichage que la suppression (et activation) du copybit fonctionnent sans le moindre problème.

Conseil : on peut, une fois que l'on a trouvé la valeur de résistance de R7 + P2 convenable, remplacer cette combinaison par une résistance de même valeur de la série E-96; il en va de même en ce qui concerne la combinaison R10 + P3 pour 32 kHz. Ceci permet de mettre hors-jeu les ajustables aux tolérances douteuses et souvent trop importantes. Ce dimensionnement au niveau des 2 ajustables P2 (44,1/48 kHz) et P3 (32 kHz) me font penser que le concepteur avait, lors de l'utilisation de composants de différentes marques, décelé un problème latent. Si, comme le dit le texte, il suffit de mettre, pour 32 kHz, l'ajustable en position médiane, à quoi sert-il en fait ? On aurait parfaitement pu utiliser une résistance de valeur fixe à cet endroit si l'étalonnage ne présente pas la moindre criticité ou non ? Une petite note à ce sujet pourrait peut être aider d'autres réalisateurs de ce projet, le « zappeur » restant d'actualité.

### **Henrik Baartz (par E-mail)**

*Il est vrai que nous aurions pu être plus spécifiques au niveau de cet étalonnage. Si vous disposez d'un fréquencemètre ou d'un oscilloscope vous pourrez procéder à un réglage plus précis des ajustables P2 (VCO basé sur IC3) et P3 (VCO centré sur IC4) que ce qu'indiquait l'article. On pourra procéder de la façon suivante : le réglage de P3 se fait hors-signal et de façon à obtenir, sur la broche 3 de IC4, une fréquence de 4,096 MHz, ce qui correspond à une durée de période de 244 ns dans le cas d'une mesure à l'oscilloscope. Il en va de même au niveau du VCO basé sur IC3, la fréquence devant être de 5,89 MHz (durée de période de 167 ns).*

*L'option de mise en position médiane de P3 n'est qu'une solution de secours au cas où l'on ne disposerait pas d'un instrument de mesure adéquat. Cet ajustable définit la fréquence centrale de la PLL du VCO. Avec un 74HCT4066, sa valeur dépend du condensateur pris entre les broches 6 et 7 et de la résistance se trouvant entre la* *broche 11 et la masse. Si tant est que la tolérance du condensateur n'est pas trop importante, une mise en position médiane de l'ajustable devrait se traduire, normalement, par un positionnement dans la plage de capture de la PLL, ce réglage grossier étant alors suffisant. Il est bien évidemment préférable de mesurer.*

*Nous n'avons pas connaissance de différences majeures entre les circuits de Philips et ceux de Harris. Il n'y a normalement pas, dans le cas de circuits intégrés logiques standard, de problème, exception faite de certains composants CMOS plus complexes. Nous avons eu le cas d'un compteur de ST qui, dans notre « jitter-killer » se comportait autrement que son homologue de chez Philips.*

*Dans le cas de circuits de PLL (le 74HCT4046) dans le cas présent, il n'est pas exclu qu'il puisse y avoir, d'un fabricant à l'autre, des différences au niveau de la structure de la puce, mais nous n'en avons pas fait l'expérience.*

*Il n'y a rien de suspect à une plage de réglage aussi importante pour notre ajustable. La raison en est la tolérance relativement importante que l'on observe dans le cas des condensateurs qu'il faut compenser. Cette tolérance est normalement de 20% (pouvant aller jusqu'à + 80% pour les électrochimiques et les céramiques !). C'est sans doute à la tolérance des condensateurs C5 et C7 qu'est due la nécessité d'adap-*

![](_page_33_Picture_13.jpeg)

**À la rédaction d'Elektor**

> *dépasser 10%. On peut se poser la question aujourd'hui si le « zappeur de copybit » est encore actuel, la dernière génération de lecteurs/enregistreurs de CD et de MD est dotée d'un nouveau dispositif de protection anti-copie (ou d'une version améliorée) que ce montage conçu voici 3 ans ne sera sans doute pas en mesure d'e « zapper ». Nous n'avons pas pu le vérifier nousmêmes mais serions intéressés de recevoir des informations concrètes sur vos résultats avec des appareils récents. La rédaction*

### **Inductif ?**

Dans l'article du « tachymètre » publié en octobre 98, il est dit que le capteur travaille inductivement. Je pense que vous vous trompez. Il faudrait, pour produire une tension par induction, qu'il circule un courant magnétique variable à travers la bobine. Ledit champ n'existe pas. Le champ magnétique produit par le courant d'allumage ne passe pas par la bobine mais existe au contraire parallèlement à celle-ci. Il s'agit en fait ici d'un couplage capacitif du côté « chaud » de la bobine.

**G. Kok**

*Pour peu que nous fermions l'oeil un court instant, cela n'empêche pas certains de nous réveiller. Merci Mr Kok, vous avez parfaitement raison. Nos plus plates excuses pour ce « slip of the pen » ! La rédaction*

### **Processeur de copie vidéo**

J'ai réalisé le processeur de copie vidéo décrit dans le numéro de novembre 97 en utilisant la platine originale et l'EPLD programmée. Le montage fonctionne mais il est entaché d'une certaine instabilité de fonctionnement. La génération des impulsions M-V-OFF n'est pas constante. Il arrive qu'elles ne soit pas, occasionnellement, présentes, de sorte que les impulsions de codage Macrovision arrivent de temps à autre à la sortie. Le résultat est un AVR déréglé de temps à autre (image claire et sombre). Y-a-t-il une raison: cette instabilité ? Les signaux HVSIN sont stables.

**G. Drongen**

*Ce problème est connu et apparaît sur l'un ou l'autre montage lorsque la tension d'alimentation est limite. La solution à ce problème consiste à prendre, pour Tr1, un transformateur fournissant une tension légèrement supérieure, voire, à remplacer IC2 par un 4805. La rédaction*

### **D'autres FET de puissance ?**

Je sais que certains de vos lecteurs cherches des alternatives aux FET de puissance (Power FET) de la fameuse série 2SK/2SJ. Il semblerait qu'il y ait des problèmes pour les trouver et que personne ne connaisse de remplaçant.

Il n'y a pas longtemps, i'ai lu dans un magazine anglais une pub de la société Profusion. Il distribuent des FET de la firme Exicon et, entre autres, des remplaçantstype des types de FET indiqués plus haut. Il semblerait que les types suivants conviennent : ECF10N16 et ECF10P16. Dans leur boîtier TO-3 ils s'accommodent tous 2 de 8 A et 160 V. Il y a encore d'autres FET (plus puissants encore). Il n'est pas exclu qu'il faille modifier quelque peu la tension de polarisation pour pouvoir utiliser ces FET en tant que remplaçants directs des 2SK135 et 2SJ50. L'adresse de Profusion est la suivante: Profusion plc, Aviation Way, Southend-on-Sea, Essex SSM2404 6UN, Grande Bretagne

Tél.: (+ 44).1702.543.500 Fax.: (+ 44).1702.543.700 E-mail: sales@profusion.co.uk **G. Tent**

### **mesures de temps en VISUAL BASIC**

Dans l'article publié dans le numéro de septembre 1998 il existe un petit programme utilisant les instructions PortIn(..) et PortOut(..). Si j'utilise ce programme dans mon Visual BASIC 4.0, ce dernier ne reconnaît pas ces instructions. À quoi cela estil dû et existe-t-il une solution à ce problème ?

#### **C. Mijnen**

*Vous n'êtes pas le seul à avoir rencontré ce problème. Après concertation avec l'auteur, il apparaît qu'il faut, pour cela, ajouter un fichier .ddl à Visual BASIC. Nous pouvons le fournir, par E-mail, aux intéressés. La rédaction*

### **Wave-Player**

*Ce montage, publié en février 99, semble intéresser nombre d'entre nos lecteurs. Il semblerait que l'on propose, pour IC5, un TDA7052 « ordinaire » et non pas le TDA7052A. Cela pose cependant malheureusement un problème sachant que seule la version A dispose d'une entrée de commande pour le réglage de volume et d'une entrée de silencieux (broche 4).*

*Il nous reste à signaler une petite erreur dans le schéma : la broche 8 de IC5 s'est en effet vu attribuer le numéro 7.*

### **récepteur universel**

*Un certain nombre de réactions au montage « récepteur universel » publié dans les numéros de janvier et février de cette année, nous donnent à penser que nombreux sont ceux qui désirant réaliser ce montage, se voient donner, pour IC5, un MC145156 au lieu du MC14516-* *2. D'après nos informations, il semblerait que la première version ne possède pas de résistances de forçage au niveau haut (pull up) internes pour les entrées du facteur de division de référence. Ceci se traduit par un facteur de division non défini et un risque de non-verrouillage de la PLL. On pourra, pour remédier à cette situation, relier les broches 2 (RA2) et 20 (RA0) de IC5 au + 5 V La rédaction.*

### **système d'enregistrement de données**

Cet article publié en février 1999 comporte malheureusement 2 petits défauts. On risque des pertes de données, lors d'un transfert de données sans acquittement (*handshake*), si le récepteur devient plus lent que l'émetteur. Dans le cas du système d'enregistrement cela peut arriver lors du transfert de données vers le PC lorsque ce dernier écrit un bloc de données sur le disque dur. Pour éviter cela, le système d'enregistrement de données possède un pilote de flux de données (acquittement logiciel). Le programme Hyperterminal de Windows émet un 13<sub>HEX</sub> pour bloquer le flux de données et un  $11_{\text{HEX}}$ pour permettre au système de reprendre l'émission de données. Il faut cependant pour que les choses se passent ainsi, que l'option XON/OFF ait été activée. Le transfert de données vers le PC se fait sous le format 8 bits de données et 1 bit d'arrêt. Il est fait mention, à tort de 2 bits d'arrêt. Le format correct est partant 1200/8/N/1 ou 9600/8/N/1.

On trouve aujourd'hui de plus en plus de multimètres dotés d'une interface RS-232. Si le protocole de transfert d'un multimètre donné différait de celui que connaît le M-3610-D utilisé dans la présente réalisation, cela peut avoir des conséquences sur le fonctionnement, voire le rendre impossible. L'auteur est prêt dans de telles circonstances, à adapter son programme en conséquence. Adressez votre demande par Email à la rédaction

Protocole de transfert du M-3610-D:

Paramètres de communication : 1200/7/N/2.

Format de données :

14 octets ASCII, le dernier octet

envové étant un CR (0DHEX). Demande de données : l'émission d'un « D » indique au VMN qu'il doit envoyer les données. **R. Lock (auteur)**

### **chargeur CdNi simple**

Le schéma de ce montage publié en février 1999 comporte une erreur. La liaison entre la sortie du 78L05 et R3 n'a pas lieu d'exister. Le 78L05 n'a en effet rien à voir avec la tension de charge, qui est le domaine de la tension non régulée fournie par T1. Il faut donc établir une liaison entre la sortie « + » de B1 et la résistance R3. La platine ne comporte pas cette erreur.

**G. Huizinga**

*Nous avions également, comme d'autres lecteurs, relevé cette erreur. Il ne s'agit, heureusement, que d'une erreur de dessin qui n'a pas de conséquence sur ceux qui auront utilisé la platine ou repris son dessin des pistes pour réaliser la leur. La rédaction.*

### **« Accubench »**

J'ai réalisé ce montage publié dans le cahier PC-PLUS et il ne fonctionne pas. Après mûre réflexion il apparaît qu'il existe, entre le schéma et le dessin des pistes, un certain nombre de différences dont je vous adresse la liste. J'aimerai bien savoir qui, du schéma ou du dessin des pistes, a raison de manière à arriver à faire fonctionner ce montage.

### **D. Eichelsheim**

*Les différences que vous avez constaté tiennent au fait que certaines des portes intégrées dans IC4 ont été interconnectées différemment vu que cela simplifiait le dessin de la platine. Cela n'a pas d'influence sur le fonctionnement du circuit. Plus ennuyeux est le fait que l'auteur a, lors du dessin de sa platine, oublié une piste entre les broches 2 et 8 de IC1, ce qui se traduit par une absence de connexion à la masse de l'extrémité inférieure du condensateur C1. Si vous établissez cette connexion il y a de fortes chances que ce montage fonctionne comme il faut. Toutes nos excuses pour cette erreur. La rédaction*

Nous ne pouvons malheureusement pas répondre in extenso à toutes les lettres relevant des questions techniques. Dans cette rubrique nous répondons à des lettres pouvant présenter un intérêt général et concernant des montages âgés de moins de 2 ans. Vu le nombre de lettres qui nous arrivent mensuellement, nous regrettons de ne pas pouvoir répondre séparément à chacune d'entre elles et sommes dans l'impossibilité de donner suite à des souhaits individualisés d'adaptation de montages publiés ou de réalisation de montages à publier ni même de répondre à des demandes d'information additionnelle concernant un montage décrit dans Elektor.

### **tachymètre pour mobs et scoots**

J'ai un problème avec la valeur de certains des composants du tachymètre décrit dans le numéro d'octobre 98, vu que la liste des composants et le schéma ne correspondent pas. Il s'agit des résistances R1, R2 et R7.

**D. Gerichhausen**

*Vous avez parfaitement raison, pour une fois, ce n'est pas le schéma qui fait foi. Les valeurs correctes sont les suivantes : R1,R2 = 2k*Ω*2, R7 = 22 k*Ω *(comme indiqué dans le schéma et la liste des composants. (980077-1) La rédaction*

### **La pratique du dépannage**

En réponse à votre excellent article consacré au dépannage d'octobre 98, permettez-moi l'une ou l'autre remarque complémentaire. Une fois que l'on a trouvé la panne il faut toujours commencer par se poser la question s'il existe une raison plausible du trépas du composant en question. Dans le cas du potentiomètre de votre exemple, les choses sont claires comme de l'eau de roche. Connecter un potentiomètre à piste de carbone de 1 kΩ (même doté d'une résistance-série de 1 kΩ) à une tension de 9 V se traduit presque inévitablement par des problèmes : il n'est en effet pas prévu pour cela. Dans votre cas, l'origine de la panne est un choix de composant erroné, il aurait fallu opter pour un potentiomètre de meilleure qualité.

### **W. Beukema**

*Vous avez bien évidemment raison avec votre remarque signalant l'importance de trouver la cause de la panne, ce qui était d'ailleurs le sujet de l'article. Nous ne partageons pas le moins du monde votre conclusion d'un choix de composant erroné. Le courant traversant le potentiomètre en question ne dépasse en aucun cas 4,5 mA lors d'une chute de tension de*

*4,5 V. Ceci se traduit par une dissipation de quelque 20 mW. Si l'on peut admettre que les potentiomètres à piste de carbone ne sont pas vraiment fait pour la présente application, même les exemplaires les moins chers de ce type de potentiomètre n'ont pas le moindre problème avec un courant et une dissipation aussi faibles. (980089-1) La rédaction*

### **De meilleurs ampli-op**

J'ai réalisé, très récemment, le « mini-audio DAC». J'ai été surpris de constater que le filtre de sortie utilisait un amplificateur opérationnel relativement bon marché (NE5532). Est-il possible, pour améliorer la qualité sonore du DAC, de remplacer cet amplificateur opérationnel par un autre de meilleure qualité. J'ai pensé au OPA2604. Je suis très curieux, au cas où vous auriez testé plusieurs types d'amplificateurs opérationnels, de connaître vos observations.

**L.Bos**

*Le choix d'un type d'amplificateur opérationnel plus performant pourrait, théoriquement, améliorer légèrement la qualité de cette réalisation. Il se veut cependant qu'il n'existe que très peu d'amplificateurs opérationnels doubles vraiment supérieurs au NE5532. Le OPA2604 pourrait répondre à ce critère, mais nous ne l'avons pas testé. La rédaction*

### **Charge d'accus NiMH**

J'ai une question concernant la (re)charge des nouveaux accus R6 NiMH de Philips. On peut lire, sur l'emballage, qu'ils peuvent être rechargés à l'aide de n'importe quel chargeur. Comme cela me paraissait bizarre, j'ai téléphoné au service Consommateurs de Philips où l'on n'a rien pu me dire d'autre que de ne pas avoir peur de risquer une surcharge des accus... Voici les questions concrètes que j'ai à vous poser : je possède un chargeur travaillant à un courant de charge de 50 mA. Mes accus NiMH ont une capacité de 1 100 mAh. Combien de temps dois-je les charger ? J'ai un second chargeur dont le courant de charge est de 130 mA cette fois. Combien de temps dois-je l'utiliser pour avoir des accus parfaitement rechargés ? Mes questions peuvent paraître simples, mais j'ai entendu dire qu'il fallait que je charge plus d'énergie dans l'accu que je ne peux lui en demander. Je désire recharger mes accus totalement sans risquer de les surcharger.

**S. van Rhijn**

*Nous avons, au cours des ans, publié un certain nombre d'articles consacrés à la (re)charge des accus. Un retour en arrière devrait vous apporter une masse d'informations conséquente. L'une des différences entre les accus CdNi et NiMH est que ces derniers sont moins solides et qu'il leur fait des courants de charge et de décharge moins importants. Cette caractéristique prend toute son importance dans le cas d'une recharge rapide. Il n'y a pas de problème dans le cas de courants de charge « normaux ».*

*L'une des règles, qui vaut également pour les accus NiMH, est qu'il faut toujours engranger 1,4 à 1,5 fois plus de courant dans un accu que sa capacité nominale. Il faudra donc envoyer entre 1 500 et 1 650 mAh dans vos accus de 1 100 mAh. Ceci signifie qu'il faudra les charger pendant 12 heures à 130 mA voire 32 heures à 50 mA.*

*On admet, pour une charge en toute sécurité, une durée de charge de 14 à 15 heures à un courant égal au dixième de la capacité nominale de l'accu. Votre chargeur de 130 mA convient presque idéalement à la charge desdits accus. Le chargeur de 50 mA a l'avantage de vous permettre, sans courir le moindre risque, de procéder à une charge plus longue; on pourrait même envisager une charge continue à un courant aussi faible. La rédaction*

![](_page_35_Picture_22.jpeg)

### **MVA mono-transistor**

J'ai découvert, en parcourant votre numéro Hors-Gabarit de Juillet/Août 97, un « multivibrateur astable à un transistor ». Après l'avoir réalisé, j'ai appliqué la tension d'alimentation et ai constaté l'entrée en fonctionnement de la limitation de courant. Le choix d'un courant plus important s'est traduit par la disparition en fumée de la résistance de 10 W, R2. Avez-vous une solution à ce problème ?

**P. de Keyzer**

*Nous pensons savoir l'erreur que vous avez commis. Il est plus que probable que vous ayez relié la borne « du bas » de R2 à la masse alors qu'elle ne doit être reliée qu'au point nodal de C1 et R1. Cette erreur de câblage se traduit par une mise de R2 en parallèle sur l'alimentation, de sorte que cette (pauvre) résistance se voit forcée de dissiper plus d'une douzaine de watts, ce qu'elle n'est pas en état de supporter. La rédaction*

### Concours

Dans votre numéro de mai dernier vous faisiez l'annonce d'un nouveau concours. Vu l'intérêt que présentait cette idée de concours, j'ai passé toutes les soirées de mai à développer un projet pas très compliqué il est vrai, mais, à mon avis, original, à base d'un module oscillateur double ou triple destiné à la commande de LED bi ou tricolores. Le montage était destiné à devenir un éclairage pour arbre de Noël à 25 LED maximum pouvant prendre 4 ou 7 couleurs. Dans

*PC -PLUS——————————————————— Elektor EXTRA X-15 - 4/99*

votre numéro de juin j'ai découvert que votre concours était réservé aux logiciels pour PC et que les projets analogiques en étaient exclus. J'ai donc fait tout ce travail pour rien, encore que j'ai eu un arbre de Noël joliment illuminé cette année.

**J. Versteven**

*Il est toujours possible, concours ou pas concours, de nous envoyer vos projets. Notre comité de rédaction international les évaluera pour voir s'il est possible de les publier et si la réponse est positive, nous proposons un honoraire (modeste) à l'auteur du projet. La rédaction*

**Clôture électrique**

Cela fait longtemps déjà que je cherche un schéma permettant de convertir la tension fournie par plusieurs piles-bâton en une tension sensiblement plus élevée. Je voudrais m'en servir en tant que clôture électrique contre les sangliers qui écrasent plus souvent qu'à leur tour les plantes de notre jardin. Une clôture ne sert à rien, ces animaux en ont déjà démoli deux.

Pour autant que je m'en souvienne, Elektor a publié, par le passé, un montage de ce genre.

**A. Schmidt**

*Nous n'avons encore jamais publié de schéma de clôture électrique. Nous avons bien publié, dans le numéro double de Juillet/Août 98, un « électrificateur d'expérimentation » et un « stimulateur musculaire à faible impact » qui pourraient peut-être donner de bons résultats. Il vous faudra, dans le cas de ce second montage, expérimenter avec les valeurs de R3 et C4.*

*La rédaction*

### **Optimisation des ampli-ops**

Il est envisagé, dans la description du « mini-audio DAC», l'utilisation de types d'amplificateurs opérationnels autres que le NE5532. Certains lecteurs penseront peut-être au OPA2604. Le hasard fait que j'ai monté ce dernier type d'amplificateur opérationnel en étage d'entrée d'un amplificateur de Velleman, un K4005. Au départ on y trouvait

un TL072 que j'avais déjà remplacé par un NE5532 (meilleur à l'écoute).

La mise en oeuvre du OPA2604 a, à mon avis, sensiblement amélioré la qualité de mon amplificateur de puissance. La reproduction spatiale s'est améliorée, l'image stéréo est plus précise. Le nombre de personnes constituant les orchestres et le choeurs semble s'être accru. De plus, le détail sur l'ensemble du spectre audible a augmenté. Le seul point négatif est que le OPA2604 semble « plus froid » à l'écoute que le NE5532, mais il peut s'agir d'une impression.

Je ne sais pas comment l'OPA2604 se comporterait dans le « mini-audio DAC » mais je pense qu'il pourrait fort bien en améliorer « sensiblement » la qualité de reproduction.

### **R. Berger**

*Merci de votre réaction. Il n'en reste pas moins que les différences entre les amplificateurs opérationnels sont, relativement, des petites nuances que l'auditeur ressent d'ailleurs subjectivement. Il se peut fort bien, dans certains cas, que ce petit plus soit, tout justement, essentiel. La rédaction*

### **Et encore : de meilleurs ampli-ops**

J'ai entendu dire que certains de vos lecteurs étaient à la recherche d'un remplaçant de meilleure qualité pour un amplificateur opérationnel double bien connu, le NE5534. Certains envisageaient le OPA2604. Il existe un meilleur remplaçant que le OPA2604, le OPA2134. Cet amplificateur opérationnel à FET présente un niveau de bruit intrinsèque plus faible (8 nV/ Hz), est sensiblement plus rapide (20  $V/\mu$ s) et introduit une distorsion moindre. Il est compatible broche à broche avec le NE5532 et existe en versions simple et quadruple.

**J-H. Broeders Burr-Brown International B.V.**

### **Situations intolérables**

Je suis très heureux que vous attiriez l'attention sur certaines situations intolérables rencontrées dans le monde de la production de CD et que vous ayez développé un indicateur d'écrêtage, votre

« écrêtage-mètre» du mois d'octobre 98. Étant moi-même propriétaire d'un studio de CD-premastering, je suis parfaitement au courant de ces problèmes. Rien au monde ne justifie l'existence d'écrêtage sur un CD. Le standard du «Red-Book» est très clair à ce suiet. Toute crête de signal atteignant 0,00 dBfs est surmodulé. Il existe diverses raisons à cette règle, au nombre desquelles le fait que les convertisseurs réagissent différemment d'un lecteur de CD à l'autre. Il peut fort bien se faire qu'il y ait encore, sur un lecteur haut de gamme, une certaine marge alors qu'un autre lecteur produit déjà un nombre conséquent de « tics ». Ce genre d'erreurs monstrueuses est impardonnable, un CD se devant de rester compatible (d'un lecteur à l'autre s'entend).

Les techniciens de CD-mastering professionnels respectent toujours une marge de 0,2 dBfs, de sorte que l'on élimine totalement, en toute « légitimité », un problème qui n'a pas lieu d'être. Si, pour une raison ou une autre, on veut mettre plus de « Power » sur le CD, rien ne l'interdit. Il existe des techniques parfaitement acceptables pour augmenter la puissance du son, sans que cela ne se traduise par une détérioration de la qualité sonore et sans écrêtage. Dans ce milieu, les professionnels parlent d'une sorte de « Postscript pour audio ». Ceci n'est possible qu'avec des moyens haut de gamme adéquats.

Permettez-moi, avant d'en avoir terminé, de signaler que certains techniciens du son pensent qu'un écrêtage d'une durée inférieure à 33 ms, est inaudible. Ceci n'est pas, à mon avis, une raison suffisante pour accepter un écrêtage quel qu'il soit, mais les avis divergent. Il est possible, sur certains lecteurs de CAN (DAT) de définir le nombre de « sur »échantillons à partir duquel le voyant « Over » doit s'allumer. Il n'est pas rare que l'on opte pour 4, 5 voire 6 échantillons. Ce choix est criticable vu que l'on entend fort bien l'écrêtage de 6 échantillons. Il est intéressant de savoir que, sur le Sony 1630, ce niveau est, en standard, fixé à 3 échantillons... Il est évident que l'on ne peut parler de produit de qualité qu'en l'absence totale d'écrêtage.

**C. Widmer**

### **Ampli de puissance**  $HEXFET_{60}$

J'ai une question au sujet de cet amplificateur de 60 W datant de novembre 93. Est-il possible d'alimenter les FET de sortie à une tension d'alimentation plus faible  $\pm$  17.5 V par exemple, pour disposer d'une puissance de sortie plus faible, 15 W environ au lieu des 63 W (dans 8 fi) ?

### **H. Holman**

*Il se veut, par hasard, que le projet dont vous parlez, puisse s'accommoder, sans le moindre problème, d'une tension d'alimentation plus faible, encore que les ± 17,5 V dont vous parlez nous paraissent côté faible. Il n'en reste pas moins que c'est un peu dommage pour un amplificateur de cette qualité. Vous pourriez aussi envisager, pour réduire la puissance, de diminuer quelque peu la tension d'entrée. La rédaction*

### **gradateur 32 canaux piloté par PC**

À ma grande joie, j'ai découvert, dans le numéro de décembre 98 d'Elektor, un projet de gradateur 32 canaux piloté par PC. À ma grande stupeur j'ai vu que la puissance maximale par canal n'était que de 275 W, alors que les plus petits spots de théâtre ont une puissance de quelque 500 W. Existe-t-il des opto-triacs de puissance plus importante ou y a-t-il une manière quelconque d'augmenter la puissance par canal ?

#### **K. Verstraeten**

*Le problème ne se situe pas tant au niveau des opto-triacs qui peuvent, à condition d'être correctement refroidis, dissiper 8 A soit 1 700 W. La self de déparasitage L1 supporte un courant de 10 A au maximum, valeur constituant également la limite de sécurité pour la platine et les borniers. Il est possible de piloter des ampoules de 500 W à condition de ne pas mettre plus de 4 opto-triacs par platine et de faire passer les fusibles à 2,5 AT. Il vous faudra, pour disposer des 32 canaux, connecter un nombre plus importants de platines, 8 dans ce cas-là, en parallèle sur le port série du PC. La rédaction*

## logiciels & électronique logiciels & électronique

## **Electronics Workbench Layout**

### **un programme de simulation se met au dessin de platines**

Texts Block Shapes Netlist Tools Help  $\text{C}[\mathcal{B}|\mathbf{E}|\mathcal{B}|\mathcal{R}]\leq \text{C}[\mathbb{E}[\mathbb{E}|\mathbf{A}|\mathbf{A}|\mathcal{B}|\mathcal{B}|\mathbf{Q}]\text{ of }[\mathbf{E}]$ Draw angli ● 90<br>● 45 + 90<br>● all angle Method C trace<br>C arc Type  $\bullet$  fixed  $\bullet$  variable Layer. TOP  $\overline{\phantom{0}}$ Width: c: 1, w: M 0.32  $\overline{\phantom{a}}$  $\overline{\phantom{a}}$ Calculated .<br>Via Shift 金

De par son concept associant utilisation confortable et structure claire, le programme de simulation EWB a permis à de nombreux électroniciens de s'essayer à la simulation, sur leur ordinateur, de circuits tant analogiques que numériques. Ce confort d'utilisation n'empêche pas les versions actuelles de posséder les mêmes capacités que nombre de programmes de simulation professionnels. La tendance actuelle est, du côté des fabricants de logiciels de simulation ou de dessin de CI, à l'extension des possibilités offertes par leurs logiciels.

La société canadienne Interactive s'est creusé les méninges pour voir comment doter son programme d'une assise plus large, de manière à permettre un trajet le plus complet possible du schéma au dessin de platine. De quelle extension pourrait-on bien doter un programme de simulation ? À l'évidence, d'un programme de dessin de CI. Chose dite, chose faite. Le set de

logiciel que nous avons reçu, EWB Layout, est le résultat d'une coopération entre Interactive et la société néerlandaise Ultimate. Les utilisateurs d'Ultiboard ne manqueront pas de découvrir certaines ressemblances entre leur programme et EWB Layout.

Interactive a parfaitement intégré le programme de dessin de CI dans EWB Layout. Après avoir saisi le schéma et l'avoir soumis à simulation, l'utilisateur peut directement le convertir en dessin de CI. On voit alors apparaître une platine à côté de laquelle se trouvent tous les composants du schéma de simulation, y compris le chevelu (lignes d'équipotentielles). Il reste à mettre les composants aux emplacements requis et de laisser l'autorouteur faire son travail. Même si l'on n'a que peu d'expérience dans ce domaine, il est possible de réaliser une platine en peu de temps. Nous l'avons vérifier avec un stagiaire sans la moindre expérience des programmes

Le programme de simulation Electronics Workbench (EWB), réputé tout particulièrement par son confort d'utilisation s'est vu doté d'un nouveau set de logiciels lui permettant le dessin de platines. Cette extension également se veut être confortable. Les schémas dessinés sous EWB peuvent être exportés sans problème vers le programme de dessin de circuit imprimé, il ne reste plus ensuite qu'à disposer les composants aux endroits prévus sur la platine.

de CAD. Il lui a fallu une demi-heure pour dessiner son schéma et le mettre sur circuit imprimé !

Le programme de dessin de CI peut bien évidemment bien plus que les simples manipulations évoquées plus haut. Le programme comporte une bibliothèque de 4 000 empreintes et attribue l'empreinte correcte à tous les 10 000 composants que connaît EWB. L'éditeur intégré permet à l'utilisateur de modifier lui-même l'empreinte des composants. Le programme peut concevoir des CI multicouches, jusqu'à 32 couches. 2 autorouteurs interactifs facilitent le positionnement des pistes. Tous les formes de platines imaginables sont possibles tant que l'on reste à l'intérieur d'un cadre de dimensions de 50 x 50". Autres spécificités dignes d'attention : édition interactive, tests des règles de dessin en temps réel, histogramme de densité, via « blind & buried », reroutage lors de déplacement, pastilles définissables par l'utilisateur. Le programme supporte un certain nombre d'imprimantes et de tables traçantes et reconnaît plusieurs formats de sortie tels que DXF, Gerber et Excellon.

EWB Layout tourne exclusivement sous Windows 95/NT, et même si le fabricant ne requiert qu'un 486 et 8 Moctets de RAM au minimum, il nous semble qu'un Pentium tournant

![](_page_38_Figure_3.jpeg)

à 200 MHz ou plus permet de travailler plus confortablement. Il existe 3 versions d'EWB Layout : EWB Layout Professional avec un maximum de 2 000 broches, EWB Layout Professional Unlimited, tous 2 prévus pour EWB EDA ou PRO ainsi que, pour une utilisation « privée », une version meilleur marché, EWB Layout Personal Edition disposant de moins de fonctions (moins d'empreintes, 500 broches maximum et un autorouteur seulement). Il est prévu, très prochainement, une version Education (pour les écoles) et une version Étudiant. Pour de plus amples informations concernant les fonctionnalités et les prix, nous vous renvoyons vers l'importateur français de ce logiciel, Intsys Europe. (985065-I)

![](_page_39_Picture_0.jpeg)

## **champmètre pour 433 MHz**

### *contrôle de portée et optimisation du positionnement pour systèmes à modules 433 MHz*

Il est indispensable de disposer, pour une transmission fiable, par les éthers, de données ou de signaux, d'un signal d'émission de bonne qualité et de puissance suffisante. C'est en particulier à l'intérieur des bâtiments que l'on risque le plus de problèmes, dûs tant aux parasites qu'aux conditions de transmission défavorables. Avec le présent champmètre, instrument conçu spécialement à l'intention des installations à radio-commande sur 433 MHz, vous pourrez contrôler le niveau du signal HF en tenant compte de l'architecture du bâtiment et essayer de trouver l'emplacement idéal pour l'émetteur et le récepteur.

![](_page_39_Picture_4.jpeg)

![](_page_39_Picture_5.jpeg)

### **Spécifica t ions :**

- *Réalisation aisée vu le petit nombre de composants*
- *Mise en oeuvre enfantine*
- *Évaluation quantitative et qualitative de la puissance de champ*
- *Reconnaissance de la modulation, AM ou FM*
- *Affichage clair et précis*
- *Réalisation compacte avec antenne intégrée*
- *Alimentation par pile compacte 9 V*

![](_page_40_Figure_0.jpeg)

Nous avons, pour des raisons pratiques, fait appel, pour le champmètre, à un module de réception inté-

*Figure 1. Synoptique du module de réception. Il s'agit d'un récepteur superhet à fréquence intermédiaire de 10,7 MHz. L'oscillateur est doté d'un résonateur à ondes de surface pour une fréquence d'entrée de 433,92 MHz.*

gré doté d'une sortie fournissant une tension continue comprise entre 0,2 et 1 V, logarithmiquement proportionnelle au niveau du signal HF d'entrée. Il s'agit d'ailleurs du même module (HE433/2R) que celui utilisé dans le montage du télécommutateur 433 MHz publié le mois dernier (9/98) et dont la **figure 1** donne le synoptique de la structure interne.

La **figure 2** vous propose le brochage du dit module. Le récepteur est en mesure de démoduler des signaux modulés tant en amplitude (AM) qu'en fréquence (FM). Pour la présente application, c'est la sortie AM qui fait office de sortie de puissance de champ, qui fournit la tension continue logarithmiquement proportionnelle à la puissance du signal évoquée plus haut. La tension de référence, de 2,4 V ± 100 mV, mise à disposition par la broche 2 du module et que l'on peut charger à 1 mA au maximum présente également un intérêt non négligeable : nous nous en servons, ici, en tant que tension de référence pour un barregraphe à LED.

### **L 'ÉLECTRONIQUE DE VISUALISATION**

Comme le montre le schéma du champmètre représenté en **figure 3**, l'électronique se résume en fait au module de réception associée à un barregraphe à LED piloté par un circuit de commande du type LM3916 (que l'on pourra éventuellement remplacer par un LM3914). Ce circuit intégré convertit une tension continue appliquée à son entrée en une échelle de LED grasa catégorie.

10 comparateurs comparent la tension d'entrée à des valeurs de consigne fournie par un diviseur de tension alimenté par une source de tension de référence précise. L'étagement du diviseur de tension est linéaire dans le cas d'un LM3914 et logarithmique et respectant un échelonnement en dB courant pour la mesure de niveaux de signal (VU-mètre). La sortie de chacun des comparateurs attaque directement la LED qui lui est attribuée. Comme le montre le synoptique du LM3916 représenté en **figure 4**, le diviseur de tension interne est pris entre les broches RHI (broche 6) et RLO (broche 4). Dans le présent montage, ces 2 broches sont reliées à un diviseur de tension externe constitué des résistances R1 à R3 et des ajustables P1 et P2, diviseur de tension attaqué par la tension de référence du module de réception (2,4 V) de sorte que l'on peut se passer, contrairement à ce qui est le cas dans l'application standard du dit

duée. Nombre d'entre vous en savent déjà plus à son sujet. Il s'agit sans doute du circuit intégré le plus utilisé de

circuit intégré, de la tension de référence interne. La sortie REFOUT (broche 7) se trouve ainsi reliée à la masse par le biais de la seule résistance R5. La raison de la présence de cette résistance est que la charge de la broche REFOUT sert au réglage de la luminosité des LED.

Les bornes du diviseur de tension interne (RHI et RLO) sont reliées aux curseurs des 2 ajustables du diviseur de tension externe et partant se voient appliquer une valeur de tension ajustable qui définit les valeurs des seuils inférieur et supérieur et par conséquent la plage de visualisation du barregraphe. L'entrée de mesure SIG (broche 5) du circuit intégré n'est pas connectée directement à la sortie AM du récepteur mais par le biais du redresseur de crête D1/C2 et de la paire P3/R4 servant à la définition du niveau. En cas de réception d'un émetteur travaillant en modulation de fréquence le niveau présenté par la sortie AM du module de réception utilisée est indépendant de la modulation, vu que, dans le cas de la FM, l'amplitude de la porteuse reste constante. La paire diode/ condensateur n'a alors que fort peu d'effet et l'on pourrait alors remplacer la diode par un pont de câblage et ne pas implanter le condensateur. Il en va tout autrement dans le cas d'émissions en modulation d'amplitude où l'on trouve, sur la sortie AM, le signal démodulé. La diode et le condensateur servent alors à faire de la valeur de crête du signal démodulé un étalon de la puissance de champ. P3 permet d'atténuer la tension de signal dans certaines limites et partant de jouer sur le facteur d'échelle du barregraphe à LED. La broche 9 (MODE) du LM3916 se trouvant en l'air, ce circuit intégré travaille en affichage point par point.

L'alimentation du circuit se fait par le biais d'une pile compacte de 9 V qui attaque un régulateur 5 V, IC1, un 78L05. Nous avons préféré remplacer un éventuel interrupteur marche/ arrêt par un bouton-poussoir à contact travail vu la courte durée des mesures. La consommation de courant ne dépassant pas 13 mA, il ne sera pas nécessaire de remplacer la pile trop fré-

### Caractéristiques techniques :

*Type de récepteur : récepteur superhet à stabilisation par OS Alimentation : pile compacte 9 V (IEC 6F22) Consommation : 13 mA environ Fréquence de réception : 433,92 MHz ± 140 kHz Plage d'affichage : 30 à 90 dB*µ*V Fréquence intermédiaire : 10,7 MHz Modulations identifiées : AM et FM Plage de température : 0 à 50* °*C Dimensions : 142 mm x 57 mm x 24 mm*

Elektor  $10/98$  65

![](_page_41_Figure_0.jpeg)

quemment. La diode D12 sert à protéger le circuit contre une

inversion de polarité, la LED D14 signalant sa mise en fonction.

### **R ÉALISATION**

Pour peu que l'on s'aide de la sérigraphie donnée en **figure 5**, la mise en place des composants ne doit pas poser de problème. Si l'on ne dispose pas, pour l'étalonnage, d'un générateur HF, on commencera par ne souder que la cathode de la diode D1, son anode restant accessible pour l'application d'une tension de réglage. Il est impossible de se tromper lors de la mise en place du module vu son brochage asymétrique. On ne pourra envisager l'utilisation d'un autre module de réception qu'à condition qu'il dispose lui aussi d'une

tension variant en fonction de la puissance de champ qui soit en outre

située dans la même plage, l'adaptation au montage (brochage, tension d'alimentation et plage d'affichage) étant une affaire personnelle. La platine se glisse gentiment dans le boîtier proposé dans la liste des composants où elle ne prendra place qu'à la fin d'essais concluants.

L'antenne prend la forme d'un morceau de conducteur semi-rigide isolé de 17 cm de long environ connecté à l'entrée antenne du module (cf. les photos).

### **É TALONNAGE**

Comme nous disions plus haut, avec le module proposé, la *Figure 3. L'électronique du champmètre. Le module de réception fournit à la sortie AM, un signal proportionnel à la puissance de champ, signal visualisé par le barregraphe à LED.*

relation entre la puissance de réception et la tension présentée par la sortie AM est logarithmique, de sorte que l'on a, avec un LM3914 linéaire, une échelle de LED logarithmique (échelle en dB). C'est ce qu'illustre la courbe de la **figure 6** qui représente la tension continue existant à la sortie AM-OUT (broche 2 du module) en fonction de la tension de signal (en  $dB\mu V$ ) présente à l'entrée d'antenne. La caractéristique de la sortie de puissance de champ étant, sur les modules de réception que nous avons examinés, très proche de la ligne représentée, on pourra s'en servir par graduer l'échelle en dBuV, l'étalonnage pouvant se faire à l'aide de tensions continues. L'étalonnage est, qu'il s'agisse d'un LM3916 ou d'un LM3914, identique à la graduation de l'échelle près.

Pour procéder à l'étalonnage on applique la tension d'alimentation de 9 V à la platine (la LED D14 devrait s'allumer), court-circuite le boutonpoussoir et vérifie la présence de la tension continue régulée de 5 V à la broche 7 du module ainsi que celle de la tension de référence de 2,4 ± 100 mV sur sa broche 5. Si ces valeurs sont correctes on ajuste à 200 mV la tension présente sur le curseur de P2 et à 700 mV celle mesurée sur le curseur de

P1. Ces 2 broches étant chargées par le diviseur de tension interne de IC1 (entre RHI et RLO), les réglages des 2 ajus-

![](_page_41_Figure_14.jpeg)

![](_page_42_Figure_0.jpeg)

tables jouent quelque peu l'un sur l'autre de sorte qu'il faudra reprendre le réglage des tensions sur les curseurs

**4**

jusqu'à ce qu'elles aient les valeurs requises.

On applique ensuite à l'anode de D1 la

![](_page_42_Figure_4.jpeg)

*Figure 4. Synoptique du LM3916, un circuit de commande de LED, qui ne se différencie, par rapport au LM3914 et au LM3915 que par le dimensionnement des résistances du diviseur de tension interne.*

tension auxiliaire évoquée plus haut en vue du réglage de P3 (le facteur d'échelle). La technique la plus simple d'obtention de cette tension auxiliaire consiste à la dériver de la tension d'alimentation de 5 V par le biais d'un diviseur de tension constitué d'une résistance-talon de 3kΩ9 et d'un ajustable de 1 kΩ. Le curseur de l'ajustable de 1 kΩ est relié à l'anode de D1 et on joue sur P3 pour disposer d'une tension de 0,75 V (qui correspond, d'après la courbe de la figure 6, à une puissance de champ de quelque  $60$  dB $\mu$ V); par action sur P3 on règle à 530 mV la tension sur la broche SIG (broche 5 de IC1). La LED D7 (broche 15 de IC1) devrait tout juste s'éteindre et la LED D6 (broche 14 de IC1) s'allumer. Si l'on dispose d'un émetteur de mesure on le branchera à l'entrée antenne du module et on ajustera la puissance d'émission à –45,5 dBm –ce qui correspond à 60 dBµV dans 60 Ω, ce qui se traduit par une tension de signal de 1,3 mV à l'entrée d'antenne. D1 doit alors avoir été soudée et P1 pris la position se traduisant par la présence d'une tension de 530 mV sur la broche 5. On pourra, en cas de mise en oeuvre d'un LM3916, recopier l'échelle représentée grandeur nature en **figure 7** et définie par des mesures faites en espace libre. En cas d'utilisation d'un LM3914 on obtient une échelle de LED échelonnée de 5 dBµV par LED, ce qui

### **U TILISATION**

l'échelle.

Le champmètre convient au test d'émetteurs modulés en AM et en FM travaillant sur 433 MHz; il permettra d'en déterminer la portée, de porter un jugement sur la qualité de réception et sur le positionnement d'un émetteur ou d'un récepteur. Il pourra également servir à la localisation de sources de parasites voire à déterminer l'existence, dans le domaine de réception prévu d'une installation, d'autres émetteurs. Supposons que l'on veuille établir une liaison de mesure par le biais d'une installation 433 MHz on positionnera le champmètre à l'endroit où l'on prévoit

permet une graduation facile de

*Figure 5. La platine simple face du champmètre.*

![](_page_43_Figure_0.jpeg)

de disposer le récepteur des valeurs de mesure et on active le champmètre par une action prolongée sur le bouton-poussoir. En cas de visualisation, sur l'instrument, d'un champ existant, avant même que l'on ait activé le moindre émetteur de valeurs de mesure,

*Figure 6. La courbe logarithmique de la sortie du champmètre. Ce diagramme illustre la relation entre la tension continue présente sur la broche 2 du module de réception et la tension de signal à l'entrée d'antenne,relevée sur 3 modules de réception du même type différents.*

cela signifie qu'il existe déjà un utilisateur travaillant sur la dite fréquence et que cela pourrait fort bien se traduire par des problèmes de transmission. Il concurrent constitue une gêne moindre s'il trafique en AM. Le champmètre permet également de connaître la fréquence d'activité d'un émetteur (parasite) concurrent. Si l'on constate

est facile, dans ce caslà, de savoir s'il s'agit d'un émetteur modulant en AM ou en FM. S'il s'agit de FM, on aura allumage que d'une unique LED alors qu'en AM ce seront plusieurs LED adjacentes qui s'allumeront par à-coups. Si l'on travaille soi-même en FM, l'émetteur

### **dBµV, dB et dBm**

*Dans le cas de la mesure de niveaux de signal, peu importe qu'il s'agisse de BF ou de HF, l'expression des résultats en dB est notablement plus explicite qu'en milli ou microvolts voire en watts vu qu'il s'agit de rapports logarithmiques et non pas d'unités physiques. Il est possible, en principe, d'exprimer en dB n'importe quel rapport entre 2 valeurs (de mesure). En ce qui concerne les rapports de tensions et de courants le nombre de dB (symbole = a pour la suite) répond aux formules suivantes :*

*Rapport de tension a = 20 log U1/U2 Rapport de puissance a = 10 log P1/P2 L'intérêt pratique de cette approche est qu'elle simplifie beaucoup le calcul d'atténuations*

*et d'amplifications successives. Si l'on doit, avec des facteurs d'atténuation et de gain procéder à des multiplications ou des divisions pour obtenir l'atténuation ou le gain total, il suffit, si l'on s'exprime en dB, d'additionner et de soustraire. Une valeur en dB représente en effet le rapport entre 2 tensions ou puissances quelconques. Dans le cas de l'expression, très aimée dans le monde de la HF, en dB*µ*V ou dBm, une des 2 valeurs du rapport seulement est « libre » l'autre ne l'étant pas puisqu'elle est valeur de référence fixe. Le suffixe «* µ*V » ou « m » accolé à l'unité dB indique de quelle valeur de référence il s'agit.*

*Dans le cas de dB*µ*V, la valeur de référence est 1* µ*V, avec dBm elle est 1 mW. Un nombre dB*µ*V indique immédiatement de combien de dB une tension d'antenne donnée dépasse la référence de 1* µ*V.*

*Il faut, pour pouvoir comparer des valeurs dB*µ*V entre elles, que les résultats aient comme référence à la même impédance que celle à laquelle s'est faite la mesure de la tension. Elle est, pour les tensions d'antenne, en général, de 60* Ω*. Si l'on veut connaître la tension d'antenne exprimée en* µ*V effectivement présente, il faut se retourner vers les formules données plus haut, où l'on adoptera pour U2 une tension de référence de 1* µ*V. Il en va de même pour les opérations en dBm, à ceci près qu'il s'agit d'un rapport de puissance ramené à la puissance de référence de 1 mW. À nouveau, on ne pourra comparer 2 valeurs que si elles ont été mesurées à la même impédance. Il n'est pas difficile de passer de dBm au dB*µ*V et inversement, si tant est que l'impédance Z est connue. Il existe, entre ces 3 grandeurs, la relation suivante :*

*P[dBm] = U[dB*µ*V] - 10 log Z[*Ω*]*

### **Liste des composants**

Résistances :  $R1, R5 = 3k\Omega3$  $R2 = 220 \Omega$  $R3 = 390$  Ω  $R4 = 390 k\Omega$ R6 = 820 Ω P1,P2 =  $1$  kΩ  $P3 = 100 k\Omega$ Condensateurs : C1,C3 = 100 nF céramique  $C2 = 330$  nF MKT C4 =  $100 \mu$ F/16 V vertical C5 =  $10 \mu$ F/10 V vertical Semi-conducteurs :  $D1 = RAT82$ D2 à D11= LED rouge à haut rendement  $D12 = 1N4001$ D13 = diode zener 4V7/500 mW D14 = LED verte à haut rendement IC1 = LM3916 ou LM3914, cf. texte  $IC2 - 78105$ Divers : BT1 = pile compacte 9 V avec connecteur à pression S1 = bouton-poussoir unipolaire à contact travail M1 = module de réception (HE433 2/R) boîtier tel que, par exemple, HEDDIC Profi 222

des pauses importantes entre les transmissions et que l'on ait, par exemple, dans le cas d'un module de mesure de la température extérieure, à procéder à une transmission cyclique, cela ne devrait pas poser de problème vu qu'il suffit que l'on puisse transmettre une valeur toutes les minutes.

Il faut mesurer, pour une transmission radio sans problème, à l'emplacement de réception, une puissance de champ de quelque 50 dB $\mu$ V au minimum (soit quelque 360 µV à l'entrée d'antenne du récepteur). Bien souvent, il suffit de modifier légèrement les positions de l'émetteur et du récepteur pour sortir d'un « trou noir » de réception à puissance de champ trop faible.

(980083-I)

![](_page_43_Picture_17.jpeg)

*Figure 7. Échelle que l'on pourra utiliser, à l'échelle 1:1, pour la graduation de l'échelle en cas d'utilisation, pour IC1, d'un LM39166.* 

![](_page_43_Picture_19.jpeg)

#### **CS8412**

**Récepteur pour interface d'audio numérique**

### **Fabricant**

Cirrus Logic, Inc. Crystal Semiconductor Products Division, P.O. Box 17847, Austin, Texas 78760, USA. Cirrus Logic, Inc. Immeuble André Malraux 1, Rue de Rome, 93561 Rosny-sous-Bois Cedex Internet: www.crystal.com.

### **Caractéristiques techniques :**

! Récepteur CMOS monolithique

- ! Faible gigue, récupération d'horloge embarquée, présence d'une sortie d'horloge de 256xFe
- ! Reconnaît les formats professionnels et grand public suivants : AES/EBU, IEC958, S/PDIF, & EIAJ CP-340
- ! Reports d'erreurs parlants
- ! Option de répétition du dernier échantillon en cas d'erreur
- ! Récepteur ligne RS422 embarqué

### **Exemple d'application**

Écrêtage-mètre numérique, Elektor, Octobre 1998

### **Description**

Le CS8412 est un composant CMOS monolithique qui reçoit et décode des données audio en utilisant le standard des interfaces AES/EBU, IEC958, S/PDIF, & EIAJ CP-340. Le CS8412 reçoit des données fournies par une ligne de transmission, récupère les signaux d'horloge et de synchronisation, pour démultiplexer les données audio et numériques. Il est possible de décoder des entrées différentielles et non symétriques.

Le CS8412 démultiplexe directement les données de canal, d'utilisateur et de validité en direction de broches de sortie sérielles à broches spécifiques dédiées pour les bits d'état de canal les plus importants. Les données audio sont émises par le biais d'un port sériel configurable reconnaissant 14 formats. L'état de canal et les données utilisateur possèdent leurs propres broches sérielles et l'indicateur de validité subit une fonction OU avec l'indicateur ERF pour fournir, sur la broche VERF, un signal indiquant que la sortie audio peut être invalide. On pour-

![](_page_44_Picture_19.jpeg)

ra utiliser cette broche pour des filtres d'interpolation chargés de la correction d'erreur.

*Broches d'alimentation* **VD+ Positive Digital Power, broche 7** Alimentation positive de la partie numérique.  $+5$  V nominal.

**VA+ Positive Analog Power, broche 22** Alimentation positive de la partie analogique.  $+5$  V nominal.

**DGND Digital Ground, broche 8** Masse de la partie numérique. DGND devrait être connectée à la même masse que AGND.

#### **AGND Analog Ground, broche 21**

Masse de la partie analogique. AGND devrait être connectée à la même masse que DGND.

*Interface de sortie Audio*

Control intégrés<br>
Charles the Charles the Control intégrés<br>
Applications spécifiques, Audio and the charles the control intégrés<br>
Mesque par interfect studie auméneur couple du control derivative par interfect du control **SCK Serial Clock, broche 12** Horloge sérielle pour la broche SDATA peut être confi gurée (par le biais des broches M0, M1, M2 et M3) en tant qu'entrée ou sortie, pouvant également échantillon ner des données soit sur flanc montant soit sur flanc descendant. Configuré en sortie, SCK générera 32 impulsions d'horloge pour chaque échantillon audio. Il faudra, si elle est utilisée en entrée, fournir 32 impul sions d'horloge par échantillon audio dans tous les modes normaux.

#### **FSYNC Frame Sync, broche 11**

Délimite les données sérielles et peut identifier un canal spécifique, gauche ou droite, et peut être une entrée ou une sortie. Le format est basé sur les broches M0, M1, M2 et M3.

#### **SDATA Serial Data, broche 26**

Broche de sortie des données audio sérielles

#### **M0, M1, M2, M3 Serial Port Mode Select, broches 23, 24, 18, 17**

Sélecte le format de FSYNC et le flanc actif de SCK par rapport à SDATA. M3 offre le choix entre 8 modes nor maux (M3 = 0) et 6 modes spéciaux (M3 = 1).

#### *Broches de commande*

**VERF Validity + Error Flag, broche 28** Fonction logique OU entre le bit de validité des données<br>recues et l'indicateur d'erreur. Pourra être utilisé avec

### **AD22100**

**Circuits intégrés**

### **Description générale**

Le AD22100 est un capteur de température monolithique doté d'un conditionnement de signal embarqué. Il peut travailler sur une plage de température allant de  $-50$  à  $+150$  °C, ce qui en fait un composant idéal pour de nombreuses applications telles que HVAC, (High Voltage Analogue Converter), l'instrumentation et l'automobile.

Le conditionnement de signal élimine toute nécessité de circuiterie d'ajustage, de tamponnage ou de linéarisation, simplifiant ainsi très notablement la conception du système et réduisant de façon importante le coût du système.

![](_page_44_Picture_53.jpeg)

La tension de sortie est proportionnelle à la température fois la tension d'alimentation (quotient). La sortie va de 0,25 V à –50 °C à +4,75 V à 150 °C avec une alimentation non symétrique de  $+5.0$  V. De par ce concept de quotient, le AD22100 permet une solution financièrement intéressante dans le cas d'un interfaçage avec un convertisseur A/N. On se sert alors de l'alimentation de +5 V du convertisseur en tant que référence tant pour le convertisseur que pour le AD22100 , supprimant le besoin (et partant le coût) d'une référence de précision.

\* Protégé par les brevets U.S. N° 5030849 et 5243319.

![](_page_44_Figure_56.jpeg)

![](_page_44_Figure_57.jpeg)

![](_page_44_Figure_58.jpeg)

![](_page_44_Figure_60.jpeg)

**Circuits intégrés Convertisseurs A/N**

![](_page_45_Picture_763.jpeg)

![](_page_45_Picture_4.jpeg)

![](_page_45_Picture_5.jpeg)

des filtres d'interpolation chargés de la correction d'erreur.

**Applications spécifiques, Audio**

### **U User Bit, broche 14**

**CS8412**

**Circuits intégrés**

Port de sortie sériel du bit utilisateur en réception. On pourra utiliser FSYNC pour verrouiller ce bit en externe.

**C Channel Status Output, broche 1** Port de sortie sériel du bit canal en réception. FSYNC pourra être utilisée pour verrouiller ce bit en externe.

**CBL Channel Status Block Start, broche 15** La sortie de bloc d'état de canal se trouve au niveau haut pour les 4 octets de l'état de canal et au niveau bas pour les 16 octets derniers.

### **SEL Select, broche 16**

Broche de commande offrant un choix d'affichage entre l'information d'état de canal (SFL = 1) ou l'information d'erreur et de fréquence  $(SEL = 0)$  sur les 6 broches ciaprès.

#### C0**, Ca, Cb, Cc, Cd, Ce Channel Status Output Bits, broches 2 à 6, 27**

Ces broches remplissent une fonction double avec les bits « C » sélectés lorsque SEL est au niveau haut. On a affichage de l'information d'état de canal du canal choisi à l'aide de CS12. C0, qui est le bit 0 de l'état de canal permet le choix entre le mode professionnel  $(\overline{CO} = 0)$ ou grand public  $(\overline{CO} = 1)$  et de plus commande la définition des broches Ca à Ce. Ces broches sont réactualisées sur le flanc montant de CBL.

#### **CS12 Channel Select, broche 13**

Cette broche qui remplit également une fonction double est activée par la mise de SEL au niveau haut. CS12 sélecte la sous-trame 1 (si bas) ou la sous-trame 2 (si haute) à afficher par les broches d'état de canal C0 et Ca à Ce.

### **FCK Frequency Clock, broche 13**

Entrée de fréquence d'horloge validée par la mise de SEL au niveau bas. FCK est comparée à la fréquence d'horloge reçue, sa valeur étant affichée par le biais de F2 à F0. La valeur nominale d'entrée est de 6,144 MHz.

#### **E0, E1, E2 Error Condition, broches 4 à 6**

Information d'erreur encodée validée par la mise de SEl au niveau bas. Les codes d'erreur possèdent une priorité et sont verrouillés de manière à ce que le code d'erreur affiché ait le niveau d'erreur le plus élevé depuis la derCe processus de fait par mise de SEL au niveau haut pendant plus de 8 cycles de l'horloge-maître (MCK).

#### **F0, F1, F2 Frequency Reporting Bits, broches 2, 3, 27**

Information de fréquence d'échantillonnage encodée validée par la mise de SEL au niveau bas. Il faut, pour valider ces broches, qu'il y ait application d'une horloge correcte sur FCK pendant 2/3 du bloc d'état de canal. Ils sont remis à jour 3 fois par bloc, en commençant à la limite de bloc.

### **ERF Error Flag, broche 25**

Signale une erreur lors de la réception de l'échantillon audio en cours de lecture sur le port sériellement. Une triple erreur se traduit par le passage de ERF au niveau haut : une violation de la parité ou du codage biphase à l'intérieur de l'échantillon en cours, ou un récepteur PLL déverrouillé.

*Interface récepteur*

**RXP, RXN Differential Line Receivers, broches 9, 10** Drivers de ligne compatibles RS422

### *Boucle à verrouillage de phase (PLL)*

**Master Clock, broche 19** Sortie d'horloge à faible gique fournissant 256 fois la fréquence d'échantillonnage en cours de réception.

#### **FILT Filter, broche 20**

ll faut prendre une résistance de 1 k $\Omega$  et un condensateur de  $0.047 \mu$ F entre la broche FILT et la masse analogique.

![](_page_45_Figure_33.jpeg)

Nous ne pouvons malheureusement pas répondre in extenso à toutes les lettres relevant des questions techniques. Dans cette rubrique nous répondons à des lettres pouvant présenter un intérêt général et concernant des montages âgés de moins de 2 ans. Vu le nombre de lettres qui nous arrivent mensuellement, nous regrettons de ne pas pouvoir répondre séparément à chacune d'entre elles et sommes dans l'impossibilité de donner suite à des souhaits individualisés d'adaptation de montages publiés ou de réalisation de montages à publier ni même de répondre à des demandes d'information additionnelle concernant un montage décrit dans Elektor.

### **Surmodulation des CD audio**

La lettre de votre lecteur R. van Everdingen du numéro d'avril de cette année met le doigt sur la plaie. Vous vous demandez, en fin d'article, si les résultats de mesure peuvent être considérés comme une référence. Je puis vous confirmer vos mesures à 100%. Cette histoire, dans son ensemble, me paraît parfaitement connue.

Dès 1996 j'ai tenté, armé de mesures faites à l'oscilloscope, de cerner le problème et de le signaler au Consumentbond (l'assocation des consommateurs aux Pays-Bas) ainsi d'ailleurs que directement aux fabricants de CD Polydor et EMI. Le Consumentenbond m'a, 2 ans plus tard, présenté ses excuses pour ne pas avoir pris le train en marche et m'a promis de rouvrir mon dossier...

Les sociétés Polydor et EMI ont réagi très poliment à mes missives et se sont dites très surprises. Après des recherches internes il apparût que l'on avait une certaine idée du problème. Polydor s'est même offert de procéder à des mesures dans leurs laboratoires sur l'un des CD que j'avais mentionnés. Ils me répondirent pour me signaler qu'ils avaient en effet découvert un écrêtage –et ceci sur l'un de leurs propres enregistrements...

L'explication fournie par les 2 fabricants est, en gros, la même : le problème se situe au niveau du studio d'enregistrement et l'écrêtage est dans bien des cas, *une demande expresse des artistes*. Ils tiennent à se trouver sur le CD au niveau le plus élevé possible, pour, entre autres, *exploser hors du poste radio*. Ils ne semblent pas savoir que le niveau d'enregistrement est sans effet dans le cas d'une émission radio. Du côté de EMI on m'a fait savoir qu'il s'agissait même d'une stratégie de nombres d'artistes de moduler au maximum n'importe quel porteur de son. Cela est d'ailleurs bien le cas, vu que j'ai constaté, sur des cassettes de musique et des bandes vidéo de concerts, des surmodulation allant jusqu'à + 10 dB (c'est là le niveau d'écrêtage de la H-Fi stéréo VHS) !

A ma question de savoir pourquoi les fabricants de CD n'abordaient pas ce problème on me répondit que « si nous posons trop de conditions, les artistes vont voir une autre société d'enregistrement de disques ».

Le problème d'enregistrements surmodulés n'est donc, à l'évidence, pas dû uniquement à la technologie mais il repose également, en partie sur la méconnaissance et sur un choix voulu. Il n'en reste pas moins que je suis totalement d'accord avec votre conclusion : le CD coûte déjà suffisamment cher; on est en droit d'exiger des enregistrements impeccables. L'obstacle majeur à la prise de mesures est que l'auditeur n'est pas conscient de l'écrêtage et qu'il croit que de toutes façons, le CD fournir toujours la qualité de son ultime. Dans le proche avenir les fabricants n'ont pas grand-chose à redouter, l'auditeur exigeant se trouvant confronté à des enregistrements de mauvaise qualité, mais comme il n'a pas le choix...

**Ir. A. Buij**

### **Et encore de la surmodulation**

Cela fait un moment déjà que je suis au courant d'un nombre croissant de CD surmodulés. Le magazine (néerlandais) HVT a évoqué ce problème à plusieurs reprises déjà. L'un de leurs critiques, A. van Ommeren, avait constaté de nombreux CD surmodulés. À la suite de cela, cette revue a publié plusieurs articles consacrés à la qualité du son des productions modernes et évoqua dans ce cadre les niveaux d'enregistrement élevés. Van Ommeren fut surpris, lors d'une séance d'enregistrement, de constater que les VU-mètres allaient frisaient fréquemment la zone rouge s'ils n'y restaient pas un certain temps. Comme il s'agissait d'un équipement numérique, la limitation à 0 dB était l'affaire d'un limiteur (avec, comme résultat, un écrêtage). L'effet décrit par Mr Van Everdingen peut ainsi se produire au cours de l'enregistrement déjà. Les possesseurs de PC peuvent.

sans appareillage de mesure, connaître le niveau du signal sonore sur le CD. Il suffit pour cela de disposer d'un programme permettant la recopie de pistes de CD vers un disque dur en format WAV, Cool Edit par exemple. L'option *Statistics* du menu déroulant *Analyze* fournit des informations importantes telles que le niveau maximal, le nombre d'échantillons écrêté et la puissance RMS moyenne. L'exemple le plus catastrophique de ma collection est un CD d'Oasis. Si le CD reste bien toujours un rien en-deçà de 0 dB, mais on n'en entend pas moins très nettement la surmodulation en cours d'enregistrement.

Je me demande pourquoi on procède à cette surmodulation. Est-ce une mode ou les techniciens ont-il perdu les ficelles de leur métier ? Je me demande en outre ce que les haut-parleurs «pensent »,à des niveaux élevés, de ces signaux écrêtés. Il est connu qu'un amplificateur écrêtant est la cause numéro un du décès de haut-parleurs d'aigus (tweeter). Je peux fort bien m'imaginer qu'un signal d'entré écrêté peut être la cause de dommages bien avant que l'amplificateur n'ai atteint ses limites. **L. Weekers**

*Il apparaît que la surmodulation de CD est un sujet intéressant énormément nos lecteurs. Nous avons, de notre côté, procédé à un certain nombre de mesures. Nous n'avons pas encore rencontrés de cas extrêmes tels que les évoque Mr Van Everdingen, mais avons bien constaté l'apparition fréquente d'écrêtage, constatation suffisamment inquiétante en soi. Nous avons écrit en avril que nous tenterions de mettre au point un écrêtagemètre qui mettra en évidence, et sans que l'on ait besoin d'un matériel coûteux, l'existence de surmodulation sur un CD. Nous avons, à l'heure qu'il est, terminé la réalisation de ce montage qui fournit des indications très fiables et nous avons le plaisir de vous le proposer dans le présent numéro.*

*La rédaction* 

![](_page_46_Picture_17.jpeg)

### **Item Tracer**

*Sur les milliers de lecteurs ayant acquis EIT (Elektor Item Tracer), la table des matières électronique des 17 ou 18 dernières années d'Elektor, il en est certain à qui ce programme pose des problèmes, il ne veut pas démarrer après installation. On a apparition du message « File not Found » ou « Fichier non trouvé». Ce problème n'étant que très épisodique, nous n'avons pas pu en déterminer la cause précise. L'un de nos lecteurs nous a cependant fait part d'une solution provisoire que nous vous proposons telle quelle. Il suffit de rebaptiser le fichier MSAJT110.DLL en MSAJT112.DLL. Le dit fichier se trouve dans le répertoire WIN-DOWS\SYSTEM.*

*La rédaction*

### **rebonds de contacts**

La porte NAND de sortie de la « serrure à secret » du numéro de septembre 97 d'Elektor a quelques problèmes de rebonds dûs à S4. J'ai l'ai découvert parce que j'ai monté une bascule JK en mode basculeur en aval de la dite sortie. Cette bascule devrait, à chaque impulsions de IC2d, changer d'état. Mais malheureusement il semblerait que l'utilisation d'une NAND à entrées à trigger de Schmitt ne suffise pas, dans le cas présent, à éliminer toute velléité de rebond. J'ai éliminé ce problème par l'implantation d'un condensateur électrochimique de 1 mF entre la broche 12 de IC2b et la masse. Dans ces conditions l'entrée reste suffisamment longtemps au niveau bas (1 s environ) de sorte qu'il n'y a plus de risque de rebond au niveau de S4. **C. Tribolet**

*Les rebonds constituent un problème pour de nombreuses réalisations. Dans le cas du problème que vous décrivez sur votre serrure à secret la mise en place d'un condensateur de 1* µ*F constitue l'une des solutions envisageables. (La rédaction)*

Depuis quelque temps déjà, on peut mettre la main sur un processeur RISC à 8 bits d'Atmel, le AT90S1200. En ce qui concerne la vitesse, ce processeur caracole bien devant le gros du peloton. Son prix non plus n'est pas à incriminer, l'amateur de réalisations personnelles pouvant le trouver à de l'ordre de  $30 \text{ F}$ . Si l'on amve, dans une application personnelle, à remplacer quelques circuits intégrés de logique (+ leurs supports) par un tel composant, l'affaire est certainement rentable. L'intérêt majeur de ce processeur est qu'il dispose d'une interface sérielle permettant sa programmation de sorte que l'on peut s'éviter les frais d'avoir à acheter un programmateur spécifique. Nous avons, dans le numéro de janvier 98, consacré un article à la structure interne de ce processeur. Le présent article voudrait ouvrir la fenêtre sur ses applications. Les matériels et logiciels nécessaires étant faciles à obtenir, il n'y a plus la moindre raison de ne pas s'essayer à ce processeur rapide.

M. Ohsmann

### **vit esse n'est pas sorcellerie** *Faites vos armes avec le processeur AVR RISC d'Atmel*

![](_page_47_Picture_3.jpeg)

Pour donner le maximum de chances à son processeur, Atmel propose, sur son site Internet (adresse : *www.atmel.com/atmel/products/prod*

*203.html*) une ribambelle de logiciels. On trouve, par exemple, un assembleur complet (tant pour DOS que pour Windows) ainsi qu'un simulateur. Il

est également possible de trouver à cet endroit toutes les fiches de caractéristiques et la documentation souhaitables. Un petit aperçu de la caverne

![](_page_47_Picture_8.jpeg)

![](_page_48_Figure_0.jpeg)

Figure 1. Schéma de la platine d'expérimentation pour AVR.

d'Ali Baba :

- Assembleur pour la série AVR d'Atmel
- Simulateur pour la série AVR
- Exemples de programme : Arithmétique simple
	- Utilisation de l'EEPROM

### **Platine d'expérimentation**

Atmel propose également une carte de démonstration (*Starter Kit*) avec les logiciels requis, mais il vous faudra débourser quelques Cézannes. Elektor étant un magazine s'adressant à l'amateur d'électronique actif, c'est-à-dire n'hésitant pas saisir son fer à souder, nous avons développé notre propre platine d'expérimentation dont on retrouve le schéma en **figure 1**. La circuiterie se limite en fait à un sextuple trigger de Schmitt qui adapte les signaux de l'interface sérielle RS-232 du PC à l'interface sérielle (mais ni RS-232 ni asynchrone) du processeur. Autres composants, un interrupteur permettant de basculer du mode déchargement (*download*) de programme au mode d'exécution (*run*) et un quartz ou un oscillateur à quartz fournissant la fréquence d'horloge nécessaire au fonctionnement du processeur. Nous recommandons, dans le cas d'une application telle que mesure de fréquence ou de durée, exigeant une précision élevée, d'utiliser un oscillateur enfiché dans un support qui remplacera le quartz X1 et les condensateurs C1 et C2 et viendra se mettre à l'emplacement IC1. Pour des applications simples on utilisera un quartz, moins coûteux et parfaitement adéquat. Le support destiné au processeur sera de préférence un support à Force d'Insertion Nulle (FIN) utilisé sur de nombreux programmateurs. Et voilà le circuit touristique est terminé. Étant donné la simplicité de ce montage, rien ne vous interdit de le réaliser sur un morceau de platine d'expérimentation à pastilles, encore que la platine dont nous vous proposons, en **figure 2**, le dessin des pistes et la sérigraphie de l'implantation des composants donne un « look » professionnel à votre réalisation.

### **Déchargement sériel**

On a besoin. pour pouvoir transférer un

programme créé à l'aide de l'assembleur d'Atmel dans le processeur, d'un logiciel de déchargement. L'auteur, n'ayant rien trouvé d'adéquat dans l'arsenal d'Atmel, a écrit son propre logiciel à cet effet. Ce programme (et son code-source en Pascal) est disponible auprès des adresses habituelles sous la dénomination de EPS986020. Avec la dite disquette et les programmes proposés par Atmel sur son site Internet, vous disposez de tous les outils de travail nécessaires.

### **Exemples de programme**

La meilleure façon d'apprendre à programmer est d'essayer par soi-même des programmes (qui tournent) avant de les modifier et de leurs donner des possibilités additionnelles. Et c'est bien dans le cas de processeurs récents qu'il est primordial de pouvoir accéder à un fond de modules opérationnels qui se chargent de fonctions importantes telles que, par

exemple, l'émission, par le biais de l'interface série, de caractères, de nombres décimaux ou hexadécimaux, ainsi que leur saisie par l'intermédiaire de cette même interface sérielle. La disquette accompagnant ce projet comporte, comme le montre le **tableau 1**, un certain nombre de ces modules qui épargnent bien des sueurs au programmeur en herbe qui pourra se consacrer aux fonctions essentielles. Nous ne disposons pas ici de l'espace suffisant pour passer en revue, dans le détail, tous ces programmes. Ceux d'entre nos lecteurs que cela intéresse pourront, par la lecture du fichier XAVR.DOC (en anglais), prendre connaisse du détail des programmes présents sur cette disquette. Nous allons vous proposer quelques idées d'utilisation de ce processeur rapide. Nous avons choisi des applications où la vitesse était un facteur d'importance capitale. Si l'on veut commuter un appareil toutes les secondes, il n'est pas indispensable d'utiliser un processeur aussi rapide. Ceci explique l'absence, ici, d'applications de ce type. Nous vous montrerons au contraire

*PC -PLUS——————————————————— Elektor EXTRA X-3 - 10/98*

comment dériver, d'un signal de 10 MHz, différents signaux d'horloge. Si un 8051 est incapable, pour une telle application, de se tirer d'affaire, un AT90S1200 suit sans problème.

### **Une instruction toutes les 66 ns : applications**

L'AT90S1200 se laisse piloter à une fréquence d'horloge pouvant aller jusqu'à 16 MHz. La plupart (c'est vrai !) des instructions pouvant être traitées en cycle, cela se traduit par l'exécution de 16 millions d'instructions par seconde. Si donc, on veut exécuter un segment de programme 1 million de fois par seconde, il pourra avoir une longueur comprise entre 10 et 16 instruc-

tions. Ce nombre ouvre de perspectives intéressantes. Bien entendu au niveau matériel uniquement, car qui oserait imaginer un programme pour Windows ne comportant que quelques instructions...

Le choix d'un processeur de ce type se justifie lorsque l'on veut économiser un certain nombre de circuits intégrés numériques et que la vitesse requise n'implique pas l'utilisation de logique programmable coûteuse. L'intérêt d'un tel processeur est que l'on a accès à un certain nombre de registres et que de plus on peut calculer. Ceux d'entre vous qui ont tenté de faire calculer de la logique programmable savent de quoi nous parlons. Fin de bla-bla, permettez-nous de vous présenter l'objet de notre sollicitude et quelques exemples de programmes.

### **Un coup d'oeil dans l'AT90S1200**

De par son architecture RISC, le processeur peut rester relativement simple et accessible. La **figure 3** vous en présente la structure interne. Le sous-ensemble le plus intéressant à Nos yeux est le groupe de registres de 30 registres à

![](_page_49_Picture_7.jpeg)

![](_page_49_Picture_8.jpeg)

Figure 2. Cette carte d'expérimentation est simple face.

8 bits. Ces registres permettent de procéder à des calculs et peuvent servir au stockage de valeurs. On dispose en outre de 2 ports d'Entrées/Sortie (Port B et port D). Il est possible, logiciellement, de définir la fonction, entrée ou sortie, des broches. On peut alors interroger l'état des broches voire le modifier. On est ainsi en mesure de communiquer avec le monde extérieur. Le pilotage se fait par le biais d'un oscillateur central

dont la fréquencee peut être comprise entre 0 et 16 MHz. Il existe bien entendu de plus une commande par interruption et un petit temporisateur/compteur à 8 bits. La description des caractéristiques techniques de l'AT90S1200 comporte pas moins de 50 pages. Avis aux amateurs : un tour sur Internet s'impose. Commençons, pour nous mettre en condition, par quelques exemples d'instructions :

### **Tableau 1**

![](_page_49_Picture_488.jpeg)

![](_page_49_Picture_15.jpeg)

### **Premier programme : petite combinaison de signaux**

L'AT90S1200 s'accommode de fréquences d'horloge allant de 0 Hz (fonctionnement statique) à 16 MHz. Il convient donc à merveille pour la génération, à partir d'un signal d'horloge, d'une combinaison de signaux complexe. On utilise pour cela, normalement, des circuits de comptage associés à des décodeurs, une électronique pouvant prendre un embonpoint redoutable, vu qu'il faut, dans le cas de logiques de décodage complexes, travailler avec soin pour éviter des pointes de tension (*glitch*). Pour des fréquences inférieures à 16 MHz on peut alors fort bien utiliser un tel processeur RISC. Dans le cas de fréquences encore plus faibles nombre d'autres types de microprocesseurs pourront faire l'affaire. On pourra, pour obtenir la combinaison d'impulsions reproduite en **figure 4**, faire appel, par exemple, au programme listé en **figure 5** (XPATGEN1.ASM). Très court, il ne

#### **Liste des composants**

Résistances :  $R1, R5, R10, R11 = 10 k\Omega$  $R2, R6, R12, R13 = 100 k\Omega$ R3,R7 à R9,R24,R25 = 1 kΩ  $R4 = 5k\Omega6$ R14,R16,R18,R20,R22,R23 = 20 kΩ/1% R15,R17,R19,R21 = 10 kΩ/1%

### Condensateurs :

![](_page_50_Picture_301.jpeg)

74HC14  $IC3 = 7805$ 

### Divers :

 $X1 =$  quartz 12 MHz  $*$  cf. texte

- K1 = support FIN à 24 contacts tel que,
- par exemple, Aries 0,3-0,6" (Farnell) JP1 à JP3 = embase autosécable à 2 contacts + cavalier
- S1 = interrupteur unipolaire à glissière encartable
- K2 = embase Sub D à 9 contacts
- K3 = embase mâle à 2 rangées de

```
5 contacts (optionnel)
```
K4 = embase-jack d'alimentation encartable

![](_page_50_Figure_17.jpeg)

Figure 3. L'examen de la structure interne montre qu'il s'agit d'un composant relativement complexe.

![](_page_50_Figure_19.jpeg)

Figure 4. De par sa vitesse de travail élevée, le contrôleur AVR peut générer des trains d 'impulsions complexes à des fréquences allant même au-delà de 10 MHz.

### **Programme pour le PC**

![](_page_51_Picture_266.jpeg)

- V24COM Program for serial communication V24
- AVRASM.EXE AVR Assembler (DOS Version)

### **Exemples de programmes**

![](_page_51_Picture_267.jpeg)

dant les 6 premiers cycles d'horloge mais qu'il faille ensuite 428 376 233 cycles avant que le processus ne reprenne au début. Il suffit, pour cette fonction, de 32 bits, c'est-àdire de 4 registres du processeur et de quelques instructions d'addition. Il n'est pas nécessaire de désouder quoi que ce soit lorsque le nombre de cycles doit changer. Il suffit de modifier quelques constantes dans le programme et l'affaire est réglée. La logique câblé classique ne connaît pas cette flexibilité et qu'il faut payer d'un bon prix, (sous la forme d'outils de développement en particulier) si on veut l'obtenir en logique programmable. La disquette comporte un exemple de générateur de mire simple dont les patterns sont à définir par le biais d'une interface sérielle (à l'aide de XPATGEN2.EXE et XPATGEN2.PAT).

gramme de manière à ce que la forme du signal reste inchangée pen-

(980082-I)

*Dans la seconde et dernière partie nous proposerons d'autres exemples de programmes tels que diviseurs de fréquence, oscillateur piloté en fréquence (NCO), mesures de durées et de fréquences.*

Tableau 1. Contenu de la disquette accompagnant ce projet.

fait guère plus que procéder au chargement, dans les registres r17 à r22, des combinaisons de signaux possibles. Les valeurs sont ensuite envoyées au port B de sortie à la vitesse maximale permise par la boucle (qui débute au label LOOP:). On pourra reproduire à volonté ce programme. On pourra ainsi, par l'introduction de boucles d'attente, générer des formes de signal de période très longue qui se dérouleront, en synchronisation avec la fréquence d'horloge, avec la précision du quartz. Il n'est vraiment pas sorcier de modifier le pro-

Figure 5. Ce programme simple de quelques lignes produit le signal impulsionnel représenté en figure 4.

![](_page_51_Picture_268.jpeg)

![](_page_51_Picture_14.jpeg)

L'accessoire décrit ici permet de connecter au contrôleur de lecteur de disquettes du PC (celui que les Soux appellent « *floppy drive* ») une unité de sauvegarde externe de données, pour la sauvegarde du logiciel de base ou de relativement grandes quantités de données sur un dérouleur continu externe (« *streame*r » en sioux, « *bandeu*r » ou « *débandeu*r » en gaulois).

Sur une idée de Helmut Flohr

### **adaptateur pour** *st ream er* **externe**

connexion au contrôleur de lecteurs de disquettes

![](_page_52_Picture_4.jpeg)

financièrement rentable, rapide et simple exige toutefois une possibilité de branchement sur le contrôleur d'unité de disquettes.

La solution proposée par notre lecteur est aussi simple que pratique. Il se sert d'un cache de fente (« *slot »* en sioux) libre dans lequel il perce un passage de câble en nappe à 34 conducteurs. Le câble en nappe est pourvu des deux côtés de prises de couplage, avec bride du côté de la plaque, sans bride du côté du contrôleur. Les coupleurs de 3M (Neuss, numéros de

commande 4234-0000 VC avec et 4234-0001 VC sans bride).

Le coupleur laisse une place suffisante à la prise d'alimentation. Nous n'en connaissons toutefois pas qui soient dotées de brides de fixation. Il faudra protéger le montage à l'aide d'une petite équerre métallique ou tout simplement fixer la prise quadripolaire à la colle. Changer le type de connecteur ? Vous le pouvez aussi, mais ce n'est pas sans risque : ne manquez pas de prévoir un détrompage efficace ! (982061)

Il semblerait que, subrepticement, le SE Windows de Bill Gates devienne une sorte de tyran dans le monde des systèmes d'exploitation (SE). La compétition dans ce domaine a quasiment disparu, vu que la concurrence a, soit rendu ses billes, soit mis la clé sous le paillasson (faillite). Il reste cependant certaines lueurs d'espoir. Le SE Linux, dont le développement a été assuré à 100% par ses utilisateurs, se profile comme une excellente alternative à Windows.

![](_page_53_Picture_1.jpeg)

### Linux une alternative à Windows ? installation sans pb

### avec le nouveau Linux 5.1 de Red Hat

Le développement ultra-rapide de la micro-informatique personnelle au cours des 2 dernières décennies est dû non seulement aux avances technologiques au niveau du matériel mais aussi à l'écriture de programmes de plus en plus complexes. Le PC est devenu ainsi une machine « confortable » utilisable pour une kyrielle d'applications.

![](_page_53_Picture_179.jpeg)

Figure 1. KDE est un pilote de gestion de fenêtre sous Linux typique.

À en croire les statisticiens, 90% des PC utilisés dans le monde tournent actuellement sous une version ou une autre de Windows. Ceci n'a rien de criticable, au contraire, cela permet une bonne interchangeabilité des programmes et les fabricants de hardware pensent à fournir des pilotes tournant sous Windows pour leurs matériels. La concurrence ne reste cependant pas les bras croisés. Le marché des SE renaît de ses cendres. Il n'existe malheureusement que peu de systèmes d'exploitation à orientation graphique (ne parlons pas du Mac, il s'agit là d'un groupe à part). Révolue, définitivement, l'époque où l'on avait le choix entre 4 ou 5 systèmes DOS.

Il existe cependant encore, heureusement, l'une ou l'autre alternative. Linux est sans doute la plus connue d'entre elles. Pour quelle raison devrait-on opter pour un SE autre que Windows ? Il y en a au moins deux dignes d'être prises en compte : Linux est bien meilleur marché que Windows (et cela vaut également pour les applications tournant sous ce SE) et, secundo, Linux semblerait être, dans la pratique, un SE bien plus stable que Windows 95/98 ou NT. C'est bien là la raison qui fasse que nombre de serveurs Internet et de cerveaux de réseau tournent sous Linux.

![](_page_53_Picture_11.jpeg)

### Linux, qu'ès aco ?

Depuis bien des années, Unix est l'un des SE les plus populaires pour les systèmes micro-informatiques d'envergure. Le dit SE existe aujourd'hui pour la quasi-totalité des processeurs du marché et se caractérise par son approche modulaire et le fait qu'il soit pratiquement écrit tout en C. Il est facile ainsi de modifier le code et d'ajouter des extensions. En 1991, le finlandais Linus Torvalds écrivit un SE simple se rapprochant d'Unix. Comme il était basé sur Minix, un SE connu de l'époque, il l'appela Linux. Il est devenu aujourd'hui un SE tenant parfaitement la route pouvant s'accommoder de matériels de toutes origines. Il existe actuellement des versions de Linux pour la plupart des types d'ordinateurs, PC compatibles Intel, Digital Alpha et SPARC de Sun.

À quoi tient la fascination qu'exerce Linux sur tant d'adeptes qui y mettent du leur ? Cela tient sans doute au fait que Linus Torvalds tenait à ce que Linux reste gratuit. Cette exigence a été scellée par le biais de ce que l'on a appelé la « GNU public licence ». On pourra, que l'on soit programmeur ou firme, proposer tous les modules de Linux et les applications tournant sous ce SE pour des espèces sonnantes et trébuchantes, à condition de fournir également le code-source. L'utilisateur a ensuite toute liberté d'adapter le programme à ses besoins particuliers, de le doter de nouvelles extensions pour ensuite le mettre à disposition d'autres utilisateurs potentiels.

Il est presque incroyable d'imaginer qu'un système aussi complexe ait pu être créé de toutes pièces par des programmeurs disséminés partout dans le monde. Grâce à Internet et à des groupes bien organisés, les parties les plus importantes du système sont travaillées avec soin. Un programme, même s'il se trouve encore à l'état de la version beta instable, est mis à la disposition d'autres utilisateurs, charge à eux d'aider à l'améliorer et à le débarrasser de ses dernières « vermines ». Linus a tenu à garder une voix au chapitre pour toute modification importante du noyau (le kernel) de Linux.

Il existe, sur Internet, un certain nombre de « versions » de Linux que vous pouvez télédécharger (*download*) sans qu'il ne vous en coûte un sous (hormis frais de communication bien entendu). Il existe également des firmes qui proposent, à un coût acceptable justifié par les manuels accompagnateurs et le support qu'elles promettent, des CD-ROM de distribution.

Qu'entend-t-on par distribution ? Linux

![](_page_54_Picture_6.jpeg)

Figure 2. Le Desktop Afterstep est non seulement impressionnant, mais encore d'utilisation très confortable.

étant une collection monstrueuse de petits programmes et de modules, il est extrêmement difficile, pour un amateur de Linux débutant, d'arriver à créer un SE Linux tournant correctement. Une distribution de Linux est un ensemble de programmes piloté par un module d'installation qui se charge de transférer vers l'ordinateur-cible les modules requis, de définir le paramétrage et d'y placer les programmes nécessaires. C'est très précisément la structure complexe de Linux qui a empêché nombre d'utilisateurs d'ordinateurs de s'essayer à Linux. Les distributions actuelles sont tellement bonnes qu'elles reconnaissent pratiquement, lors de l'installation, toutes seules les différents sousensembles du système et qu'il suffit à l'utilisateur de procéder à quelques adaptations simples pour disposer d'un système fonctionnant correctement. Citons, parmi les distributions les plus connues, Red Hat Linux, Caldera Open Linux, Debian GNU/Linux et S.u.S.E. Linux.

### X-Windows

La communauté Linux désirait naturellement un environnement graphique comparable à celui de Windows de Microsoft. C'est là la raison du développement, en association avec le MIT et DEC, de X-Windows. Le but de l'opération était de créer un environnement graphique indépendant du système et de l'ordinateur sur lequel il devait tourner, de sorte qu'un programmeur n'a

pas à se soucier du système ou du matériel avec lequel son programme devra « s'entendre » ultérieurement. Depuis lors, X11 est devenu un standard mondial. En parallèle à ce système de base on a développé un certain nombre de programmes de gestion de fenêtre qui assurent, sous la houlette de X11, la gestion de l'écran et la visualisation. Les plus connus d'entre eux sont Motif, Open Look, Fvwm95 et KDE. Ce dernier est actuellement extrêmement populaire. Tout récemment, sa version 1.0 a été validée. KDE offre la quasi-totalité de ce à quoi est habitué l'utilisateur de Windows 95, aspect attrayant pour tous les possesseurs de PC envisageant d'émigrer de Windows vers Linux.

### **Applications**

Un SE, aussi bon soit-il, ne présente pas le moindre intérêt s'il n'existe pas d'applications qu'il peut faire tourner. Au cours de ces dernières années, nombre d'excellents programmes tournant sous Linux ont été écrits. Tout l'environnement nécessaire à la mise en place d'un serveur Internet est fourni gratuitement avec pratiquement n'importe quelle distribution. Lorsqu'il s'agit de programmes courants, d'usage général, le choix est un peu plus limité vu que les vrais utilisateurs de Linux s'intéressent plutôt à la programmation et à la technique. Tout le monde connaît, de nom du moins, un programme

![](_page_55_Picture_0.jpeg)

Figure 3. La nouvelle version Linux 5.1 de Red Hat pourra être installée même si l'on n'est pas un expert en la matière.

confortable tel que MS Office. Cela bouge heureusement du côté de Linux. Il existe quelques excellents logiciels ressemblant à Office, tels que Applixware Office et Star Office, sachant que ce dernier est gratuit pour une utilisation privée (en environnement non commercial). La société canadienne Corel a annoncé qu'elle transporterait de plus en plus de ses logiciels vers Linux, WordPerfect existe déjà. N'oublions pas de mentionner qu'il existe, pour Linux, une version spécifique d'un programme ô combien primordial pour ce SE, Netscape Communicator, pour l'accès à Internet. L'aspect ludique est quelque peu négligé, pour l'instant du moins. Il n'existe pas de fabricant prêt à investir les millions nécessaires pour une version Linux de leurs jeux. Et c'est pourtant très précisément là que se situe un important marché potentiel. Nous verrons bien ce que l'avenir nous réserve.

Les pilotes (drivers) sont, dans le cas d'un SE, un élément essentiel pour pouvoir commander toutes sortes de périphériques. Il existe des pilotes Linux pour la plupart des périphériques standard, mais il ne faut pas vous attendre à trouver immédiatement un pilote pour l'imprimante couleur que vous venez d'acheter il y a 2 jours. Il faut d'abord qu'il y ait un utilisateur qui soit prêt à se plonger dans le sujet pour écrire un pilote (si tant est que le fabricant soit prêt à lui fournir les informations nécessaires et suffisantes). Il faudra, d'ici là, se débrouiller avec un pilote standard. Corel estime qu'il existe, de par le monde, quelque 7 millions d'utilisateurs de Linux. La majorité d'entre eux réside aux États-Unis, la RFA et la Grande Bretagne disposant elles aussi d'un bataillon d'utilisateurs représentatif.

### Tout début est difficile

On peut lire aujourd'hui, dans divers magazines consacrés à la micro-informatique, des articles enthousiastes sur Linux, mais si l'on décide de faire le grand saut, on se trouve dans une sorte de trou noir dont on ne pourra s'échapper qu'après quelques soirées passées à l'étude de la littérature consacrée à Linux (il existe, sur Internet, des manuels complets).

Permettez-nous de comparer le passage de Windows vers Linux à ce que l'on ressent lorsque l'on passe, de fervent de Windows que l'on est, à l'écran d'un Macintosh. En dépit d'une certaine parenté entre les environnements graphiques et l'existence d'une souris, la transition n'est pas faite en 2 secondes. Après l'installation de Linux, opération très simple (nous y reviendrons) pour peu que l'on ait une distribution moderne, il faut redémarrer l'ordinateur; on voit alors apparaître à l'écran une sorte d'invite DOS telle que nous l'avons connu il y a 10 ans. La question que l'on se pose alors est : comment cela fonctionne-t-il ? Linux dispose d'un arsenal d'instructions impressionnant, mais leur nom n'est pas celui du DOS, elles ont d'autres résultats et se caractérisent par des possibilités additionnelles. Il est donc recommandé (voire indispensable) de disposer d'une petite liste récapitulant les instructions les plus usitées. La particularité la plus surprenante de Linux, pour ceux qui ne connaissent pas les réseaux, est le concept réseau de Linux. Il vous faudra commencer par vous mettre en réseau (*loggin*). Il vous sera attribué, en fonction de votre statut (*status*), certaines prérogatives. Si vous êtes seul à utiliser votre système vous pourrez bien évidemment vous attribuer le statut de « *system-operator* » (appelé « *root* ») qui vous autorise à tout faire sur l'ordinateur. L'utilisateur de Windows devra s'habituer à une structure totalement différente de son système; il n'existe plus qu'une seule arborescence à laquelle tout est connecté (disques durs, lecteurs de CD-ROM, de disquettes, etc.). La mise en oeuvre des media amovibles tels que disquettes et CD-ROM sort des sentiers battus. Linux utilisant un cache pour les différents media amovibles, il faudra commencer par indiquer au système lorsque l'on sort, par exemple, un CD-ROM de son lecteur. Cette opération se fait par le biais d'une instruction *mount* et *u(n)mount*. Si l'on veut travailler dans un environnement rappelant Windows cela n'est pas très difficile. Une instruction de lancement (*startx* dans la plupart des cas) démarre X-Windows et l'on peut ensuite, opérer à l'aide de la souris comme on le faisait sous Windows. Lorsque l'on veut couper l'ordinateur il faudra y réfléchir par 2 fois avec Linux. Vu qu'il faut vider le cache et que la clôture de tous les programmes doit se faire dans les règles, il faudra commencer par entrer une instruction de sortie (*shutdown*) avant de couper le courant. La combinaison de touches Alt+Ctrl+Del n'a pas, sous Linux, l'effet d'une remise à zéro pure et dure du système. L'activation de cette triple combinaison sous Linux force le SE à clore tous les programmes encore en cours, le SE signalant ensuite que l'on peut, maintenant, couper la tension d'alimentation.

### Red Hat Linux 5.1

Nous avons opté, comme cobaye de description d'une installation de Linus, la version la plus récente de la société américaine Red Hat, à savoir 5.1. Elle se particularise par une installation extrêmement simple. Le Linux de Red Hat existe sous différentes formes. Il existe ainsi, un set de 6 DC-ROM (Red Hat Power Tools) pour de l'ordre de 200 FF, sur lequel on trouve la version la plus récente de Linux de Red Hat pour différents processeurs, tous les codessources et un nombre intéressant d'applications Linux. Elle ne comporte pas de vraie documentation, n'étant fournie que sous forme électronique sur le CD-ROM. Si vous vous lancez dans Linux il est préférable de consacrer de l'ordre de 300 FF à l'achat du set de CD ROM avec manuel, un certain nombre de programmes et un support bien étoffé. Le manuel aide bien lors de l'installation, sachant que vous aurez droit, pendant 90 jours, à une aide par E-mail. La présence d'une disquette d'installation simplifie très notablement l'installation.

Il faudra commencer par prévoir une

![](_page_55_Picture_12.jpeg)

partition de 0,5 Goctets réservée, sur le disque dur, à Linux. Linux en a besoin parce qu'il connaît son propre système de fichiers (on peut travailler avec une partition DOS, mais les choses vont bien plus lentement. Ne vous inquiétez pas pour Windows, ce SE pourra rester là où il est tant que vous ne touchez pas aux partitions présentes sur le disque dur. Une fois le PC démarré à l'aide de la disquette (voire directement depuis le CD-ROM) le programme d'installation aura identifié tous les composants majeurs de votre système. On dispose ensuite d'un certain nombre de menu permettant le choix de la langue, du clavier, etc. Après avoir répondu à quelques questions, on en arrive à l'étape de partition où l'on a le choix entre 2 options : soit le fdisk spartiate (cousin du « *fdisk* » du DOS) soit le Disk Druid plus élaboré de Red Hat. Ce dernier programme est clairement structuré et présenté. On indique à cet endroit où doit se trouver Linux en créant, sur une partie libre du disque dur, un certain nombre de partitions Linux. Il faut dans tous les cas une partition d'échange (*swap*) de 50 Moctets par exemple, une partition racine (*/*) pour les configurations et une partition utilisateur (*/usr*) dans laquelle prendra place l'ensemble du programme. Ce dernier occupe une bonne part de l'espace de disque dur libre. Après formatage des partitions indiquées, on voit apparaître une liste des programmes à installer. Les modules les plus importants sont déjà activés et il est intéressant, pour les utilisateurs de Windows de sélecter tous les programmes de X-Windows. On n'a que faire, au début, des logiciels de « development »; on pourra les ajouter ultérieurement. ceci fait, il faut ensuite à l'ordinateur quelques minutes pour installer tous les programmes. Le programme d'installation détecte ensuite le type de souris connecté à l'ordinateur avant de démarrer la partie de configuration pour le serveur XFree86, le programme ressemblant à Windows. On a reconnaissance automatique de la plupart des cartes graphiques; il vous faudra cependant entrer les fréquences admises par le moniteur que vous utilisez. S'il devait y avoir des problèmes de reconnaissance automatique vous pourrez toujours procéder à un paramétrage manuel. Après la configuration du réseau (ce dont on pourra normalement se passer dans le cas d'une installation à domicile) il faudra mettre la « montre » à l'heure, définir les services (*services*) devant être lancés automatiquement au démarrage de Linux, pour terminer par le choix de l'imprimante et son paramétrage. Il faut ensuite définir un mot de passe pour le répertoire-racine, indispensable pour pouvoir avoir accès au système Linux en tant qu'utilisateur principal. On en arrive ensuite à une étape importante, à savoir l'installation du bootmanager, c'est-à-dire le programme de lancement de Linux, baptisé LILO (*LInux LOader*) par les intimes. Ce programme prend normalement place dans la racine du disque dur et offre à l'utilisateur le choix entre

![](_page_56_Picture_445.jpeg)

Figure 4. Le Window-Manager FVWM2 est fourni en standard avec Linux de Red Hat.

plusieurs SE présents sur ses disques durs. On peut ainsi configurer LILO de manière à ce qu'il démarre Linux quelques secondes après la mise sous tension de l'ordinateur. Si au cours de cet intervalle on entre « Win » (ou tout autre dénomination que l'on aura paramétrée dans LILO) ce sera Windows qui sera lancé. Il possible ainsi, en fonction de ce que l'on a à faire, de choisir le SE convenant le mieux à l'application concernée.

Il est temps maintenant de redémarrer l'ordinateur. Après quelques dizaines de messages à l'écran on voit apparaître la version de Linux et il vous est demandé de vous « introduire ». Sachez, qu'il vous suffit d'entrer « root » pour vous introduire et entrer ensuite le mot de passe défini au cours de l'installation. Vous trouvez alors dans le système et pouvez entrer des instructions ou démarrer des programmes. Il restera à terminer certaines configurations, à vous annoncer en tant qu'utilisateur sans privilège, mais tout ceci vous l'apprendrez en lisant avec attention le manuel. Signalons à l'intention des (ex- )utilisateurs de Windows que l'instruction « startx » (nous le disions en début d'article) démarre l'environnement X-Windows. Enfantin, n'est-ce pas ? Une fois que l'on sait ce qu'il faut faire au cours des différentes étapes d'une installation ce processus ne prendra guère qu'un quart d'heure, une demiheure au pire.

La dernière version de Linux de Red Hat se particularise par une très bonne procédure d'installation, la plupart des périphériques étant reconnus automatiquement. Même le non-initié pourra, à condition de réfléchir logiquement, réussir l'installation de Linux. La documentation (en anglais) est vraiment excellente (plus complète que dans le cas de la version 5.0). Elle décrit, pas à pas, la totalité de la procédure d'installation, donne quelques trucs tant aux débutants qu'aux initiés, explique certains points importants tels que Glint, Control Panel et RPM. On y trouve également une récapitulation de tous les programmes fournis et une section Q&R (**Q**uestions & **R**éponses, Q&A en anglais) donnant des réponses aux questions les plus courantes. En cas de problème on pourra toujours s'adresser à Red Hat qui dispose d'un service de spécialistes prêts à vous aider (dans le cas de la version à 90 jours de support). Le lecteur d'Elektor étant, par définition, aventureux, se doit de faire ses premiers pas dans Linux, il découvrira un autre monde aux possibilités étonnantes !

(982072-I)

![](_page_56_Picture_8.jpeg)

Il existe, pour le pilotage de simulateurs de vol sur PC, une pléthore de « manches » (manettes de jeu) dans le commerce spécialisé, plus avancés les uns que les autres. Certains d'entre eux permettent une simulation relativement fidèle de la situation dans laquelle se trouve un pilote lorsqu'il doit piloter son appareil. Les radiomodélistes ont sans doute quelque réticence à suivre cette voie, eux qui sont habitués à leurs propres manettes de commande. Le montage que nous décrivons ici permettra aux radiomodélistes de radiopiloter le simulateur de vol tournant sur leur PC.

projet : U. Hartog

### **t élécom m ande pour sim ulat eur de vol sur PC**

**la solut ion pour le vrai radiom odélist e**

![](_page_57_Picture_4.jpeg)

Microsoft et d'autres fabricants de périphériques ne cessent de faire de leur mieux pour que leur manette de commande reproduise le plus fidèlement

possible un vrai manche d'avion. Les produits actuels sont très proches de la réalité. Tout ce qu'il reste à faire est de construire un vrai cockpit. Ce n'est

cependant pas demain la veille que nous en trouverons un tout fait destiné aux amateurs.

Au long des années, les radiomodélistes ont développé leur propre technique de pilotage d'aéronefs à échelle réduite. Une paire de manettes minuscules permettent au modèle réduit de voir tous les « coins » du ciel. Les fabricants de manettes de jeu n'ont malheureusement pas pensé suffisamment aux radiomodélistes. En plein air ils pilotent leur appareil de façon qui ne rappelle en rien la technique qu'ils utilisent devant l'écran de leur PC. Les heures passées à jouer au « Flight Simulator » n'apporte rien à leur expérience.

Le montage que nous vous proposons apporte un changement radical à cette situation. Non seulement on simule le comportement des manettes, mais il est même possible, radiocommande sur le ventre, en radiographie pure donc, de piloter le programme. La casquette sur le crâne, les RayBan sur le nez, la radiocommande en bandoulière et décollage...

### **Interfaçage**

Il va falloir, pour que le récepteur embarqué correspondant à l'émetteur de radiocommande soit en mesure de

*X-12 - 10/98 Elektor EXTRA ——————————————————— PC -PLUS*

![](_page_58_Figure_0.jpeg)

Figure 1. Le schéma de l'interface chargée de la conversion des signaux des servo en un signal analogique utilisable par le port jeu.

![](_page_58_Figure_2.jpeg)

Figure 2. Les boutons « Feu » sont eux aussi simulés. Le circuit est un peu plus simple, de par l'absence de convertisseur N/A, que celui de l'interface analogique.

piloter un PC, en modifier très sensiblement les signaux électriques. Vous n'êtes pas sans savoir que le radiomodélisme fait appel à des servo-commandes. Ces dispositifs se voient appliquer un signal numérique commandé en largeur d'impulsion (PWM = *Pulse Width Modulation*) pour effectuer des changements analogiques, la commande d'une direction ou d'ailerons. Il

en va tout autrement dans le cas d'un PC. On utilise normalement une paire de potentiomètres pour la partie analogique de la commande et un certain nombre de signaux numériques pour les boutons « Feu ».

Il nous faut, pour une commande optimale d'un simulateur de vol tel que, Microsoft Flight Simulator '98, les éléments suivants :

- \* Bas
- \* Gauche
- \* Droite
- \* 2 boutons « Feu »

Il faut appliquer tous ces signaux, sous forme analogique et/ou numérique, à l'entrée manette de jeu (*joystick*) du PC, une interface inconnue pour la plupart des radiomodélistes. Ceci explique qu'il ait fallu faire appel à un rien d'électronique pour donner aux signaux la forme requise. De par son concept, le montage peut fournir, outre 4 signaux analogiques, également 4 signaux numériques. Qu'est-ce qu'un pilote amateur peut rêver de mieux ? La **figure 1** nous montre la technique de création des signaux analogiques. Le signal numérique en provenance de la servo-commande arrive aux entrées des portes IC1a et IC1b. On dispose alors, à la sortie de IC1d, du signal tamponné. Il nous sert à remettre à zéro (RAZ), par le biais d'un multivibrateur monostable constitué par C2, R14, R15 et D1, le compteur, IC1, un 4060. Le flanc montant de l'impulsion appliquée à l'entrée fait passer au niveau haut l'entrée de RAZ du 4060. Après écoulement de la pseudo-période le compteur n'est plus bloqué. De par le dimensionnement adopté pour les composants en définissant la durée, la durée de l'impulsion de RAZ est de 1 ms (R15 permet d'ajuster à la valeur exacte cette durée, mais comme il ne s'agit pas d'une valeur critique on pourra, dans la plupart des cas, mettre cet ajustable à mi-course). Toutes les sorties du circuit intégré passent au niveau bas pendant l'impulsion de RAZ. Lorsque le signal d'entrée se trouve au niveau haut on a application, aux 2 entrées de IC1b, d'un « 1 » de sorte que l'oscillateur du 4060 est libéré (sa fréquence de travail est de l'ordre de 200 kHz). Tant que l'entrée de RAZ est active le comptage reste inhibé.

Après écoulement de la pseudo-période de 1 ms les impulsions fournies par l'oscillateur sont comptées et l'on trouve en sortie de IC2 un code binaire à 7 bits. Au neutre (le potentiomètre se trouve en position médiane) la longueur de l'impulsion de servo est de 1,5 ms; en fonction de la position du potentiomètre de l'émetteur, elle peut varier entre 1 et 2 ms. Pour la présente application cela signifie que l'on va, en fait, mesurer la partie de l'impulsion de servo dépassant 1 ms.

Le code de sortie binaire est converti, par l'intermédiaire d'un convertisseur N/A discret constitué par R1 à R9 et T2, en une tension continue. Avec le

<sup>\*</sup> Haut

![](_page_59_Figure_0.jpeg)

Figure 3. Dessin des pistes et sérigraphie de l'interface analogique. On y trouve toute l'électronique nécessaire à la simulation de 4 potentiomètres (2 manettes).

dimensionnement présent, cette tension de sortie varie entre 2 et 4 V. L'expérience nous a appris que cela donnait de bons résultats. Cette tension continue variable simule le signal se trouvant sur le curseur de l'un des potentiomètres de la manette de jeu. On utilise la réinjection du signal de sortie numérique de IC2 vers IC1b pour stopper l'oscillateur. Cela peut s'avérer nécessaire au cas où le circuit du discriminateur est mal réglé. S la durée définie est sensiblement inférieure à 1 ms le compteur peut aisément dépasser son maximum ce qui se traduirait par un saut de la tension de sortie de 4 vers 2 V avec des résultats imprévisibles. Dès que le contenu du compteur atteint 96 la sortie de IC1c passe au niveau bas et l'oscillateur est arrêté. La tension de sortie est gelée et reste donc à une valeur élevée de l'ordre de 4 V. Si le montage est réglé correctement ce circuit de protection n'entre pas en action et l'oscillateur s'arrête dès que l'impulsion de servo est passée. Le contenu du compteur reste gelé jusqu'à l'apparition, à l'entrée, d'une nouvelle impulsion de servo.

L'interface chargée de la génération des impulsions de sortie numériques, **figure 2**, connaît elle aussi un asservissement. Dans le cas d'une impulsion de servo de l'ordre de 1 ms on a activation de la sortie 1, ce sera le cas de la sortie 2 pour les impulsions de durée supé-

rieure. Il nous faut à nouveau analyser la longueur de l'impulsion. Après écoulement de la durée de RAZ de 1 ms, le compteur se remet à compter. Les 15 premières impulsions d'horloge n'ont pas d'effet sur les sorties interconnectées par le trio de LED D2 à D4. La sortie de IC1c se trouve alors au niveau haut et le transistor T2 bloque. T1, au contraire, est passant lui de sorte que la LED D1 est allumée. Si le contenu du compteur atteint entre 16 et 31, la base de T1 est mise, par le biais de D2, au niveau haut. T1 et T2 bloquent alors inhibant les 2 boutons « Feu ». Lorsque le contenu du compteur atteint 96 ou plus, les 2 entrées de IC1c sont au niveau haut, sa sortie se trouvant au niveau bas de sorte que T2 peut entrer en conduction. Le second bouton « Feu » est actif. Cette technique rudimentaire permet d'éliminer sans problème les tolérances présentées par les impulsions.

### **Mise en platines**

La réalisation de ce montage est sensiblement facilité grâce aux dessins de platine proposés par l'auteur. L'une des 2 platines est réservée à la partie analogique, l'autre au numérique. La **figure 3** vous propose le dessin des pistes et la sérigraphie de l'interface analogique, la **figure 4** vous proposant les mêmes éléments de la partie numé-

rique. Vous devriez pouvoir graver vos propres platines à partir de ces dessins. Une fois que l'on a monté les 2 platines en sandwich à l'aide de quelques entretoises, on obtient un ensemble bien compact.

La réalisation ne devrait pas poser de gros problème, le montage ne comportant pas de composant critique. Il suffit de faire correspondre la liste des composants et la sérigraphie et l'affaire est réglée. Les ajustables seront mis à micourse. Attention aux soudures. On notera que la numérotation des composants se poursuit : la première interface analogique reprend la numérotation du schéma, la seconde comporte un « 2 » devant chaque composant, la 3ème un « 3 » et la 4 ème un « 4 ». On aura vite fait de comprendre que la

valeur de R1 est également celle à attribuer à R21, R31 et R41. L'interface numérique est présentée de la même façon.

### **Câble à 10 brins**

Ce montage ne possède pas d'alimentation propre. Cela est dû au fait que l'on en dérive l'alimentation de l'embase du port jeu. Il faudra, partant, réserver 2 conducteurs du câble d'interconnexion pour dériver la tension requise de l'embase. Le brochage de la dite embase donné en **figure 5** vous permet une identification aisée des broches et des signaux.

![](_page_59_Picture_13.jpeg)

![](_page_60_Figure_0.jpeg)

![](_page_60_Figure_1.jpeg)

Figure 4. Dessin des pistes et sérigraphie de l'interface numérique.

Les connexions de servo du récepteur peuvent être interconnectées directement aux entrées correspondantes de la platine d'interface. Il n'est pas nécessaire, ainsi, d'acheter de nouveau connecteurs ou de couper de câble. On dispose, en fonction du nombre de canaux que comportent les émetteur et récepteur utilisés, de jusqu'à 4 boutons « Feu » et 4 sorties analogiques. Il suffit, pour identifier les picots des entrées et des sorties, de se référer aux schémas.

*Ladies and gentleman, this is your captain speaking. We are ready for take off! On behalf of the crew: we wish you a pleasant flight and happy landing.*

(982071)

Figure 5. On voit, sur ce brochage, quels sont les signaux disponibles sur l'embase à 15 broches du port jeu d'un PC. Il est facile ainsi de connecter le montage décrit ici.

![](_page_60_Figure_7.jpeg)